Universidade Federal Fluminense

### VICTOR DE SOUZA COELHO FREITAS

## Problemas difusivos-convectivos abordados pelo método das diferenças finitas centradas e upwind

VOLTA REDONDA 2023

### VICTOR DE SOUZA COELHO FREITAS

## Problemas difusivos-convectivos abordados pelo método das diferenças finitas centradas e upwind

Dissertação apresentada ao Programa de Pós-graduação em Modelagem Computacional em Ciência e Tecnologia da Universidade Federal Fluminense, como requisito parcial para obtenção do título de Mestre em Modelagem Computacional em Ciência e Tecnologia. Área de Concentração: Modelagem Computacional.

Orientador:

Gustavo Benitez Alvarez

Coorientador:

Cleyton Senior Stampa Panters Rodríguez Bermúdez

Universidade Federal Fluminense

VOLTA REDONDA

2023

#### Ficha catalográfica automática - SDC/BEM Gerada com informações fornecidas pelo autor

F862p Freitas, Victor de Souza Coelho Problemas difusivos-convectivos abordados pelo método das diferenças finitas centradas e upwind / Victor de Souza Coelho Freitas. - 2023. 115 f.: il. Orientador: Gustavo Benitez Alvarez. Coorientador: Cleyton Senior Stampa. Dissertação (mestrado)-Universidade Federal Fluminense, Escola de Engenharia Industrial e Metalúrgica de Volta Redonda, Volta Redonda, 2023. 1. Diferenças finitas centradas. 2. Diferenças finitas upwind. 3. Problema difusivo-convectivo. 4. Oscilações espúrias. 5. Produção intelectual. I. Alvarez, Gustavo Benitez, orientador. II. Stampa, Cleyton Senior, coorientador. III. Universidade Federal Fluminense. Escola de Engenharia Industrial e Metalúrgica de Volta Redonda. IV. Título. CDD - XXX

Bibliotecário responsável: Debora do Nascimento - CRB7/6368

### Problemas difusivos-convectivos abordados pelo método das diferenças finities centradas e upwind

Victor de Souza Coelho Freitas

Dissertação apresentada ao Programa de Pós-graduação em Modelagem Computacional em Ciência e Tecnologia da Universidade Federal Fluminense, como requisito parcial para obtenção do título de Mestre em Modelagem Computacional em Ciência e Tecnologia. Área de Concentração: Modelagem Computacional.

Aprovada por:

Prof. Gustavo Benitez Alvarez, D.Sc. / MCCT-UFF  $\lll$ Prof. Cleyton Senior Stampa, D.Sc. / MCCT-UFF le un de Sthram Prof. Weslley Luiz da Silva Assis, D.Sc. / MCCT-UFF Prof. Reinaldo Rockríguez Ramos, D.Sc. / MCCT-UFF/ UH-Cuba Prof. Welton Alves de Menezes, D.Sc / VCE-UFF Spudia Anza Die Prof<sup>a</sup>. Claudia Mazza Dias, D.Sc. / UFRRJ Prof. Humberto Brito Santana, D.Sc. / UTEM-Chile

Volta Redonda, 4 de Agosto de 2023.

Para minha mãe, Marilia

## Agradecimentos

Para Deus, pela saúde e pela ajuda que mais ninguém pode dar.

A minha mãe, Marilia, pelo amor e apoio incondicional que sempre mostrou durante todo meu caminho.

Aos professores do MCCT, em especial ao Prof. Gustavo Benitez, que gentilmente me aconselhou e orientou durante o desenvolvimento deste estudo.

A todos os colegas da universidade que contribuíram para a realização deste trabalho.

## Resumo

O presente trabalho tem como objetivo abordar numericamente problemas governados pela equação de transporte difusiva-convectiva em regime permanente. Mais especificamente, foram estudados cenários unidimensionais e bidimensionais nos quais há o predomínio do fenômeno de convecção, uma vez que desta forma tem-se um problema de pertubação singular, para o qual espera-se dificultades para se obter a solução numérica. Foram escolhidos dois métodos de diferenças finitas para a abordagem desse estudo, sendo o primeiro por diferenças finitas centradas e o segundo por diferenças finitas upwind. Para o caso unidimensional, os resultados foram comparados com uma solução exata fornecida pela literatura, para validação do código criado e assim avaliar os dois métodos utilizados. Por fim, foi abordado um problema prático. Já para o caso bidimensional, foram utilizados exemplos clássicos, nos quais a forma da solução esperada já é conhecida, para validação do código. Ambos os métodos tiveram seus resultados comparados para determinar o mais adequado para o estudo, de maneira o MDF upwind apresentou panoramas mais próximos do esperado, para situações de convecção dominante.

## Abstract

The present work aims to approach numerically problems governed by the diffusiveconvective transport equation in steady state. More specifically, one-dimensional and two-dimensional scenarios were studied in which there is a predominance of the convection phenomenon, since in this way there is a singular perturbation problem, for which difficulties are expected to obtain the numerical solution. Two finite difference methods were chosen for the approach of this study, the first one by centered finite differences and the second one by upwind finite differences. For the one-dimensional case, the results were compared with an exact solution provided by the literature, to validate the created code and thus evaluate the two methods used, finally a practical problem was addressed. As for the two-dimensional case, classic examples were used, in which the form of the expected solution is already known, for code validation. Both methods had their results compared to determine the most suitable for the study, so the upwind method presented panoramas closer to the expected, for dominant convection situations.

## Palavras-chave

- 1. Diferenças finitas centradas
- 2. Diferenças finitas upwind
- 3. Problema difusivo-convectivo
- 4. Oscilações espúrias

## Sumário

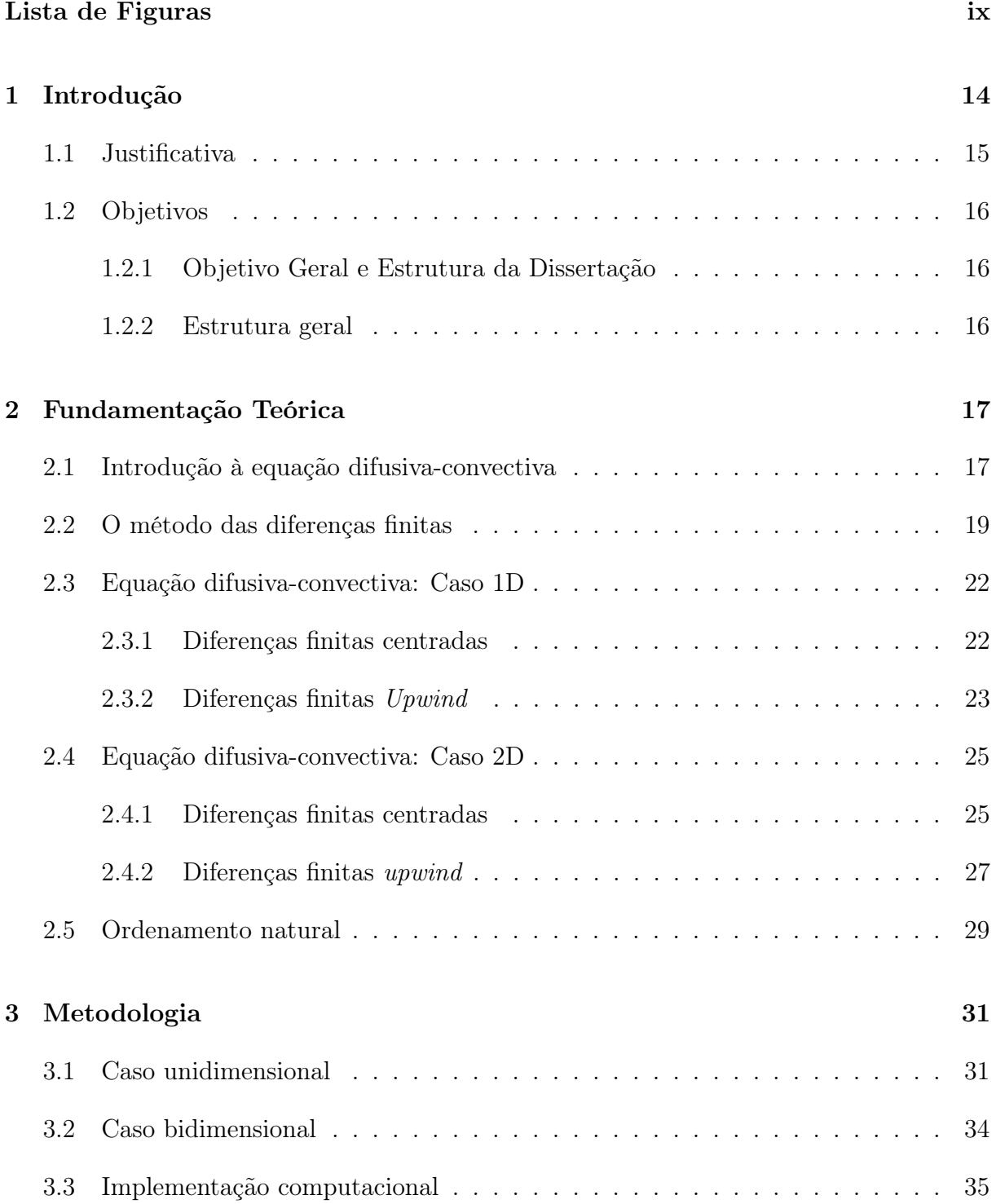

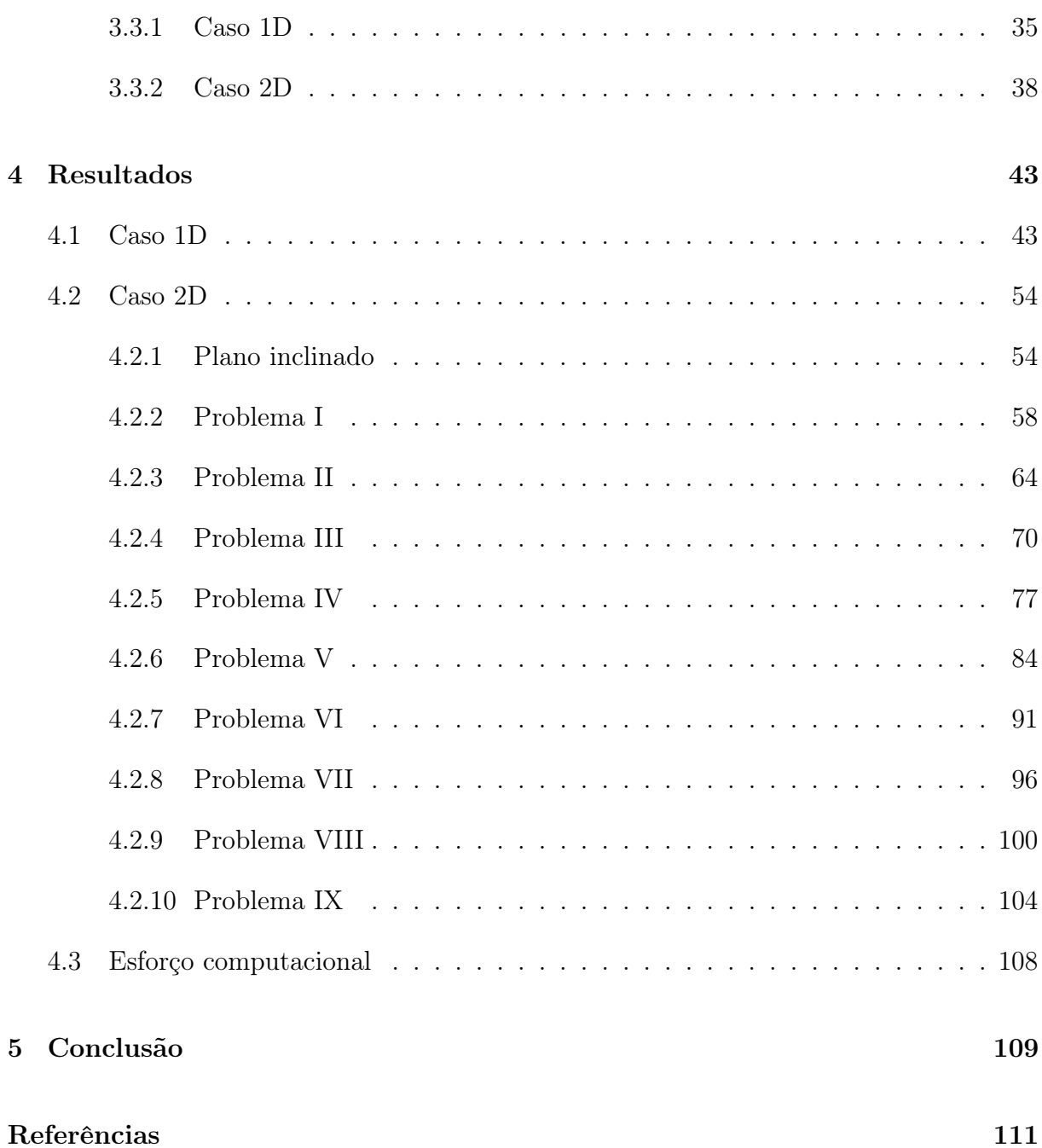

# Lista de Figuras

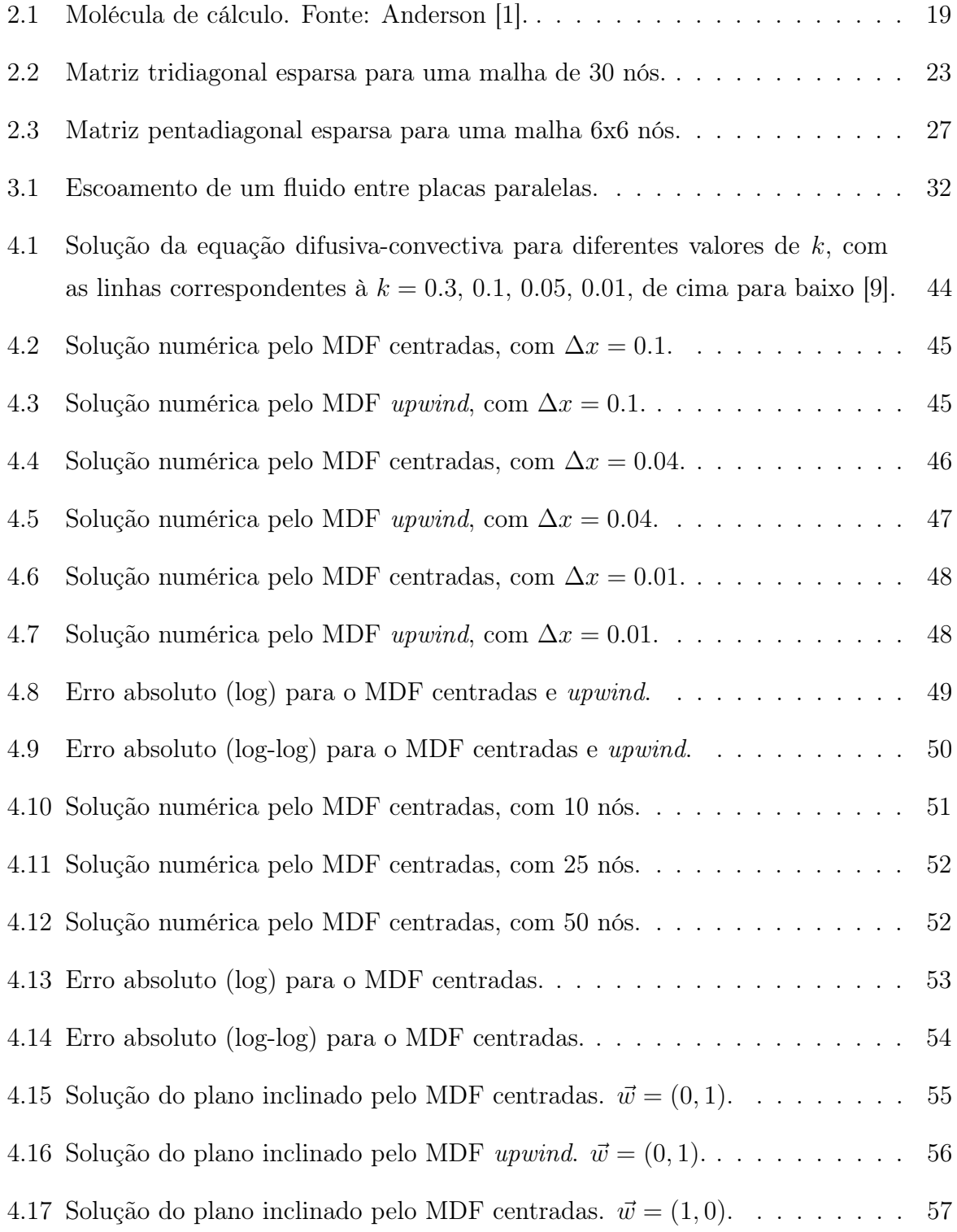

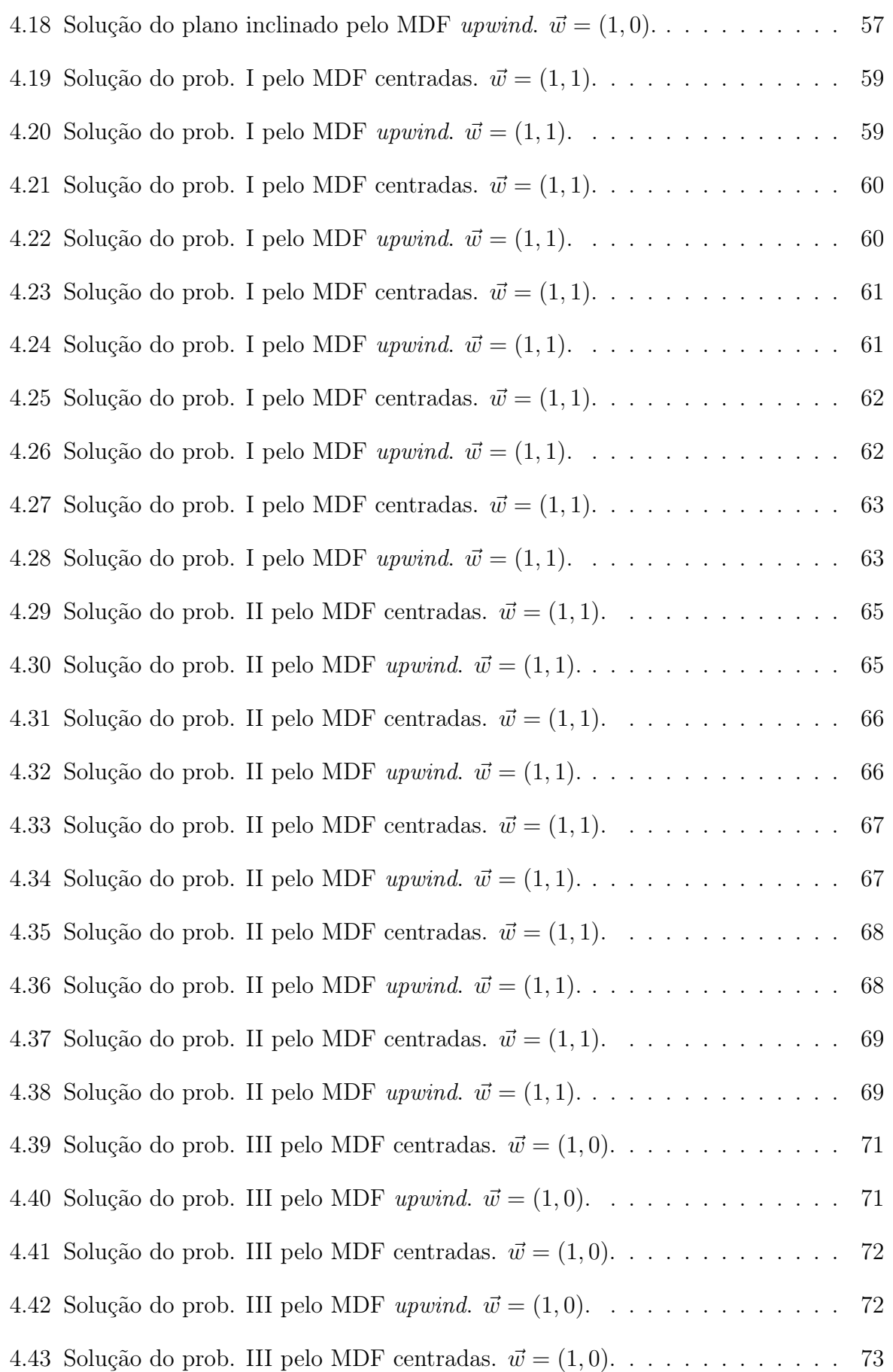

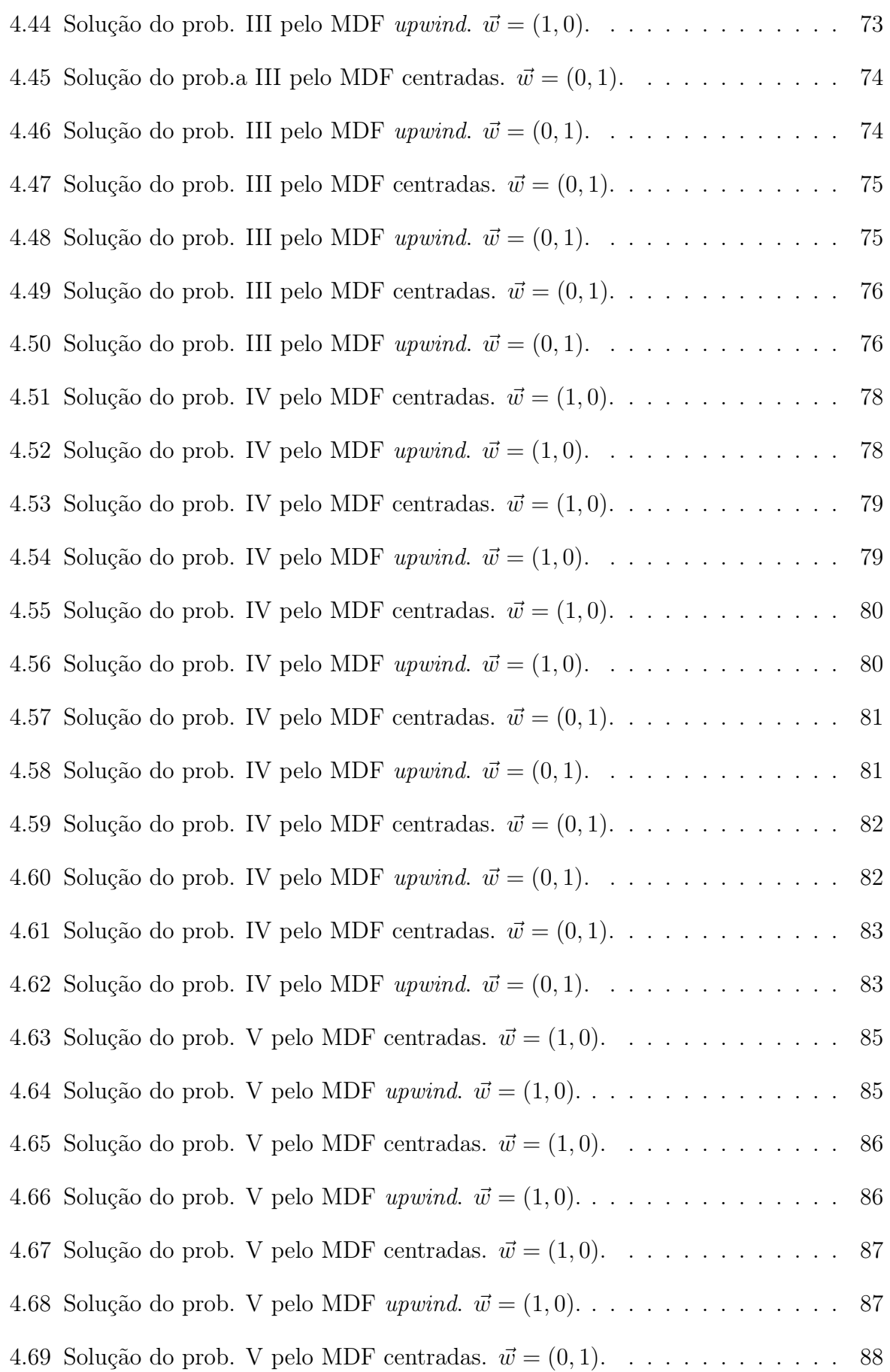

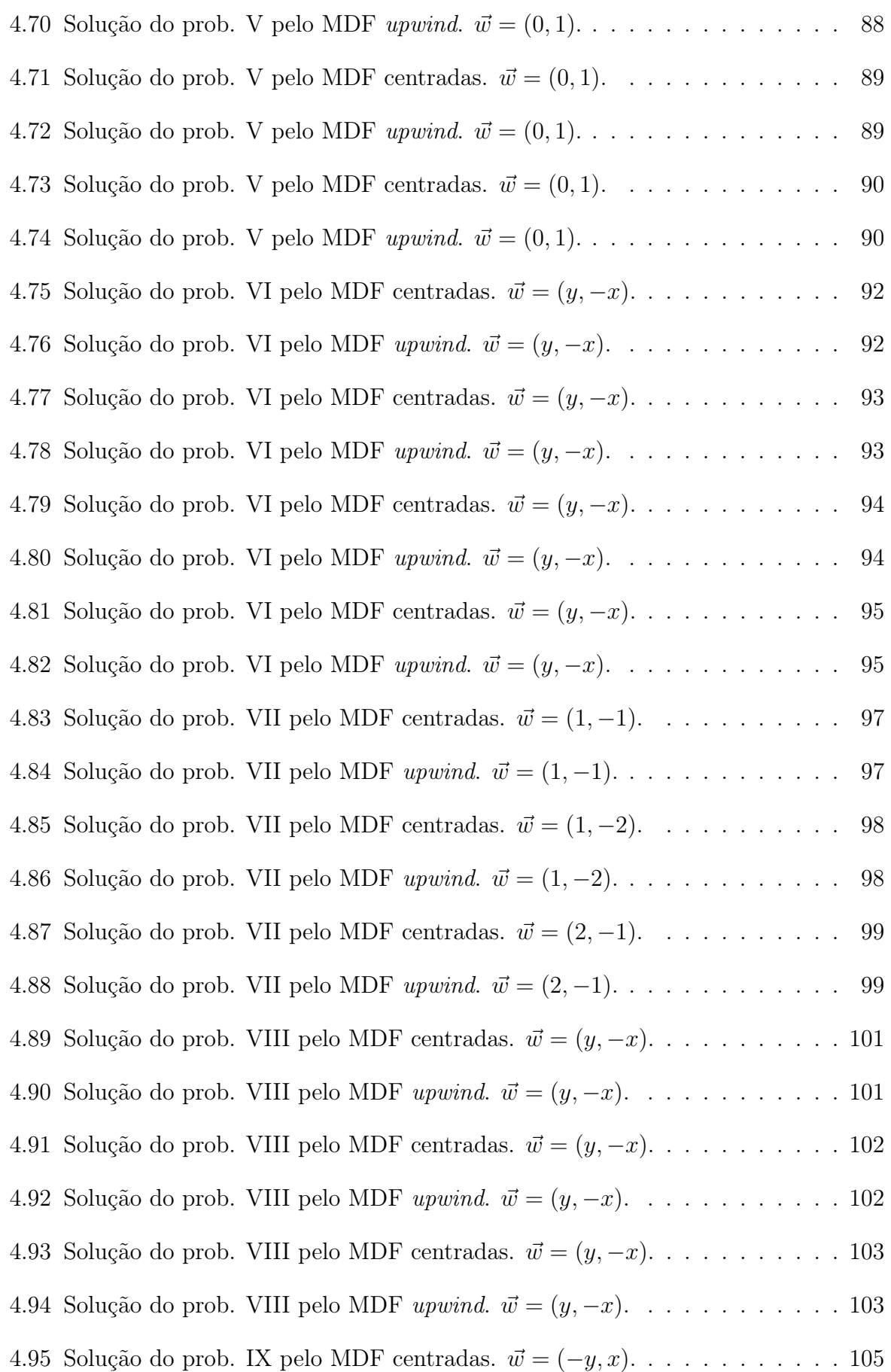

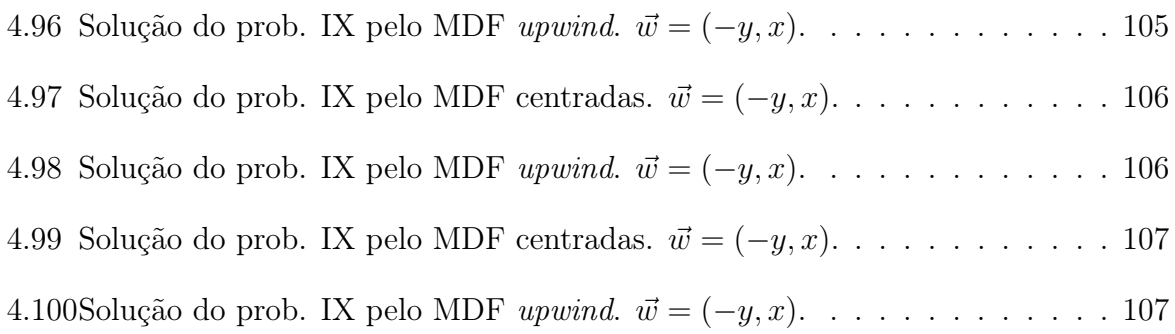

## Capítulo 1

## Introdução

Nesta seção, será feita uma breve contextualização a respeito dos problemas difusivosconvectivos, os métodos numéricos a serem utilizados e a motivação deste estudo. Por fim, será estabelecida a estrutura na qual esta dissertação se organizou, para melhor entendimento do conteúdo presente.

Problemas difusivos-convectivos dizem respeito à cenários nos quais temos um fenômeno físico no qual particulas, energia, ou outro elemento físico são transportados dentro de um domínio por meio de dois processos: difusão e convecção.

A difusão se trata de um mecanismo de transporte no qual a quantidade do elemento físico de interesse se transporta de um meio mais concentrado para um meio menos concentrado. Já a convecção se dá pela translação desse elemento através do domínio no qual ele está presente.

Para casos nos quais tem-se domiância do fenômeno convectivo, é observado o surgimento de oscilações espúrias na solução numérica, não sendo representativas do fenômeno físico estudado.

Sendo este um fenômeno físico governado por uma Equação Diferencial Parcial (EDP), não temos para todos os casos uma solução analítica explícita. Assim sendo, é preciso abordar o problema numericamente, de forma que se possa aproximar a solução dentro de um domínio discreto, tanto para o caso unidimensional, quanto para o caso bidimensional.

A metodologia das diferenças finitas é um dos mais bem estabelecidos métodos de solução numérica para equações diferenciais, no qual as derivadas em uma dada equação são substituidas por diferenças aproximadas, resultando assim em um sistema algébrico, que pode ser resolvido para encontrar a solução numérica.

### 1.1 Justificativa

O tema apresentado previamente é de amplo estudo, dentro do qual não há uma única abordagem numérica para os problemas, uma vez que os fenômenos de transporte que governam este processo podem ter maior ou menor influência no resultado final, e por consequência, o mesmo método pode ou não ter instabilidades na solução numérica.

O interesse generalizado em entender e obter soluções para esta classe de problemas está, além do seu significado físico, mas também na constatação que esta equação modelo relativamente simples pode estar presente em outros problemas mais complexos, envolvendo, por exemplo, aplicações na mecânica dos fluidos.

Conforme mencionado acima, não existe uma única abordagem numérica para a solução, isso se dá principalmente em cenários de convecção dominante. Neste caso, a dificuldade em obter uma solução satisfatória está no fato que tal solução tente a apresentar camadas-limite no interior do domínio, assim como próximo à condição de contorno.

Regiões de camada-limite, sendo constituidas por um alto gradiente em um pequeno trecho do domínio tendem a produzir oscilações espúrias, já que a espessura de tais camadas são menores que o tamanho das malhas normalmente utilizadas. Dificultando assim, a obtenção da solução por meio dos métodos clássicos.

Desde meados dos anos 1980, diversos métodos foram propostos com o intuito de eliminar, ou ao menos reduzir tais oscilações sem demaziado smearing das camadas presentes. Neste sentido, o método de diferenças finitas upwind se apresenta como uma alternativa, uma vez que devido sua formulação com derivadas avante ou atrasadas, promove maior estabilização em regiões de alto gradiente.

Desta forma, este trabalho propõem um estudo comparativo no qual serão analisados diversos cenários para o problema difusivo-convectivo, principalmente situações de convecção dominante, e através da ótica dos métodos de diferenças finitas centradas e diferenças finitas upwind, serão comparados os resultdos para melhor entender o que cada métodologia trás de vantagens e desvantagens para a solução desejada.

### 1.2 Objetivos

#### 1.2.1 Objetivo Geral e Estrutura da Dissertação

Este trabalho tem como objetivo contribuir com a compreensão dos problemas difusivosconvectivos em contextos de convecção dominante, para os quais ainda não há um único método numérico capaz de fornecer soluções que sejam suaves e, ao memso tempo, precisas. Para tal será feita a apresentação da fundamentação teórica a respeito da equação diferencial parcial que modela o fenômeno estudado, assim como suas características, com base na literatura pertinente ao assunto.

Em seguida será feita a introdução dos métodos de discretização que serão utilizados para a abordagem do problema, para que se possa entender validação matemática por trás dos mesmos. Assim como será também mostrado a estrutura do código criado em ambiente MATLAB® para a solução numérica, com a utilização do método de diferenças finitas (MDF) para casos unidimensionais e bidimensionais.

Por fim, serão propostos problemas com o objetivo de entender a capacidade de cada método de prover uma solução satisfatória. A partir disto, serão feitas as conclusões pertinentes à dissertação.

### 1.2.2 Estrutura geral

- Abordar a teoria pertinente à EDP difusiva-convectiva, que modela o fenômeno de transporte estudado;
- Apresentar a fundamentação teorica do Método das Deferenças Finitas, utilizado neste estudo, com a base matemática necessária para o devido entendimento do mesmo;
- Demonstrar como foi implementado o código computacional, em MATLAB® para a solução numérica de problemas unidimensionais e bidimensionais;
- A partir dos resultados obtidos, tecer conclusões a respeito dos métodos utilizados.

## Capítulo 2

### Fundamentação Teórica

Nesta seção será apresentada a base teórica necessária para o desenvolvimento e entendimento desta dissertação. Inicialmente é realizada a apresentação da equação modelo e suas características e, por fim, os métodos de discretização e solução numérica utilizadas serão abordados.

### 2.1 Introdução à equação difusiva-convectiva

Uma série de fenômenos presentes na natureza podem ser modelados por meio EDPs, assim sendo, é necessário conhecer o comportamento físico apresentado por estas, assim como as características matemáticas de sua solução [13].

A equação modelo escolhida para este estudo trata dos fenômenos de transporte por difusão e convecção acontecendo de forma concomitante, podendo ser aplicada no modelamento do transporte de substâncias e calor através de diferentes interfaces, assim como o escoamento multifásico de fluidos. Explicitada pela Equação 2.1 abaixo [4, 2, 16].

$$
\frac{\partial U}{\partial t} + a_1 \frac{\partial U}{\partial x} + a_2 \frac{\partial U}{\partial y} = \nabla \cdot (\nu \nabla) U + f \tag{2.1}
$$

ou

$$
\frac{\partial U}{\partial t} + \vec{w} \cdot \nabla U = \nabla \cdot (\nu \nabla) U + f \tag{2.2}
$$

Na qual U é uma certa quantidade física de interesse, podendo representar energia ou concentração química por exemplo [6, 5]. Já  $\vec{w}$  representa um campo vetorial,  $\nu$  denota a difusividade ou viscosidade e f representa uma fonte ou sumidouro dentro do domínio estabelecido. Para a Equação 2.1 ou 2.2, temos que a solução é uma função  $U(x, y, t)$  que

varia de acordo com o tempo, dentro de um domínio  $\Omega \subset \mathbb{R}^2$ . Com  $\Omega$  sendo aberto e delimitado, cujo limite Γ é suave e definido [2, 15].

Considerando que U não varia com o tempo, ou seja, se encontra em regime permanente e depende apenas de suas variáveis espaciais, tem-se que  $\frac{\partial U}{\partial t} = 0$ . Com essa informação, pode-se rescrever a Equação 2.2 conforme demonstrado pela Equação 2.3 abaixo. Caracterizando-se como uma equação diferencial parcial elíptica [4].

$$
-\nabla \cdot (\nu \nabla) U + \vec{w} \cdot \nabla U = f \tag{2.3}
$$

Considerando k como a constante de difusividade, a Equação 2.3 pode ser escrita da seguinte forma:

$$
-k\Delta U + \vec{w} \cdot \nabla U = f \tag{2.4}
$$

Segundo LeVeque [9], tratando-se do cenário unidimensioal, pode-se definir  $\epsilon$  como o inverso do número de Péclet, com  $\vec{w} = (a_1, a_2)$ , tal que  $\epsilon_n = \frac{k}{a_2}$  $\frac{k}{a_n}$ , para  $n = 1, 2$ . É esperado que, para casos de convecção dominante, ou seja,  $\epsilon_n \to 0$ , a Equação 2.4 tende a se reduzir a uma equação diferencial parcial de primeira ordem, que só permite uma condição de contorno.

Entretanto, como  $\epsilon_n > 0$ , ainda que muito pequeno, tem-se uma equação de segunda ordem que necessita de duas condições de contorno. Logo, é esperado um panorama de solução anormal próximo às condições de contorno, já que para  $\epsilon_n \to 0$  o problema está super-especificado.

Este panorama anormal é o que se chamam as oscilações espúrias, uma vez que a solução da equação difusiva-convectiva possui camadas-limite, que são pequenas regiões do domínio nas quais as derivadas de tal solução são grandes. Haja vista que o tamanho das malhas normalmente utilizadas em soluções numéricas é significantemente maior que a espessura da camada-limite, essa região não é resolvida de forma adequada. Dando assim, origem à tais oscilações que não são físicas, ou seja, não representam a solução do problema posto [7, 5, 16].

De forma geral, problemas convectivos-difusivos, nos quais existe dominância da convecção, apresentam para os métodos clássicos de resolução, como diferenças finitas e elementos finitos, oscilações espúrias em seu panorama. Tais métodos se tornam instáveis nessas condições.

Pode-se contornar esse problema com artifícios para melhorar a estabilidade, como o método Upwind para as diferenças finitas. Neste caso, é adicionado uma difusividade numérica na solução, proveniente da formulação matemática do método. Entretanto, esse procedimento prejudica a precisão dos resultados obtidos, com uma difusão excessiva em alguns casos. Atualmente, não se tem uma formulação que seja ao mesmo tempo estável e precisa, tanto para soluções suaves e soluções que apresentam camada-limite [2].

### 2.2 O método das diferenças finitas

A solução analítica de uma EDP consiste em encontrar uma função que diz respeito à variável de interesse dentro de um domínio contínuo. Tal função deve satisfazer as relações encontradas na EDP. Já a solução numérica fornece uma aproximação da solução exata em determinados pontos, chamados de nós, estabelecidos por meio de uma malha discreta [1, 12].

De acordo com Tanehill, Anderson e Pletcher [13], a abordagem do método das diferenças finitas se caracteriza como a discretização de um problema inicialmente contínuo, de forma que as variáveis de interesse existam unicamente em pontos discretos, conforme mencionado acima. Por essa metodologia, as derivadas presentes são substituidas por diferenças, logo tem-se uma representação algébrica de uma EDP [11].

A Figura 2.1 abaixo é a representação clássica de um domínio discretizado, no qual pode ser vista uma malha com espaçamento  $\Delta x \in \Delta y$ , para qual tem-se os pontos P com índices i e j denotando sua posição.

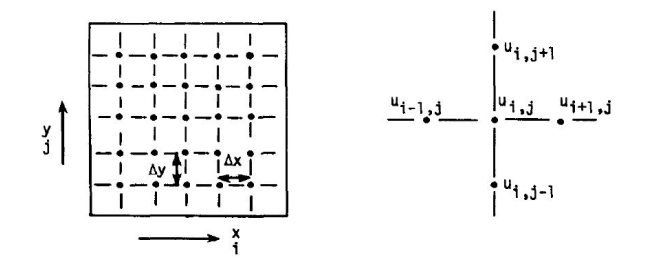

Figura 2.1: Molécula de cálculo. Fonte: Anderson [1].

A definição de uma derivada para uma função  $U(x, y)$ , em um ponto  $(x_0, y_0)$  pode ser vista na Equação 2.5 abaixo. Assumindo que U é uma função contínua é esperado que  $[U(x_0 + \Delta x, y_0) - U(x_0, y_0)]/\Delta x$  seja uma aproximação razoável para  $\partial U/\partial x$ , para um  $\Delta x$ suficientemente pequeno [13, 10].

$$
\frac{\partial U}{\partial x} = \lim_{\Delta x \to 0} \frac{U\left(x_0 + \Delta x, y_0\right) - U\left(x_0, y_0\right)}{\Delta x} \tag{2.5}
$$

Realizando a expansão em série de Taylor do termo  $U(x_0 + \Delta x, y_0) - U(x_0, y_0)$  ao redor de  $(x_0, y_0)$  resulta na equação abaixo [1]:

$$
U(x + \Delta x, y) = U(x, y) + \frac{\partial U}{\partial x} \Delta x + \frac{\partial^2 U}{\partial x^2} \frac{(\Delta x)^2}{2!} + \cdots
$$

$$
\cdots + \frac{\partial^{n-1} U}{\partial x^{n-1}} \frac{(\Delta x)^{n-1}}{(n-1)!} + \frac{\partial^n U}{\partial x^n} \frac{(\Delta x)^n}{(n)!}
$$
(2.6)

Levando em consideração o erro de truncamento com precisão de 1<sup>ª</sup> ordem e rescrevendo a Equação 2.6, tem-se a formulação avançada para a derivada de primeira ordem. Usando a notação  $U_{i,j}$  resulta em [14]:

$$
\frac{\partial U}{\partial x} = \frac{U(x + \Delta x, y) - U(x, y)}{\Delta x} - \frac{\partial^2 U}{\partial x^2} \frac{\Delta x}{2!} - \dots
$$
\n(2.7)

$$
\frac{\partial U}{\partial x} = \frac{U_{i+1,j} - U_{i,j}}{\Delta x} + T.E.
$$
\n(2.8)

Na qual T.E. representa o erro de truncamento de primeira ordem. Este erro representa a diferença entre a EDP e a sua representação por diferenças finitas. Pode-se também realizar a expansão atrasada da derivada, de forma que a série de Taylor fornece:

$$
U(x - \Delta x, y) = U(x, y) - \frac{\partial U}{\partial x} \Delta x - \frac{\partial^2 U}{\partial x^2} \frac{(\Delta x)^2}{2!} - \frac{\partial^3 U}{\partial x^3} \frac{(\Delta x)^3}{3!} + \cdots
$$
 (2.9)

Obtendo assim a proximação atrasada de ∂U/∂x:

$$
\frac{\partial U}{\partial x} = \frac{U_{i,j} - U_{i-1,j}}{\Delta x} + O(\Delta x) \tag{2.10}
$$

Para a qual  $O(\Delta x)$  é usado para substituir T.E. de forma que  $|T.E| \leq K |\Delta x|$  para um  $\Delta x$  suficientemente pequeno e K uma constante real e positiva. Nesse caso, a ordem do erro de truncamento é considerado ∆x elevado à maior potência comum aos termos do  $T.E.$  [1].

É importante ressaltar que  $O(\Delta x)$  não informa o valor do erro de truncamento, mas apresenta a informação de como esse erro se comporta quando  $\Delta x$  tende à zero. Supondo

um cenário no qual tem-se  $O[(\Delta x)^2]$ , é esperado que o erro de tal cenário seja menor que o primeiro para um  $\Delta x$  suficientemente pequeno [13].

Subtraindo a Equação 2.9 da 2.6 é obtida a represenção de ∂U/∂x por diferenças centradas, representada pela Equação 2.11 abaixo. Por outro lado, se as Equações 2.9 e 2.6 forem somadas, tem-se a formulação centrada para a derivada de segunda ordem, explicitada pela Equação 2.12.

$$
\frac{\partial U}{\partial x} = \frac{U_{i+1,j} - U_{i-1,j}}{2\Delta x} + O[(\Delta x)^2]
$$
\n(2.11)

$$
\frac{\partial^2 U}{\partial x^2} = \frac{U_{i+1,j} - 2U_{i,j} + U_{i-1,j}}{(\Delta x)^2} + O[(\Delta x)^2]
$$
\n(2.12)

De maneria similar ao que foi apresentado acima para o caso bidimensional, pode-se realizar a expansão em série de Taylor para se obter as expressões de diferenças finitas para o caso unidimensional. De maneira que as formulações resultantes serão similares às vistas para o caso 2D.

Assim, abaixo são listadas a principais equações de diferenças fintas para derivadas de primeira e segunda ordem [4, 9]. Logo, tem-se a formulação avançada de 1<sup>a</sup> ordem (Equação 2.13); a formulação atrasada de 1 <sup>a</sup> ordem (Equação 2.14); a formulação centrada de 2 <sup>a</sup> ordem, para uma derivada de 1 <sup>a</sup> ordem (Equação 2.15) e a formulação centrada de 2 <sup>a</sup> ordem, para uma derivada de 2 <sup>a</sup> ordem (Equação 2.16).

$$
\frac{dU}{dx} = \frac{U_{i+1,j} - U_{i,j}}{\Delta x} + O(\Delta x) \tag{2.13}
$$

$$
\frac{dU}{dx} = \frac{U_{i,j} - U_{i-1,j}}{\Delta x} + O(\Delta x) \tag{2.14}
$$

$$
\frac{dU}{dx} = \frac{U_{i+1,j} - U_{i-1,j}}{2\Delta x} + O[(\Delta x)^2]
$$
\n(2.15)

$$
\frac{d^2U}{dx^2} = \frac{U_{i+1,j} - 2U_{i,j} + U_{i-1,j}}{(\Delta x)^2} + O[(\Delta x)^2]
$$
\n(2.16)

### 2.3 Equação difusiva-convectiva: Caso 1D

Com as relações de diferenças finitas estabalecidas na seção anterior, pode-se aplicar as mesmas formulções à equação difusiva-convectiva, que é de interesse deste estudo. Assim, incia-se com a equação para o caso unidimensional abaixo, que é um caso particular da Equação 2.4.

$$
-k\frac{d^2U}{dx^2} + w\frac{dU}{dx} = f, \quad 0 < x < 1\tag{2.17}
$$

Para a qual k é o coeficiente difusivo e w indica a velocidade aplicada. Ainda, as condições de contorno consideradas são de Dirichlet, representadas pelas Equações 2.18 e 2.19 abaixo, nas quais  $\alpha \in \beta$  são constantes [9].

$$
U(0) = \alpha \tag{2.18}
$$

$$
U(1) = \beta \tag{2.19}
$$

#### 2.3.1 Diferenças finitas centradas

Aplicando as relações de diferenças finitas pertinentes à Equação 2.17, tem-se que o termo  $d^2U/dx^2$  será aproximado pela formulação de centrada de segunda ordem, dado pela Equação 2.16; já o termo  $dU/dx$  será substituido pela Equação 2.15, sendo a aproximação de segunda ordem para uma derivada de primeira ordem. Portanto, é obtido assim a equação difusiva-convectiva em sua forma representada por diferenças centradas:

$$
-k\left(\frac{U_{i-1} - 2U_i + U_{i+1}}{\Delta x^2}\right) + w\left(\frac{U_{i+1} - U_{i-1}}{2\Delta x}\right) = f \tag{2.20}
$$

Organizando a equação acima, concatenando os termos de mesmo índice, é obtido:

$$
AU_{i-1} + BU_i + CU_{i+1} = f \tag{2.21}
$$

Sendo essa uma equação matricial, na qual os termos A,B e C são mostrados abaixo. Considerando uma malha em que  $\Delta x$  é constante, os termos A, B e C também são.

$$
A = \left(\frac{-k}{\Delta x^2} - \frac{w}{2\Delta x}\right) \tag{2.22}
$$

$$
B = \left(\frac{2k}{\Delta x^2}\right) \tag{2.23}
$$

$$
A = \left(\frac{-k}{\Delta x^2} + \frac{w}{2\Delta x}\right) \tag{2.24}
$$

Pode-se representar a Equação 2.21 como:

$$
MU = f \tag{2.25}
$$

Em que  $M$  é a matriz de coeficientes. Tal matriz é caracterizada como sendo tridiagonal esparsa, e um exemplo pode ser visto na Figura 2.2 abaixo, que foi criada a partir de uma malha uniforme quadrada com 30 nós, nas quais os pontos representam os termos não-nulos da matriz.

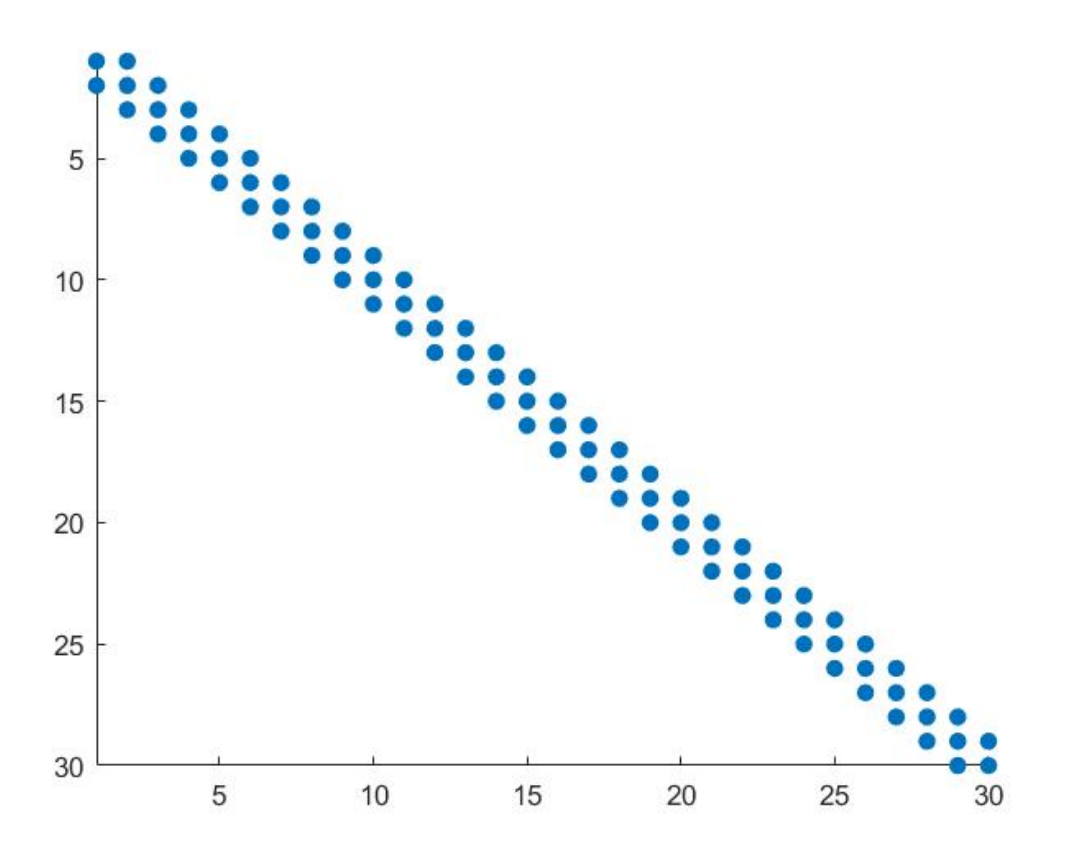

Figura 2.2: Matriz tridiagonal esparsa para uma malha de 30 nós.

#### 2.3.2 Diferenças finitas Upwind

Para a formulação upwind, pode-se também substituir o termo convectivo  $dU/dx$ da Equação 2.17 pela formulação avançada ou atrasada em diferenças finitas (Equações

2.13 e 2.14). Dessa maneira temos então o método Upwind aplicado à equação difusivaconvectiva.

É esperado que o método upwind demonstre maior capacidade de lidar com as regiões de camada-limite, nas quais normalmente surgem oscilações espúrias, entretanto deve-se considerar que por ser um método estabilizado, maior difusão numérica é introduzida na solução, assim pode a ocorrer a suavização excessiva, ou smearing, das curvas obtidas [7, 2]. Vale ressaltar também que os esquemas de diferenças avançadas e atrasadas possuem menor precisão em relação ao esquema de diferenças centradas, uma vez que possuem erro de truncamento na ordem de  $O(\Delta x)$  [4].

Para o caso de w > 0 será utilizado a formulação atrasada de primeira ordem, logo tem-se a seguinte equação discretizada:

$$
-k\left(\frac{U_{i-1} - 2U_i + U_{i+1}}{\Delta x^2}\right) + w\left(\frac{U_i - U_{i-1}}{\Delta x}\right) = f \tag{2.26}
$$

Repetindo o processo feito para as diferenças centradas, concatenando os termos de mesmos índices, são obtidos os termos A, B e C da matriz de coeficientes M, da equação matricial  $MU = f$ :

$$
AU_{i-1} + BU_i + CU_{i+1} = f \tag{2.27}
$$

$$
A = \left(\frac{-k}{\Delta x^2} - \frac{w}{\Delta x}\right) \tag{2.28}
$$

$$
B = \left(\frac{2k}{\Delta x^2} + \frac{w}{\Delta x}\right) \tag{2.29}
$$

$$
C = \left(\frac{-k}{\Delta x^2}\right) \tag{2.30}
$$

Por outro lado, se  $w < 0$  então o termo convectivo  $du/dx$  é substituido pelo esquema da avançado de primeira ordem, de maneira que o resultado é a Equação 2.31 dada abaixo.

$$
-k\left(\frac{U_{i-1} - 2U_i + U_{i+1}}{\Delta x^2}\right) + w\left(\frac{U_{i+1} - U_i}{\Delta x}\right) = f \tag{2.31}
$$

Para a qual são obtidos os seguintes termos A, B e C:

$$
A = \left(\frac{-k}{\Delta x^2}\right) \tag{2.32}
$$

$$
B = \left(\frac{2k}{\Delta x^2} - \frac{w}{\Delta x}\right) \tag{2.33}
$$

$$
C = \left(\frac{-k}{\Delta x^2} + \frac{w}{\Delta x}\right) \tag{2.34}
$$

### 2.4 Equação difusiva-convectiva: Caso 2D

Para o cenário bidimensional, a abordagem necessária é análoga ao que foi realizado para o caso unidimensional. Na qual é preciso substituir as derivadas presentes na equação por suas aproximações em diferenças finitas. Inicialmente, apresenta-se a equação difusicaconvectiva em um domínio  $\Omega \subset \mathbb{R}^2$ , como se segue pela Equação 2.35 [4]:

$$
-k\left(\frac{\partial^2 U}{\partial x^2} + \frac{\partial^2 U}{\partial y^2}\right) + \vec{w} \cdot \left(\frac{\partial U}{\partial x}\hat{\mathbf{i}} + \frac{\partial U}{\partial y}\hat{\mathbf{j}}\right) = f(x, y) \tag{2.35}
$$

Em que  $x e y$  são as variáveis espaciais,  $k \notin \infty$  coeficiente difusivo e  $w$  representa o campo de velocidades aplicado, tal que  $\vec{w} = (a_1, a_2)$ , na qual  $a_1$  e  $a_2$  são as componentes do campo de velocidade em x e y respectivamente.

#### 2.4.1 Diferenças finitas centradas

Aplica-se a formulação centrada de segunda ordem para as derivadas de segunda e primeira ordem, presentes no termo difusivo e o termo convectivo da equação acima. Assim:

$$
-k\left[\left(\frac{U_{i-1,j} - 2U_{i,j} + U_{i+1,j}}{\Delta x^2}\right) + \left(\frac{U_{i,j-1} - 2U_{i,j} + U_{i,j+1}}{\Delta y^2}\right)\right] + \cdots
$$
  

$$
\cdots + \left[\left(a_1 \frac{U_{i+1,j} - U_{i-1,j}}{2\Delta x}\right) + \left(a_2 \frac{U_{i,j+1} - U_{i,j-1}}{2\Delta y}\right)\right] = f
$$
\n(2.36)

Organizando a Equação 2.36 acima, concatenando os termos de mesmos índices:

$$
\left(\frac{-k}{\Delta y^2} - \frac{a_2}{2\Delta y}\right) U_{i,j-1} + \left(\frac{-k}{\Delta x^2} - \frac{a_1}{2\Delta x}\right) U_{i-1,j} + \cdots \n\cdots + \left(\frac{2k}{\Delta x^2} + \frac{2k}{\Delta y^2}\right) U_{i,j} + \cdots \n\cdots + \left(\frac{-k}{\Delta x^2} + \frac{a_1}{2\Delta x}\right) U_{i+1,j} + \left(\frac{-k}{\Delta y^2} + \frac{a_2}{2\Delta y}\right) U_{i,j+1} = f
$$
\n(2.37)

De forma que tem-se novamente uma equação matricial  $MU = f$ , como pode ser visto a seguir pela Equação 2.38, na qual A, B, C, D e E são constantes.

$$
AU_{i,j-1} + BU_{i-1,j} + CU_{i,j} + DU_{i+1,j} + EU_{i,j+1} = f \tag{2.38}
$$

$$
A = \left(\frac{-k}{\Delta y^2} - \frac{a_2}{2\Delta y}\right) \tag{2.39}
$$

$$
B = \left(\frac{-k}{\Delta x^2} - \frac{a_1}{2\Delta x}\right) \tag{2.40}
$$

$$
C = \left(\frac{2k}{\Delta x^2} + \frac{2k}{\Delta y^2}\right) \tag{2.41}
$$

$$
D = \left(\frac{-k}{\Delta x^2} + \frac{a_1}{2\Delta x}\right) \tag{2.42}
$$

$$
E = \left(\frac{-k}{\Delta y^2} + \frac{a_2}{2\Delta y}\right) \tag{2.43}
$$

Como pode ser notado pela quantidade de coeficiente presentes na matriz, no caso bidimensional a matriz M de coeficientes será pentadiagonal esparsa. Observando a Figura 2.3 abaixo, que trás uma matriz gerada a paritr de um exemplo com uma malha uniforme e quadrada com 6 nós em cada eixo. Percebe-se que mesmo para um caso pequeno, o cenário bidimensional apresenta um custo computacional significantemente maior que o unidimensional, já que para uma malha quadrada de n nós em cada eixo, tem-se uma matriz M de tamanho  $n^2 \times n^2$ .

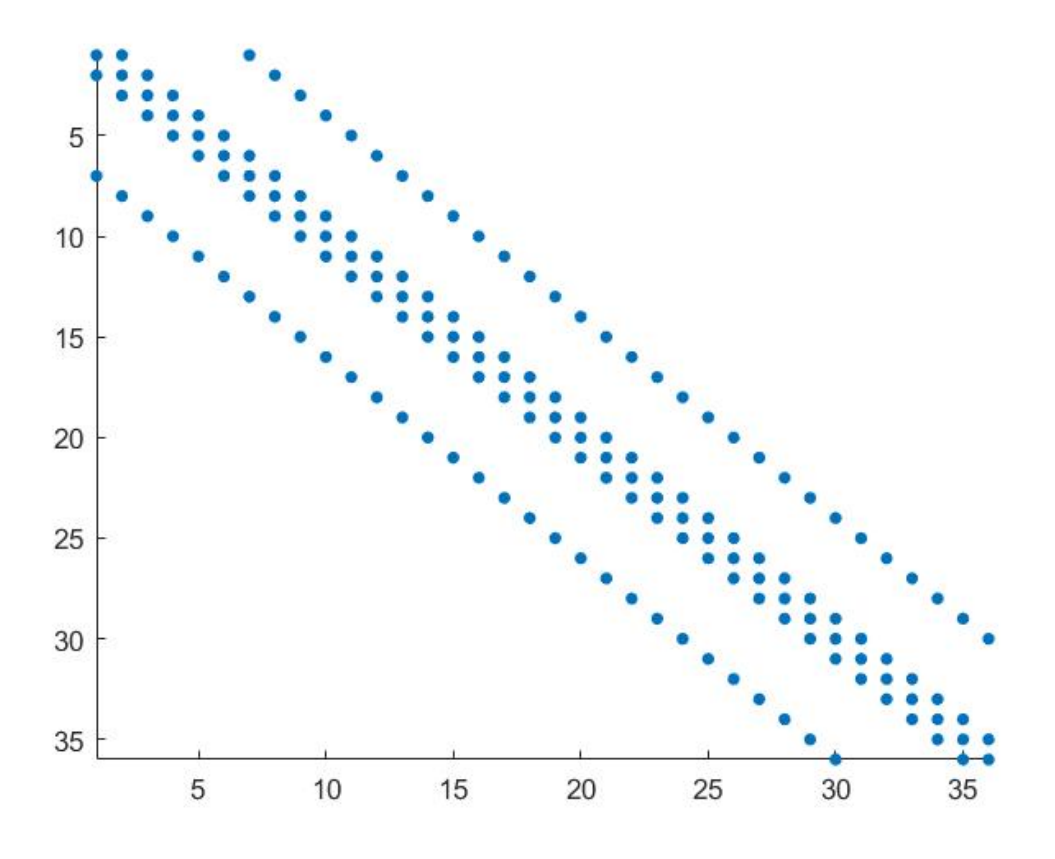

Figura 2.3: Matriz pentadiagonal esparsa para uma malha 6x6 nós.

#### 2.4.2 Diferenças finitas upwind

De maneira similar ao que foi visto para o método upwind no caso unidimensional, deve-se levar em conta o sentido do campo de velocidades existente para um determinado problema, de forma que se possa escolher a fomulação de diferenças finitas avançada ou atrasada.

Haja vista que tem-se um campo de velocidades  $\vec{w} = (a_1, a_2)$ , é preciso estabelecer as equações discretizadas para as diferentes combinações de  $a_1$  e  $a_2$ . Ou seja, para  $a_1 > 0$  e  $a_2 > 0; \, a_1 > 0$ e  $a_2 < 0; \, a_1 < 0$ e  $a_2 > 0;$ e  $a_1 < 0$ e  $a_2 < 0.$ Sabendo que as diferenças atrasadas são aplicadas para velocidades positivas, e que as diferenças avançadas são usadas para velocidades negativas, seguem os coeficientes A, B, C, D e E da equação matricial abaixo [1, 13].

$$
AU_{i,j-1} + BU_{i-1,j} + CU_{i,j} + DU_{i+1,j} + EU_{i,j+1} = f \tag{2.44}
$$

Para  $a_1 > 0$  e  $a_2 > 0$ :

$$
A = \left(\frac{-k}{\Delta y^2} - \frac{a_2}{\Delta y}\right) \tag{2.45}
$$

$$
B = \left(\frac{-k}{\Delta x^2} - \frac{a_2}{\Delta x}\right) \tag{2.46}
$$

$$
C = \left(\frac{2k}{\Delta x^2} + \frac{2k}{\Delta y^2} + \frac{a_1}{\Delta x} + \frac{a_2}{\Delta y}\right) \tag{2.47}
$$

$$
D = \left(\frac{-k}{\Delta x^2}\right) \tag{2.48}
$$

$$
E = \left(\frac{-k}{\Delta y^2}\right) \tag{2.49}
$$

Para  $a_1 < 0$  e  $a_2 < 0$ :

$$
A = \left(\frac{-k}{\Delta y^2}\right) \tag{2.50}
$$

$$
B = \left(\frac{-k}{\Delta x^2}\right) \tag{2.51}
$$

$$
C = \left(\frac{2k}{\Delta x^2} + \frac{2k}{\Delta y^2} - \frac{a_1}{\Delta x} - \frac{a_2}{\Delta y}\right) \tag{2.52}
$$

$$
D = \left(\frac{-k}{\Delta x^2} + \frac{a_2}{\Delta x}\right) \tag{2.53}
$$

$$
E = \left(\frac{-k}{\Delta y^2} + \frac{a_2}{\Delta y}\right) \tag{2.54}
$$

Para  $a_1 > 0$  e  $a_2 < 0$ :

$$
A = \left(\frac{-k}{\Delta y^2}\right) \tag{2.55}
$$

$$
B = \left(\frac{-k}{\Delta x^2} - \frac{a_2}{\Delta x}\right) \tag{2.56}
$$

$$
C = \left(\frac{2k}{\Delta x^2} + \frac{2k}{\Delta y^2} + \frac{a_1}{\Delta x} - \frac{a_2}{\Delta y}\right) \tag{2.57}
$$

$$
D = \left(\frac{-k}{\Delta x^2}\right) \tag{2.58}
$$

$$
E = \left(\frac{-k}{\Delta y^2} + \frac{a_2}{\Delta y}\right) \tag{2.59}
$$

Para  $a_1 < 0$  e  $a_2 > 0$ :

$$
A = \left(\frac{-k}{\Delta y^2} - \frac{a_2}{\Delta y}\right) \tag{2.60}
$$

$$
B = \left(\frac{-k}{\Delta x^2}\right) \tag{2.61}
$$

$$
C = \left(\frac{2k}{\Delta x^2} + \frac{2k}{\Delta y^2} - \frac{a_1}{\Delta x} + \frac{a_2}{\Delta y}\right)
$$
 (2.62)

$$
D = \left(\frac{-k}{\Delta x^2} + \frac{a_2}{\Delta x}\right) \tag{2.63}
$$

$$
E = \left(\frac{-k}{\Delta y^2}\right) \tag{2.64}
$$

As considerações feitas a respeito das características da metodologia de diferenças finitas upwind em relação à centrada no contexto unidimensional também são válidas para o caso bidimensional. É esperado que o método upwind apresente maior difusão numérica na solução, por ser um método estabilizado [4, 7].

### 2.5 Ordenamento natural

Com o intuito de implementar a EDP difusiva-convectiva discreta em forma matricial, é preciso organizar a variável discreta  $U_{i,j}$  na forma de um vetor. Uma metodologia aplicável neste cenário é a do ordenamento natural.

Desta forma, o domínio bidimensional dicreto é percorrido, através das linhas, do ponto mais baixo e a esquerda até o mais alto a direita. Assim, o vetor U pode ser escrito conforme mostrado abaixo, com um total de  $n_x n_y$  componentes.

$$
U = [U_{1,1}; U_{2,1}; \cdots; U_{nx,1}; U_{1,2}; U_{2,2}; \cdots; U_{nx,2}; \cdots; U_{nx,ny}]^T
$$
\n(2.65)

É preciso substituir a notação com dois índices  $(i, j)$  para se ter apenas um índice v, ou seja,  $(i, j) \rightarrow v$ . De acordo com o ordenamento natural tem-se:

$$
v = i + (j - 1)n
$$
\n
$$
(2.66)
$$

Assim, a Equação 2.59 discreta, préviamente explicitada com notação de índices  $(i, j)$ se transforma em:

$$
AU_{v-nx} + BU_{v-1} + CU_v + DU_{v+1} + EU_{v+nx} = f \tag{2.67}
$$

Necessita-se também mapear os pontos do domínio pertencentes às condições de contorno do problema proposto, de forma que seja possível identificar as linhas de U correspondentes à tais pontos e, por consequência, também as linhas da matriz M e do vetor  $f$ .

Assumindo condições de contorno de Dirichlet, sabe-se que os pontos  $(i, j)$  de interesse estão na base  $B$ , esquerda  $L$ , topo  $T$  e direita  $R$  de forma que:

$$
(B): \quad j = 1
$$

$$
(L): \quad i = 1
$$

$$
(T): \quad j = ny
$$

$$
(R): \quad i = nx
$$

Para realizar a correta designação dos pontos de condição de contorno para a Equação matricial 2.67, se faz preciso a utilização do índice único v também para as relações mostradas acima para as bordas do domínio.

A partir da Equação 2.66 chega-se as seguintes relações para os intervalos de aplicação das condições de contorno:

$$
(B): \quad 1: nx
$$
  
\n
$$
(L): \quad 1: nx: 1 + (ny - 1)nx
$$
  
\n
$$
(T): \quad 1 + (ny - 1)nx: n x n y
$$
  
\n
$$
(R): \quad nx: nx: n x n y
$$

Com posse destas relações, mostradas acima, é possível implementar computacionalmente a EDP discretizada assim como as condições de contorno necessárias e pertinentes ao caso bidimensional.

## Capítulo 3

### Metodologia

Neste capítulo será explicitada a metodologia utilizada para a realização deste trabalho. Incialmente com a fundamentação dos casos unidimensional e bidimensional, e por fim com a exposição do código criado para a implementação dos métodos de diferenças finitas centradas e upwind.

Uma vez criado o código para cada um dos métodos, as soluções numéricas obtidas são comparadas com soluções exatas quando possível, ou de forma alternativa, são utilizados casos de estudo clássicos na literatura, nos quais o comportamento da solução numérica já é conhecido.

### 3.1 Caso unidimensional

Inicialmente, para a solução numérica da equação difusiva-convectiva 1D foi escolhido um caso para o qual se tem a solução analítica da EDP, assim é possível construir o código para que seus resultados numéricos sejam comparados com a solução analítica.

Desta forma, é feita a validação dos códigos criados, tanto para o método de diferenças finitas centradas, quanto para as diferenças finitas upwind. Tais códigos foram criados em ambiente MATLAB®, uma vez que o programa trás ao usuário uma série de funções e ferramentas que auxiliam na implementação das metodologias [3, 8].

LeVeque [9] fornece a solução analítica para a EDP difusiva-advectiva unidimensional (Equação 3.1) para determinadas condições de contorno e termo fonte, como pode ser visto abaixo pelas Equações 3.1, 3.1 e 3.1 respectivamente.

$$
U(x) = \alpha + x + (\beta - \alpha - 1) \left( \frac{\exp^{xw/k} - 1}{\exp^{w/k} - 1} \right)
$$
  
\n
$$
U(0) = \alpha = 1
$$
  
\n
$$
U(1) = \beta = 3
$$
  
\n
$$
f(x) = -1
$$
\n(3.1)

Conforme mencionado anteriormente, esta solução analitíca será implementada junto ao código afim de validar os resultados obtidos. Para um domínio de tamanho unitário, serão utilizados diferentes tamanhos de malha, com  $\Delta x = [0.1 \ 0.04 \ 0.01]$ , de forma que se possa estudar como o resultado fornecido por cada um dos métodos varia. Por fim, as soluções obtidas serão analisadas e avaliadas para que se possa indicar o método mais adequado para a abordagem do problema proposto.

Em seguida, após a validação realizada, foi abordado um problema prático de engenharia, no qual se pretende avaliar o fenômeno da dissipação viscosa em um fluido que escoa entre duas placas planas e paralelas (Figura 3.1). É esperado que, com atrito molecular, a temperatura do fluido aumente dentro do intervalo do domínio  $-h \leq y \leq h$ .

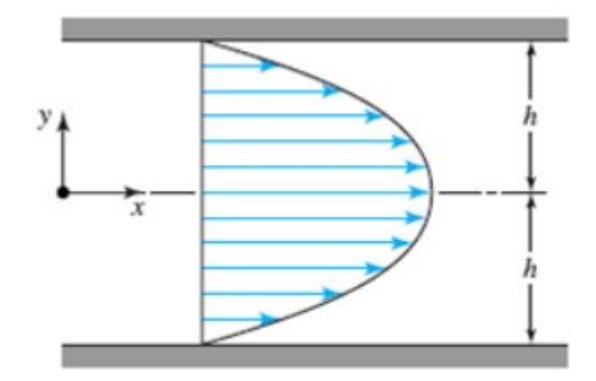

Figura 3.1: Escoamento de um fluido entre placas paralelas.

Para este problema, serão assumidas propriedades físicas constantes, escoamento incompressível e laminar, atuando em regime permanente. Tem-se que para um escoamento de fluido arbitrário em x e y a velocidade  $\vec{V}(x, y)$  é:

$$
\vec{V}(x,y) = u(x,y)\hat{i} + v(x,y)\hat{j} \tag{3.2}
$$

Para este caso tem-se  $\vec{V}(x, y) = u(y)\hat{i}$ , de maneira que o perfil de velocidade observado na seção das placas é:

$$
u(y) = -\frac{dP}{dx}\frac{h^2}{2\mu}\left(1 - \frac{y^2}{h^2}\right)
$$
 (3.3)

Na qual  $P$  é a pressão do fluido,  $h$  é metade da distância de separação das placas e  $\mu$ é a viscosidade dinâmica. Assim, a maior velocidade ocorre quando y = 0, ou seja:

$$
u_{max} = -\frac{dP}{dx}\frac{h^2}{2\mu} \tag{3.4}
$$

Partindo da equação de energia:

$$
\rho c_v \frac{dT}{dt} = k \nabla^2 T + \Phi \tag{3.5}
$$

$$
\rho c_v \left[ \frac{\partial T}{\partial t} + \vec{V} \cdot \nabla T \right] = k \left[ \frac{\partial^2 T}{\partial x^2} + \frac{\partial^2 T}{\partial y^2} + \frac{\partial^2 T}{\partial z^2} \right] + \cdots
$$
  

$$
\cdots + \mu \left[ 2 \left( \frac{\partial u}{\partial x} \right)^2 + 2 \left( \frac{\partial v}{\partial y} \right)^2 + 2 \left( \frac{\partial q}{\partial z} \right)^2 + \cdots
$$
  

$$
\cdots + \left( \frac{\partial v}{\partial x} + \frac{\partial u}{\partial y} \right)^2 + \left( \frac{\partial q}{\partial y} + \frac{\partial v}{\partial z} \right)^2 + \left( \frac{\partial u}{\partial z} + \frac{\partial q}{\partial x} \right)^2 \right]
$$
(3.6)

Devido às condições de transferência de calor, assume-se que  $T=T(\boldsymbol{y}).$  Na interface de contato do fluido com as placas a temperatura é constante  $T_p = T(y \pm h)$  e o escoamento é termicamente desenvolvido, tal que a Equação 3.6, descrita acima se transforma na Equação 3.7 abaixo.

$$
\rho c_v \left[ \frac{\partial T}{\partial t} + u \frac{\partial T}{\partial x} + v \frac{\partial T}{\partial y} + q \frac{\partial T}{\partial z} \right] = k \left[ \frac{\partial^2 T}{\partial x^2} + \frac{\partial^2 T}{\partial y^2} + \frac{\partial^2 T}{\partial z^2} \right] + \cdots
$$
  

$$
\cdots + \mu \left[ 2 \left( \frac{\partial u}{\partial x} \right)^2 + 2 \left( \frac{\partial v}{\partial y} \right)^2 + 2 \left( \frac{\partial q}{\partial z} \right)^2 + \cdots
$$
  

$$
\cdots + \left( \frac{\partial v}{\partial x} + \frac{\partial u}{\partial y} \right)^2 + \left( \frac{\partial q}{\partial y} + \frac{\partial v}{\partial z} \right)^2 + \left( \frac{\partial u}{\partial z} + \frac{\partial q}{\partial x} \right)^2 \right]
$$
(3.7)

Levando em consideração as condições impostas ao problema, tem-se que  $\frac{\partial T}{\partial t} = 0$ , assim como são nulas as derivadas em relação às conponentes x e z. Portanto:
$$
k\frac{d^2T}{dy^2} + \mu\left(\frac{du}{dy}\right)^2 = 0\tag{3.8}
$$

$$
k\frac{d^2T}{dy^2} + \mu\left(\frac{1}{\mu}\frac{dP}{dx}y\right)^2 = 0\tag{3.9}
$$

A partir da Equação 3.9 acima, pode-se aplicar as metodologias para resolução de equações diferenciais. Com a imposição das condições de contorno tais que,  $T(y = \pm h)$  $T_P$  e  $\frac{dT}{dy} = 0$  para  $y = 0$ , a solução exata obtida é representada pela Equação 3.10 abaixo.

$$
T(y) = \frac{1}{12\mu k} \left(\frac{dP}{dx}\right)^2 \left[h^4 - y^4\right] + T_P \tag{3.10}
$$

Com a Equação 3.4, a equação acima pode ser reescrita da seguinte maneira:

$$
T(y) = \frac{\mu u_{max}^2}{3k} \left[ 1 - \left(\frac{y}{h}\right)^4 \right] + T_P \tag{3.11}
$$

Considerando a Equação 3.11 é possível obter a distribuição de temperatura T no fluido através de y. Que será implementada no código computacional, e utilizada para avaliar a solução numérica obtida, com 10, 20 e 30 elementos na malha.

## 3.2 Caso bidimensional

Para os problemas aqui implementados para a equação difusiva-convectiva aplicada a um domínio  $\Omega \subset \mathbb{R}^2$ , não se tem soluções exatas para que se possa validar os códigos criados. Nessa caso este trabalho optou por utilizar casos de estudo clássicos da literatura. Assim, o panaroma das soluções são conhecidos de forma que é possível avaliar os resultados obtidos por meio dos códigos criados para o método das diferenças finitas centradas e upwind.

O primeiro caso de estudo terá o objetivo de validação do código, no qual será obtido, para ambos os métodos, as mesmas soluções. Para tal validação ocorrerá com a variação dos dados de entrada do problema, como coeficiente difusivo, valor do campo de velocidade aplicado e tamaho da malha criada.

Os demais casos de estudo implementados tem a finalidade de promover situações de convecção dominante, de forma que se possa constatar a presença de oscilações espurias em regiões de camada-limite, regiões cuja as derivadas da soluções possuem grande valor. Com a ocorrência destas oscilações será possível constatar qual método forneceu os melhores resultados para cada um dos cenários propostos para estudo.

## 3.3 Implementação computacional

Nessa seção serão expostos e discutidos os pricipais aspectos dos códigos criados para os métodos escolhidos. Para todos os métodos implementados, incia-se o código com os parâmetros necessários para a discretização do domínio, em seguida é fornecido o coeficiente difusivo e o valor do campo de velocidades aplicado.

Com essas variáveis devidamente definidas, é criada a matriz M de coeficientes, pertencente à equação matricial  $MU = f$ . Tal matriz depende apenas do número de nós e dos coeficientes que resultam diretamente da EDP discretizada. Para a criação de M foi utilizada a função spdiags do MATLAB<sup>®</sup>, já que permite a declaração apenas dos valores das diagonais não-nulas, proporcionando melhor desempenho computacional [3].

Então, é definido o vetor  $f$ , contendo os valores das condições de contorno do problema escolhido. Os pontos pertencentes ao contorno do domínio, na matriz M, representam a linha correspondente na matriz identidade.

Havendo a definição da matriz  $M$  e o vetor f, tem-se um sistema linear de equações algébricas. Tal sistema pode ser resolvido por uma série de métodologias, entretando neste trabalho os sistema foram resolvidos pelo método direto da eliminação Gaussiana. No MATLAB<sup>®</sup> este método é representado pelo operador backslash.

#### 3.3.1 Caso 1D

O primeiro passo para a implementação de um dos métodos de diferenças finitas é estabelecer os parâmetros necessários para a discretização do domínio no qual a EDP será resolvida. No Código 1 abaixo é mostrado o exemplo para a criação de uma malha unidimensional com 11 nós, no qual  $nx$  é o número de intervalos que se deseja ter na malha, onde  $dx$  é o passo da variável indendente. Então é feita a declaração do coeficiente difusivo k e do valor da velocidade w, que irão variar de acordo com o problema, mas aqui estão declarado com 0.01 e 1.0.

Neste código também é feita a criação da solução exata fornecida por LeVeque [9], o processo se inicia com a declaração de um vetor  $U_{ex}$  com  $nx + 1$  linhas. Em seguida, com um loop do tipo For este vetor é percorrido de maneira que em cada ponto discreto do eixo x a solução é cálculada de acordo com a Equação 3.1.

Código 1: Parâmetros de discretização e solução exata unidimensional.

```
// Número de espaçamentos na malha
nx = 10; dx = (1/nx);
// Valores de X no eixo
X = (0 : nx) * dx;X = X';e = ones(nx + 1, 1);// Coeficiente difusivo
k = 0.01:
// Coeficiente convectivo
w = 1.0;
U_{ex} = zeros(nx+1,1);for i = 1 : (nx + 1) do
   exp1 = exp((X(i, 1))/(k/w)) - 1;exp2 = exp(1/(k/w)) - 1;U_{ex}(i, 1) = 1 + (X(i, 1)) + ((exp1)/(exp2));end
```
Para o caso de diferenças finitas centradas o Código 2 é utilizado para o cálculos dos coeficientes A, B e C da EDP discretizada, que irão ser utilizados para a criação da matriz M por meio da função spdiags. As equações aplicadas para o cálculo dos coeficientes são as Equações 2.22, 2.23 e 2.24.

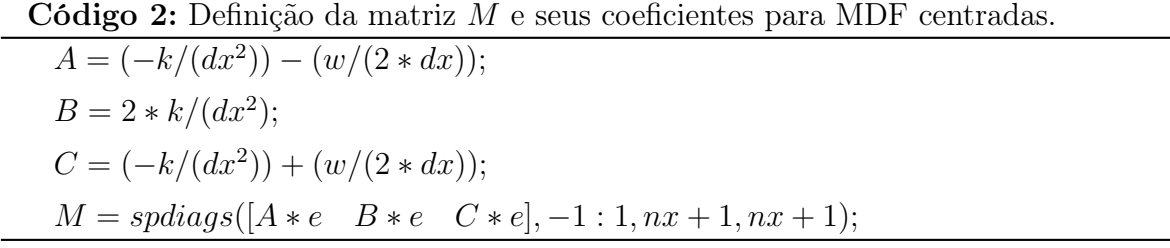

Se o cálculo dos coeficientes for feito a partir do método de diferenças finitas upwind, deve ser levado em consideração o sentido da velocidade especificado. De forma que para  $w > 0$  o Código 3 é usado, com base nas Equações 2.28, 2.29 e 2.30. Por outro lado, se  $W < 0$ , tem-se o Código 4, que referente às Equações 2.32, 2.33 e 2.34.

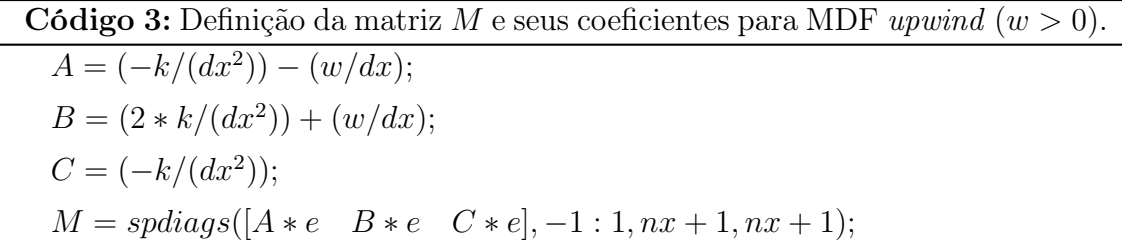

Código 4: Definição da matriz M e seus coeficientes para MDF upwind  $(w < 0)$ .

 $A = (-k/(dx^2));$  $B = (2 * k/(dx^2)) - (w/dx);$  $C = (-k/(dx^2)) + (w/dx);$  $M = spdiags([A * e \ B * e \ C * e], -1 : 1, nx + 1, nx + 1);$ 

Em seguida deve-se estabelecer as linhas da matriz M correspondentes aos pontos do domínio discreto pertencentes às condições de contorno. Para o caso 1D se tem apenas 2 pontos nos quais a variável U é conhecida, que é  $x = 0$  e  $x = 1$  para nosso caso de estudo. Assim a primeira e última linha de M devem assumir a primeira e ultima linha de uma matriz identidade de mesma dimensão. Este processo é representado pelo Código 5, no qual speye é uma função do MATLAB® que retorna uma matriz identidade de tamanho  $nx + 1$ .

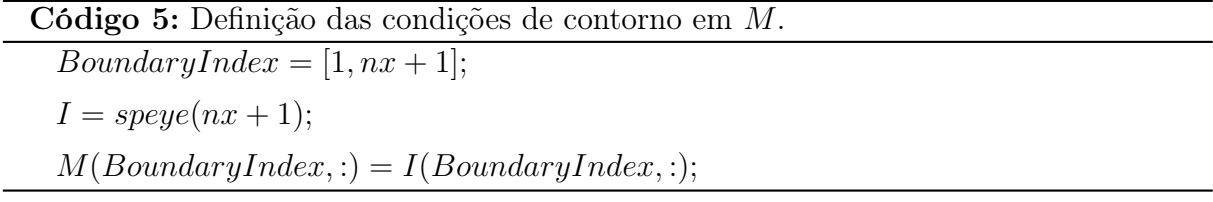

O vetor f é declarado contendo os valores de U para as condições de contorno e o termo fonte  $f(x)$ . Para este caso tem-se que  $U(0) = 1, U(1) = 3$  e  $f(x) = -1$ , logo segue o Código 6 para a criação de f.

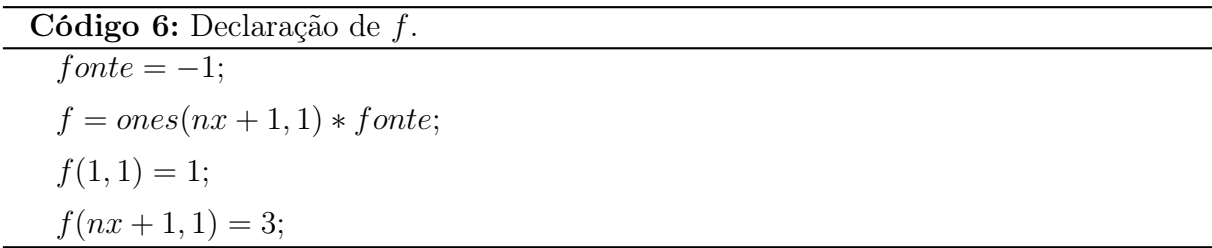

Por fim, o sistema de equações algébricas resultante de  $MU = f$  é resulvido pelo operador backslash do MATLAB®, de forma que é aplicado a eliminação Gaussiana. O resultado numérico obtido é então apresentado na forma de um gráfico, no qual é também mostrada a solução exata do problema.

#### 3.3.2 Caso 2D

Para o caso bidimensional o início do código é similar ao unidimensional, no qual deve-se fornecer os parâmetros necessários para a discretização do domínio. Neste caso é preciso fornecer informações a respeito de x e y, uma vez que ambas as variáveis indepentes podem ter parâmetros distintos entre sí.

É também declarado o coeficiente difusivo k assim como as componentes do campo de velocidade  $\vec{w} = (a_1, a_2)$ . No Código 7 pode ser visto o processo descrito acima para uma malha com 20 nós,  $k = 0.1$ ,  $a_1 = 1.0$  e  $a_2 = 0.0$ .

```
Código 7: Parêmtros de discretização e coeficientes.
 // Número de intervalos
 Nx = 19;Ny = 19;// Número de pontos
 nx = Nx + 1;ny = Ny + 1;// Passo da malha
 dx = 1/Nx;dy = 1/Ny;
 // Valores de x e y na malha
 x = (0:Nx)*dx;y = (0:Ny)*dy;e = ones(nx * ny, 1);// Coeficiente difusivo
 k = 0.1:
 // Coeficiente convectivo em X
 a1 = 1.0;
 // Coeficiente convectivo em Y
 a2 = 0.0;
```
Para o método de diferenças finitas centradas temos a formulação dada pelas Equações 2.39 a 2.43 para os coeficientes A, B, C, D e E. Com tais coeficientes pode-se criar a matriz M pentadiagonal esparsa.

Com o Código 8 pode ser visto que novamente a função spdiags é utilizada para a criação da matriz M, uma vez que para o caso 2D trabalha-se com uma matriz de coeficientes significantemente maior que no caso 1D. Essa função trás ao código uma redução no esforço computacional para manipular a matriz, já apenas os termos relacionados com as diagonais pertinentes são declarados.

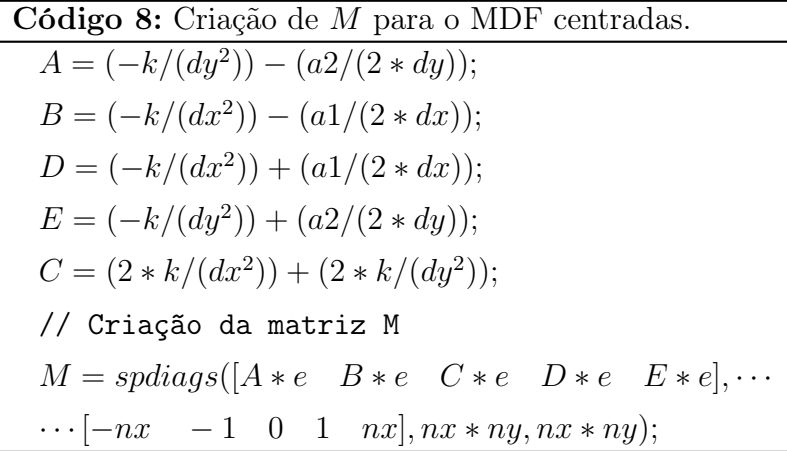

Novamente para o método de diferenças finitas upwind é preciso realizar a distinção entre as diferentes combinações das componetes do campo de velocidades,  $a_1$  e  $a_2$ . As Equações 2.45 a 2.64 apresentam as relações necessárias para o cálculo dos coeficientes A, B, C, D e E para cada um dos casos pertinentes, assim a implementação computacional deste processo de cálculo consiste em um condicional if, no qual é verificado qual os valores de  $a_1$  e  $a_2$ , e assim é escolhido as equações corretas para a definição das constantes.

Código 9: Criação de M para o MDF centradas.

\nif 
$$
a_1 \leq 0
$$
 and  $a_2 \geq 0$  then  
\n $A = (-k/(dy^2)) - (a^2/dy);$   
\n $B = (-k/(dx^2));$   
\n $D = (-k/(dx^2)) + (a1/dx);$   
\n $E = (-k/(dy^2));$   
\n $C = (2*k/(dy^2)) + (2*k/(dy^2)) - (a1/dx) + (a2/dy);$   
\nelse if  $a_1 \geq 0$  and  $a_2 \leq 0$  then  
\n $A = (-k/(dy^2));$   
\n $B = (-k/(dx^2)) - (a1/dx);$   
\n $D = -k/(dx^2);$   
\n $E = (-k/(dy^2)) + (a^2/dy);$   
\n $C = (2*k/(dx^2)) + (2*k/(dy^2)) + (a1/dx) + (a^2/dy);$   
\nelse if  $a_1 \geq 0$  and  $a_2 \geq 0$  then  
\n $A = -k/(dy^2);$   
\n $B = -k/(dx^2);$   
\n $D = (-k/(dx^2)) + (a1/dx);$   
\n $E = (-k/(dy^2)) + (a^2/dy);$   
\n $C = (2*k/(dx^2)) + (a^2/dy);$   
\n $C = (2*k/(dx^2)) + (2*k/(dy^2)) - (a1/dx) - (a^2/dy);$   
\nelse  
\n $A = (-k/(dy^2)) - (a^2/dy);$   
\n $B = (-k/(dx^2)) - (a^2/dy);$   
\n $B = (-k/(dx^2)) - (a^2/dy);$   
\n $E = -k/(dy^2);$   
\n $E = -k/(dy^2);$   
\n $C = (2*k/(dx^2)) + (2*k/(dy^2)) + (a1/dx) + (a^2/dy);$   
\nend  
\n $M = spdiags([A * e B * e C * e D * e E * e], ...$   
\n $\dots [-nx - 1, 0, 1, nx, nx, nx, nx, nx, nx, nx, x, ny, nx, x, ny, nx, x, ny, nx, x, ny, x, y, x, y, x, y, y, x, y, y, x,$ 

Havendo a construção da matriz M, o próximo passo é definir as linhas de M que correpsontem aos pontos de aplicação das condições de contorno. Conforme mostrado pelas relações 2.5 a 2.5, os intervalos podem ser claramente definidos dentro do código, conforme mostrado pelo Código 10.

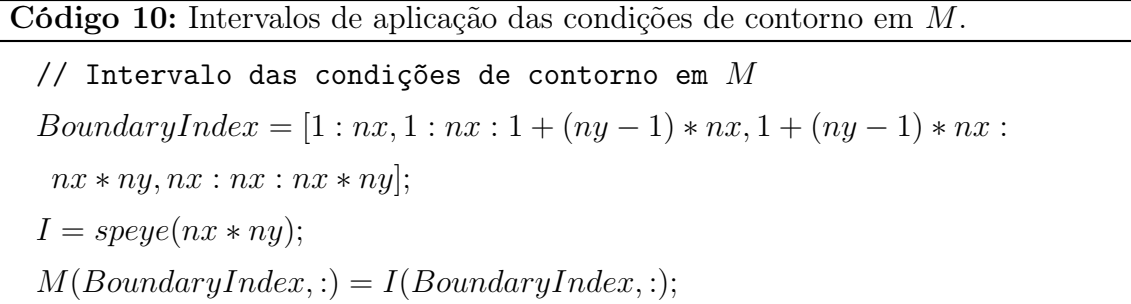

Diferentemente do caso unidimensional, a definição dos valores das condições de contorno de Dirichlet deve ser inicialmente feita em uma matriz  $f$  de tamaho  $nx \times ny$ . De fato, essa matriz representa o domínio bidimensional discretizado, e nas linhas e colunas presentes em suas extremidades serão declaradas os valores especificados pelo problema analisado. O termo fonte por sua vez, quando aplicado, é declarado nos pontos interiores desta matriz.

O Código 11 demonstra a aplicação da condição de contorno de uma plano inclinado, definido pelas relações abaixo, com termo fonte igual à zero.

$$
\int U(x,0) = 0 \quad \forall \ x \in [0,1[ \tag{3.12}
$$

$$
U(x, 1) = 1 \quad \forall \ x \in ]0, 1[ \tag{3.13}
$$

$$
U(0, y) = y \quad \forall \ y \in ]0, 1[ \tag{3.14}
$$

$$
U(0, y) = y \quad \forall \ y \in ]0, 1]
$$
\n(3.14)  
\n
$$
U(1, y) = y \quad \forall \ y \in ]0, 1]
$$
\n(3.15)

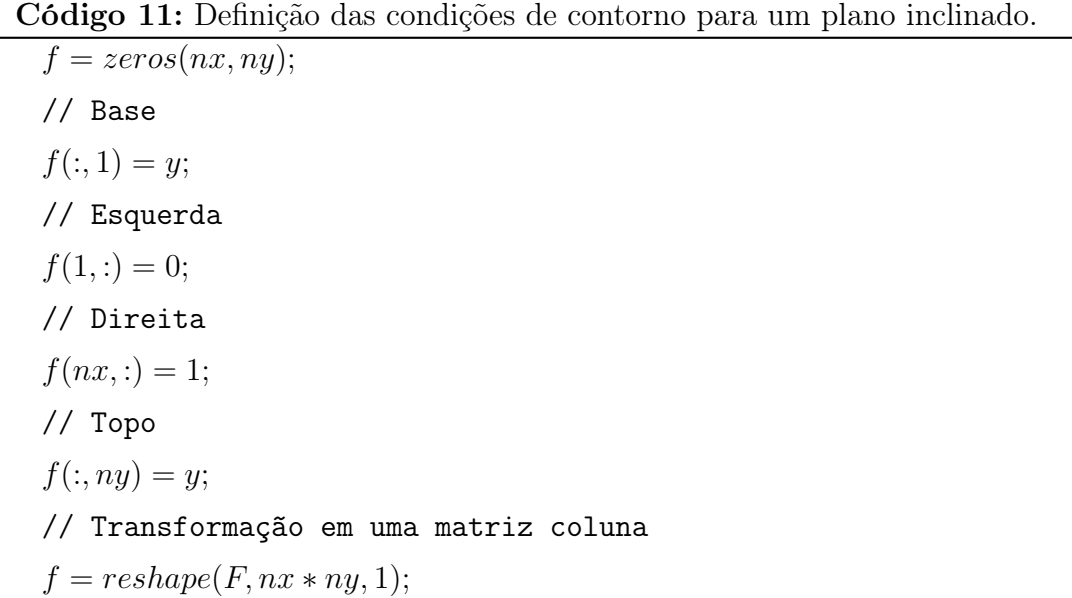

No código mostrado acima é utilizado a função reshape do MATLAB® para transformar a matriz  $f$ , de tamanho  $nx \times ny$  em um vetor com  $n x n y$  linhas.

Tendo a matriz de coeficientes  $M,$ e vetores  $U$  e  $f$ pode-se inciar o processo de solução do sistema linear de equações. Novamente, conforme foi feito para o caso unidimensional, foi utilizado o método direto por eliminação de Gauss, através do operador backslash do MATLAB®. A solução obtida é então representada por meio de um gráfico.

# Capítulo 4

# Resultados

Neste capítulo serão apresentados os resultados obtidos para os cenários unidimensionais e bidimensionais. Através dos quais pretende-se obter situações de convecção dominante e assim observar o aparecimento de oscilações espúrias. Os problemas escolhidos se dividem em dois grupos: os que possuem camada-limite em sua solução e os que possuem solução suave. De maneira que o desempenho das metodologias numéricas escolhidas serão avaliados.

Para o caso 1D o problema aplicado de engenharia possui solução suave, assim como o problema IX do caso 2D, os demais cenários apresentam camadas-limite em suas soluções. Com o panorama obtido por cada uma dos métodos implementados, é esperado notar melhor ou pior capacidade em lidar com regiões de camada-limite. Assim, será possível indicar qual metodologia é mais indicada para a solução dos problemas tratados.

## 4.1 Caso 1D

Para o caso 1D foi escolhida a solução exata fornecida por LeVeque [9], representada pela Equações 4.1 a 4.1.

$$
U(x) = \alpha + x + (\beta - \alpha - 1) \left( \frac{\exp^{xw/k} - 1}{\exp^{w/k} - 1} \right)
$$
  
\n
$$
U(0) = \alpha = 1
$$
  
\n
$$
U(1) = \beta = 3
$$
  
\n
$$
f(x) = -1
$$
\n(4.1)

Considerando  $\epsilon = k/w$ , Leveque [9] demonstra o panorama desta solução para dife-

rentes valores de k, de maneira que  $k = \begin{bmatrix} 0.3 & 0.1 & 0.05 & 0.01 \end{bmatrix}$  conforme mostrado na Figura 4.1 abaixo, para a qual foi considerado  $w = 1.0$ .

Como foi destacado pelo autor, conforme o valor de  $\epsilon$  diminui, a solução tende à uma função descontínua, que assume o valor de  $\beta$  no último momento possível. Assim tem-se uma região na qual o valor de  $U(x)$  muda rapidamente, ou seja, as derivadas de  $U(x)$  apresentam grandes valores em comparação com o restante da solução. Assim, configura-se como uma região de camada-limite.

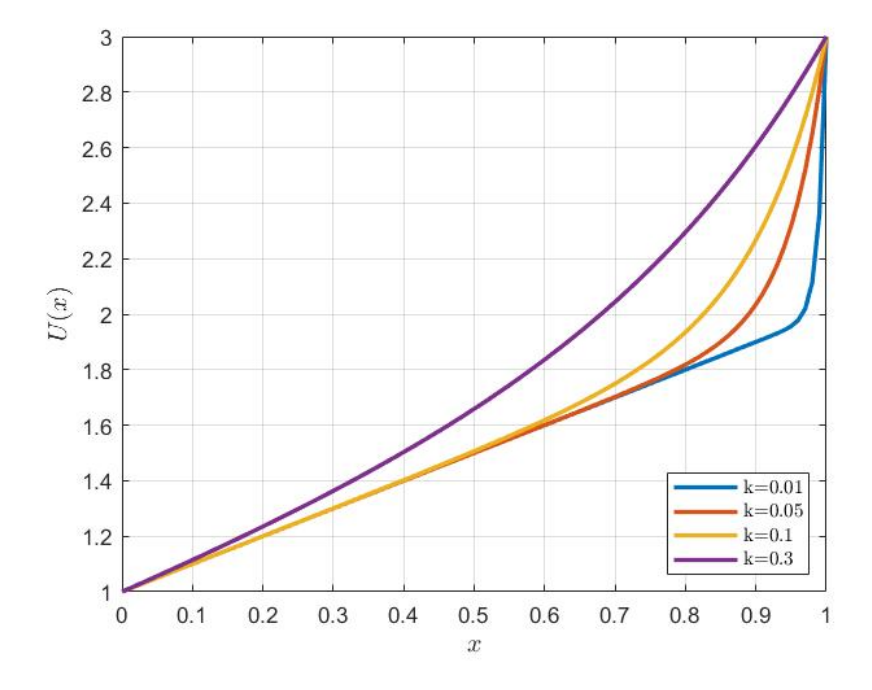

Figura 4.1: Solução da equação difusiva-convectiva para diferentes valores de k, com as linhas correspondentes à  $k = 0.3, 0.1, 0.05, 0.01$ , de cima para baixo [9].

Com um cenário de convecção dominante ( $\epsilon \ll 1$ ), tem-se uma equação singularmente perturbada, na qual há um termo de valor pequeno multiplicando a derivada de maior ordem em uma EDP. Para este caso, quando  $\epsilon \to 0$ , a equação difusiva-convectiva tende a se reduzir a uma equação de primeira ordem, representando convecção pura em regime permanente.

Utilizando  $k = 0.01$  ( $P_e = 100$ ), o primeiro resultado numérico pode ser visto na Figura 4.2 abaixo, na qual tem-se a comparação entre a solução exata dada pela Equação 4.1 e a solução numérica obtida pelo MDF centradas, neste primeiro resultado foi utilizado uma malha com  $\Delta x = 0.1$ . Já a Figura 4.3 mostra o resultado numérico obtido pelo MDF upwind, com a mesma malha.

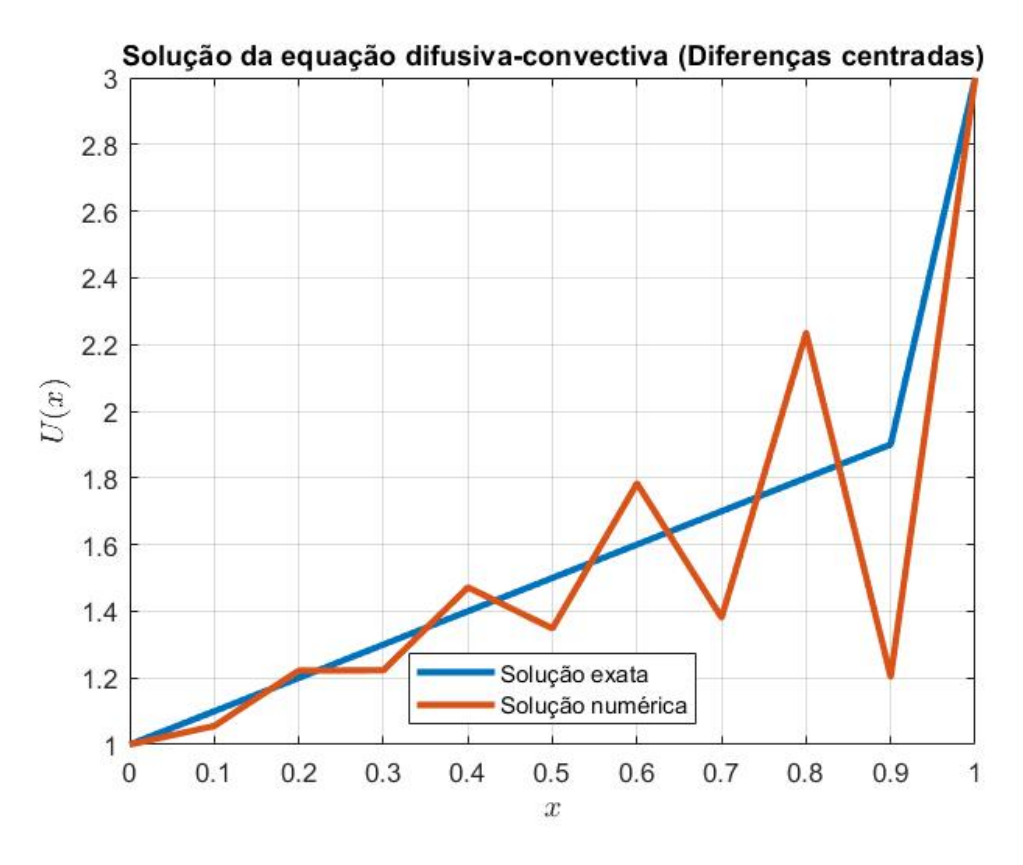

Figura 4.2: Solução numérica pelo MDF centradas, com  $\Delta x = 0.1$ .

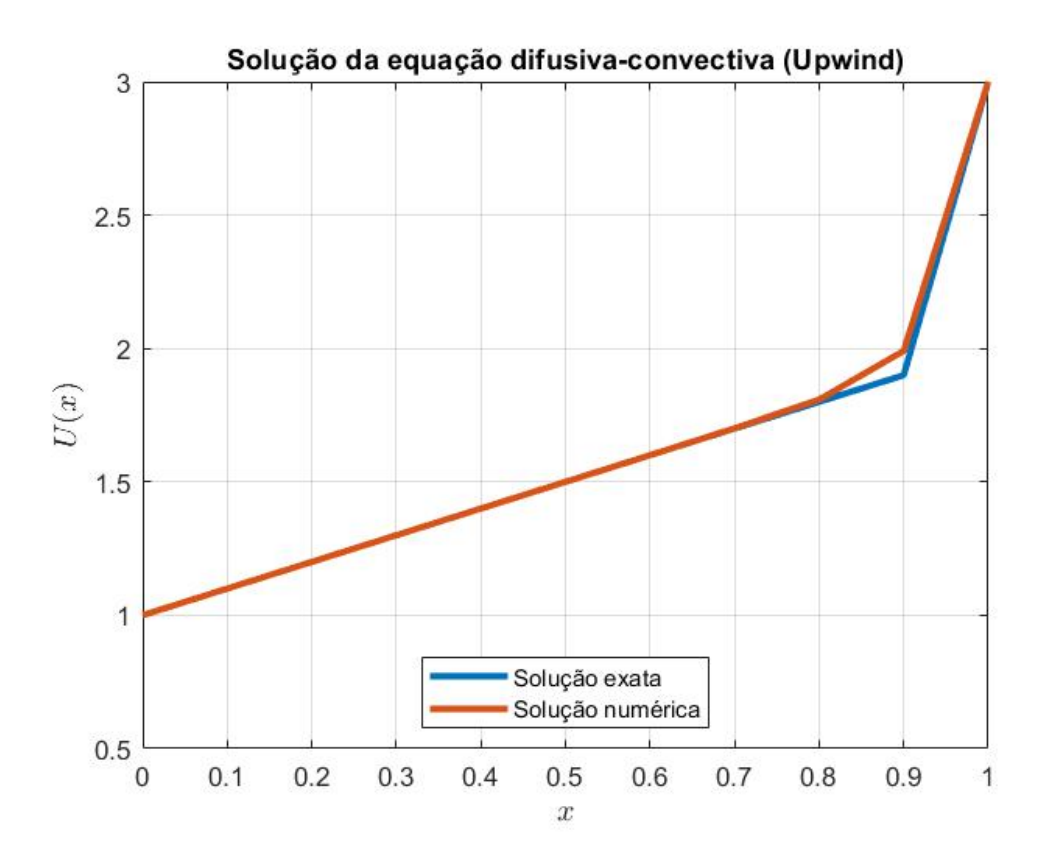

Figura 4.3: Solução numérica pelo MDF upwind, com  $\Delta x = 0.1$ .

Como esperado, problemas de perturbação singular tendem a dificultar a solução numérica, devido à rapida variação da solução em um curto espaço. Para malhas relativamente grosseiras, como a utilizada neste caso, o erro de truncamento será consideravelmente alto na camada-limite. A Figura 4.2 demostra claramente que mesmo em regiões nas quais a solução exata não apresenta grandes variações, a solução numérica não se mostrou satisatória, com grandes oscilações permeando a solução.

Por outro lado, o resultado obtido com o MDF upwind (Figura 4.3) não apresentou o mesmo panorama, com uma curva suave, similar a solução exata do problema. Entretanto, pode ser visto uma suavização, ou smearing, da porção da curva referente à camada-limite.

Em seguida foram obtidos os resultados numéricos para malhas mais refinadas, com  $\Delta x = 0.04$  e  $\Delta x = 0.01$ , afim de analisar como o panorama das soluções se comporta. Tais soluções estão resentadas pelas Figuras 4.4 e 4.6 para o MDF centradas, e Figuras 4.5 e 4.7 para o MDF upwind.

Uitlizando  $\Delta x = 0.04$ , tem-se as seguintes soluções:

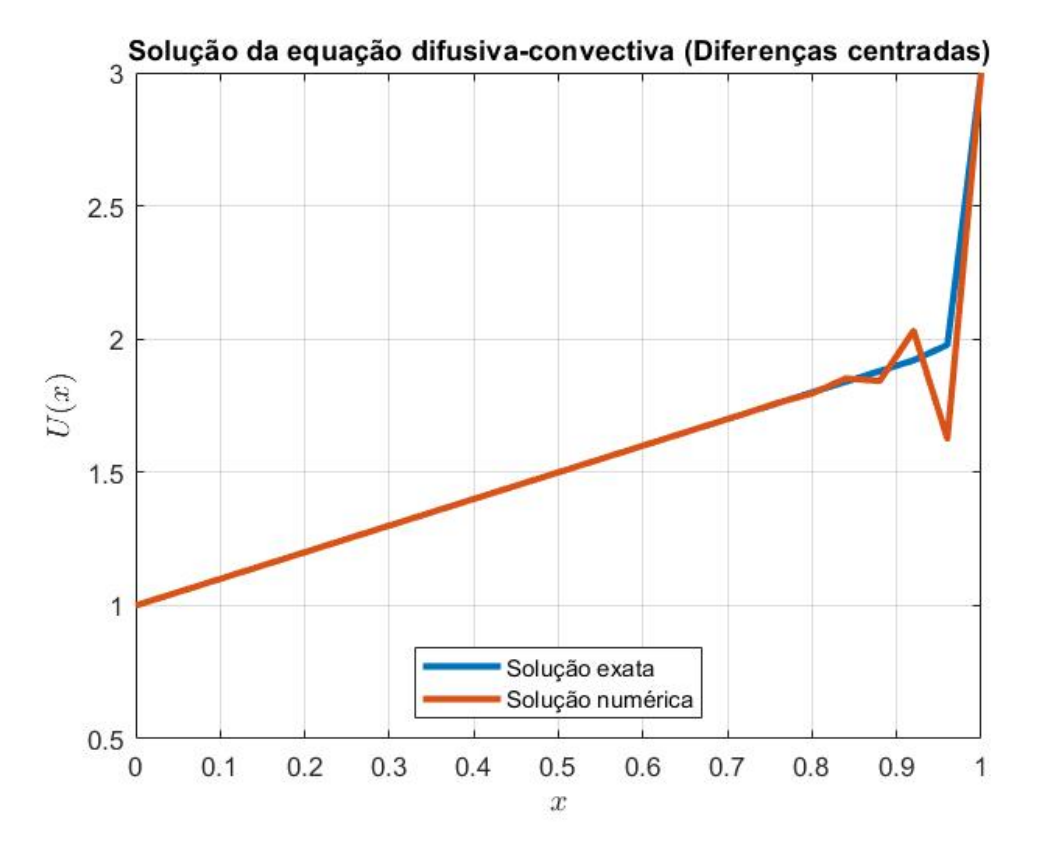

Figura 4.4: Solução numérica pelo MDF centradas, com  $\Delta x = 0.04$ .

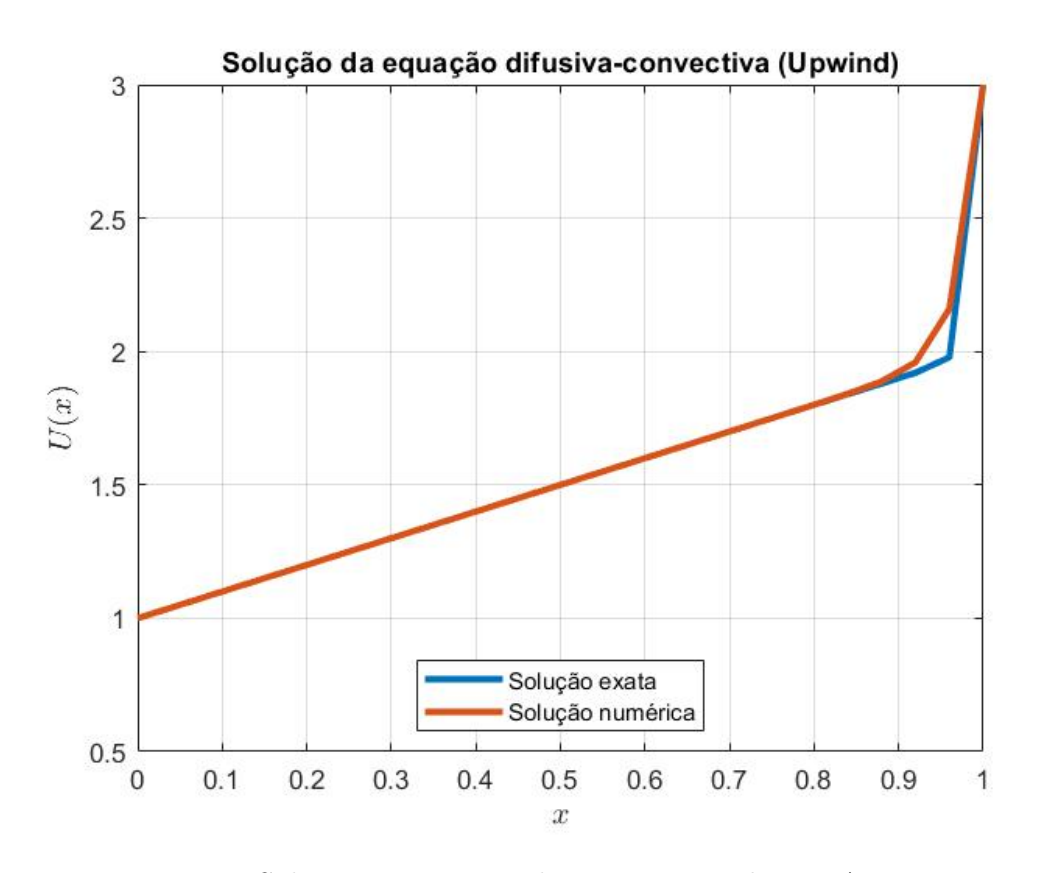

Figura 4.5: Solução numérica pelo MDF upwind, com  $\Delta x = 0.04$ .

Realizando um maior refindo da malha, com  $\Delta x = 0.04$ , tem-se os seguintes panoramas de soluções:

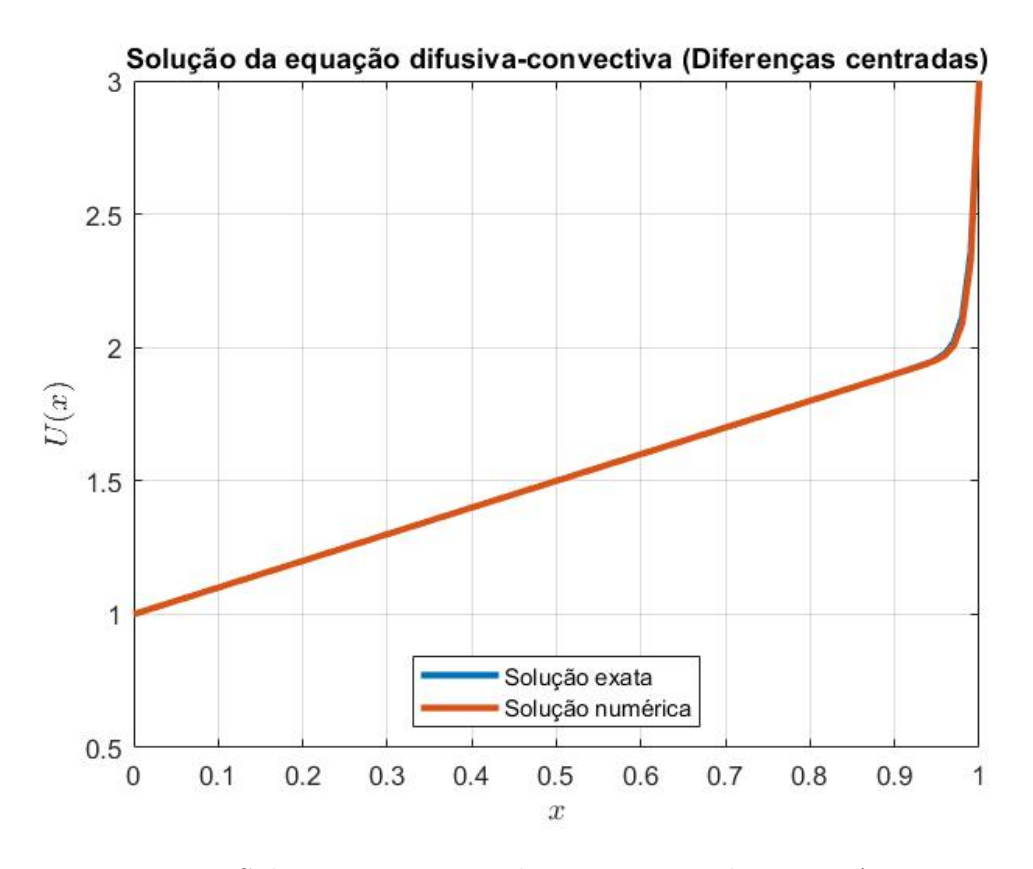

Figura 4.6: Solução numérica pelo MDF centradas, com  $\Delta x = 0.01$ .

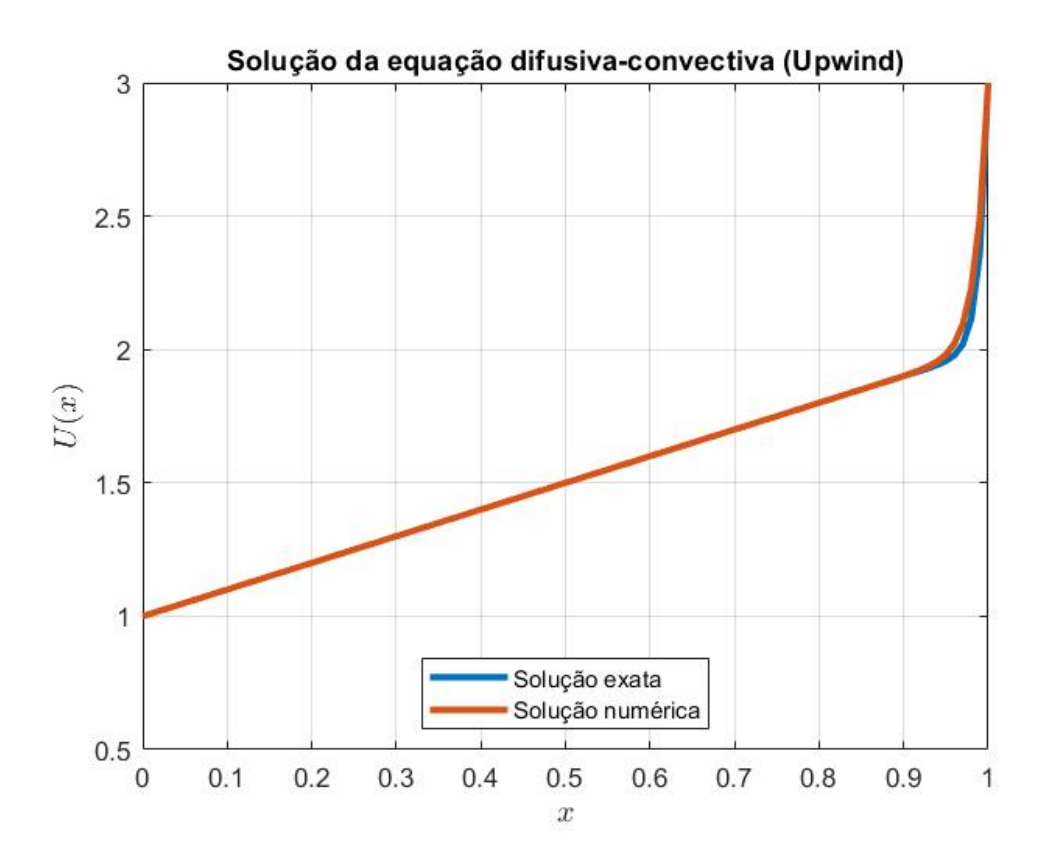

Figura 4.7: Solução numérica pelo MDF upwind, com  $\Delta x = 0.01$ .

Em posse da solução exata, é possível realizar o calculo do erro absoluto em relação à solução numérica obtido para cada ∆x estabelecido. Abaixo na Figura 4.8 pode ser observado o gráfico que relaciona o erro obtido, em escala logarítima, com o espaçamento da malha. Para a construção de tal gráfico foram adicionado os resultados obtidos com  $\Delta x = [0.005 \, 0.0025 \, 0.00125 \, 0.001 \, 0.0001]$  para maior riqueza de informações.

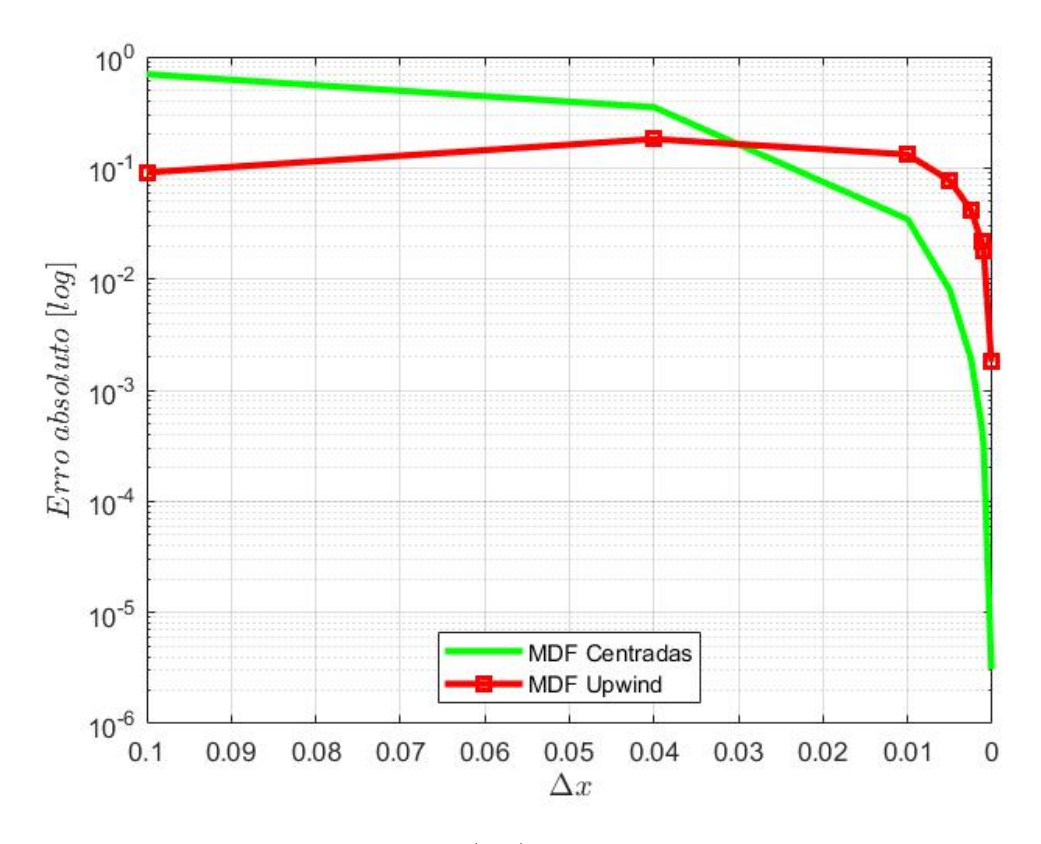

Figura 4.8: Erro absoluto (log) para o MDF centradas e upwind.

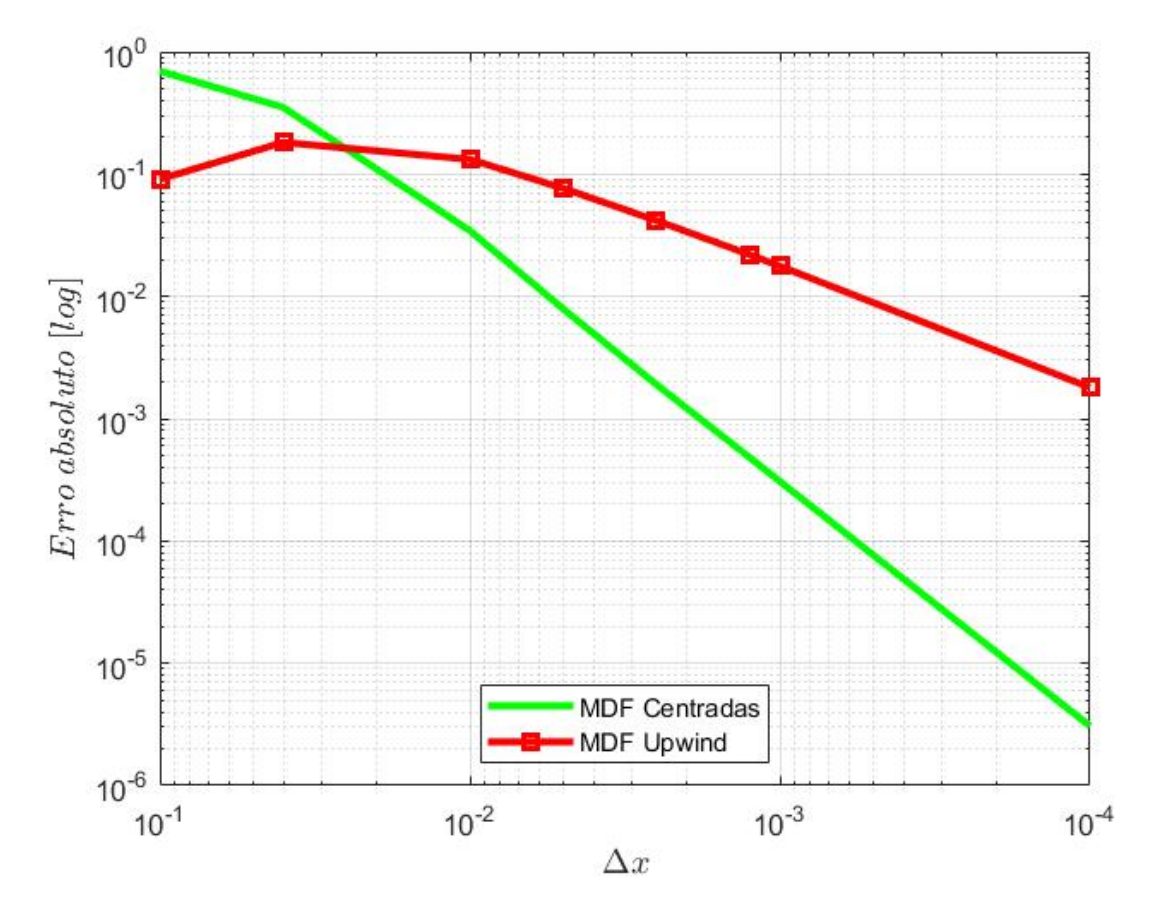

Figura 4.9: Erro absoluto (log-log) para o MDF centradas e upwind.

Para o caso unidimensional, considerando as soluções obtidas, conforme mostrado nas Figuras 4.2 a 4.7, percebe-se que para uma malha suficientemente refinada, ou seja, com ∆x → 0, o método das diferenças finitas centradas apresenta uma solução numérica sem oscilações espúrias, de maneiras que sua curva se sobrepõem à curva da solução exata. Entretanto, foi necessário um grande refino da malha, e assim um maior esforço computacional para a obtenção deste resultado.

Em comparação, o método das diferenças finitas upwind mesmo com uma malha relativamente grosseira, já apresentou uma solução livre de oscilações e com curva semelhante à da solução exata. Mas também foi visto que na região da camada-limite o método demonstrou maior difusão numérica do que o desejado, culminando em uma curva mais suavizada, mesmo com uma malha refinada.

Para as Figuras 4.8 e 4.9, pode-se perceber através dos dados obtidos que o MDF centradas apresenta menor erro que o upwind para uma malha refinada (aproximadamente  $\Delta x = 0.03$  para este problema). Reforçando assim as considerações feitas acima, já que para um  $\Delta x = 0.001$  o MDF centradas apresenta um erro de 3,07.10<sup>-4</sup> e o *upwind* com

erro de 1, 77.10<sup>−</sup><sup>2</sup> .

Utilizando o trecho linear do gráfico da Figura 4.9, pode-se calcular a inclinação das retas. Para o MDF centradas o valor encontrado é de 2, e para o upwind é de 1, comprovando o que era esperado dos métodos, com o MDF centradas sendo de segunda ordem, e o upwind de primeira ordem.

Em seguida, para o problema da variação interna de um fluido escoando entre duas placas planas e paralelas, será considerada a velocidade máxima  $u_{max} = 4, 5m/s$ , viscosidade dinâmica  $\mu = 17, 2.10^{-6} Pa.s$ , condutividade térmica  $k = 0, 03W/mK$ , distância entre as placas  $2h = 0,006m$ , e temperatura na interface fluido-placa  $T_P = 295,15K$ .

Para este problema temos apenas a presença do termo difusivo, representado por  $d^2T/dy^2$  na Equação 3.9. Assim sendo, o mesmo será abordado pelo MDF centradas.

As soluções obtidas, com as temperaturas expressadas em graus Celcius, estão explicitadas pelas Figuras 4.15, 4.16 e 4.17 abaixo, nas quais pode-se observar a diferença entre a solução exata e a solução numérica obtida.

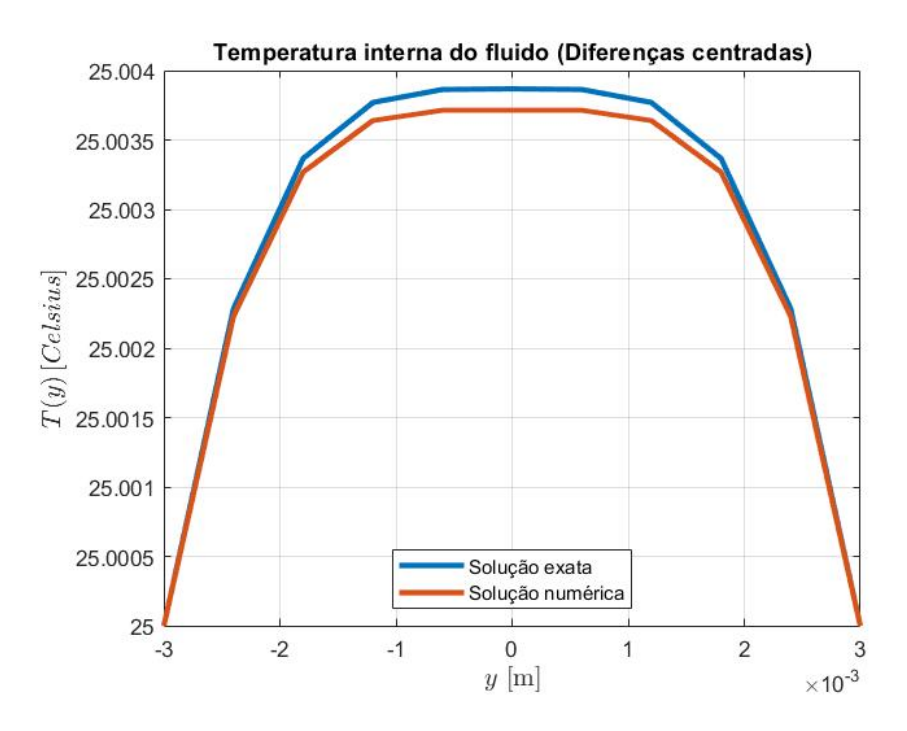

Figura 4.10: Solução numérica pelo MDF centradas, com 10 nós.

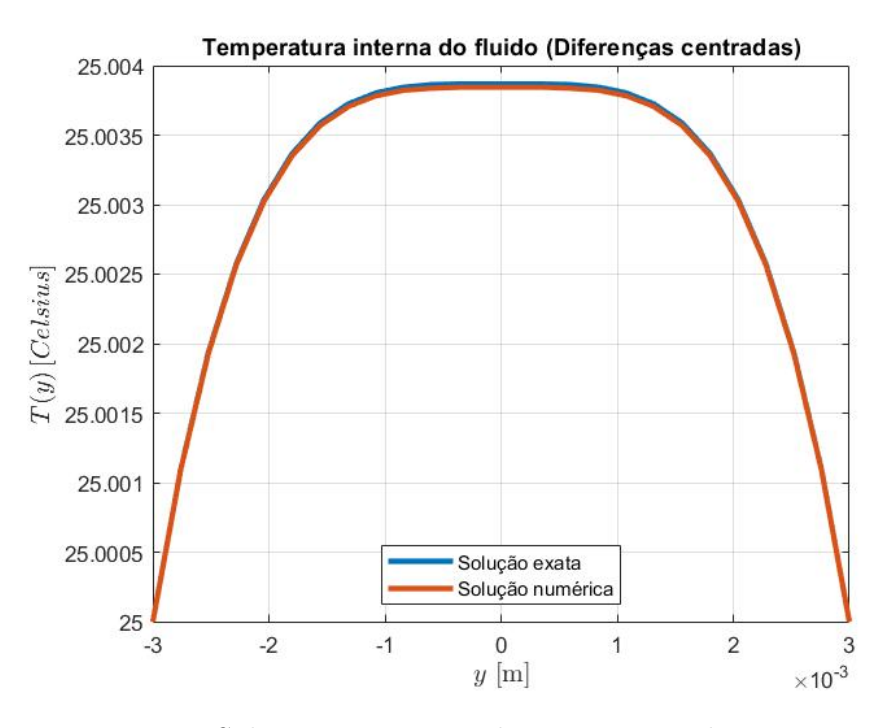

Figura 4.11: Solução numérica pelo MDF centradas, com 25 nós.

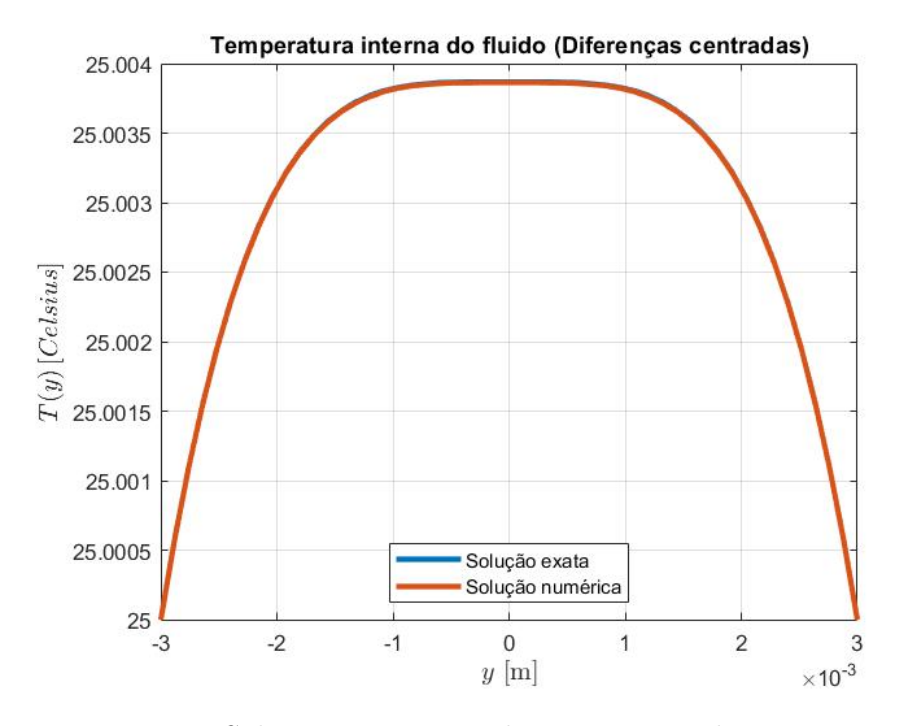

Figura 4.12: Solução numérica pelo MDF centradas, com 50 nós.

Observando as imagens acima, nota-se a temperatura do fluido aumenta conforme y se aproxima de zero, sendo o comportamento esperado de acordo com a Equação 3.11. A solução numérica apresentada pelo MDF centradas se mostrou satisfatório na abordagem do problema, já que conforme o aumento do número de nós na malha, o panorama da

solução tende a se igualar à solução exata.

Novamente, como foi realizado para o problema anterior, pode ser feito o calculo do erro absoluto para as soluções obtidas (Figuras 4.13 e 4.14abaixo). Foram também adicionados resultados para malhas com 100 e 200 nós, para melhor entendimento.

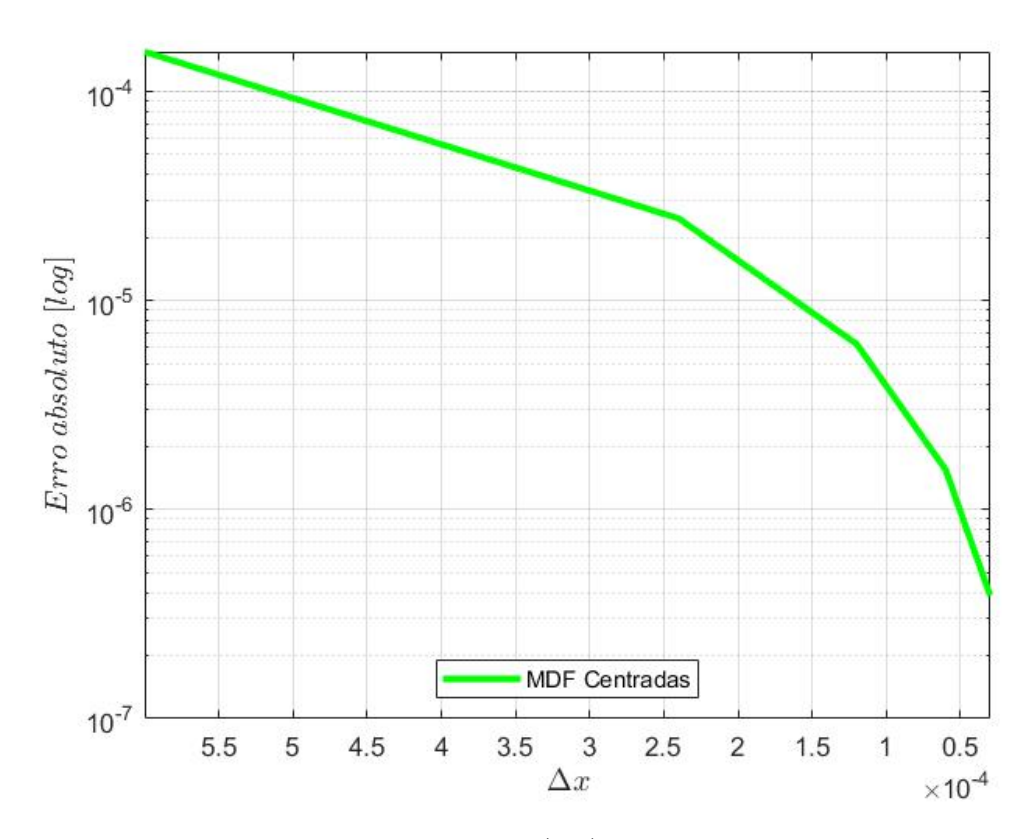

Figura 4.13: Erro absoluto (log) para o MDF centradas.

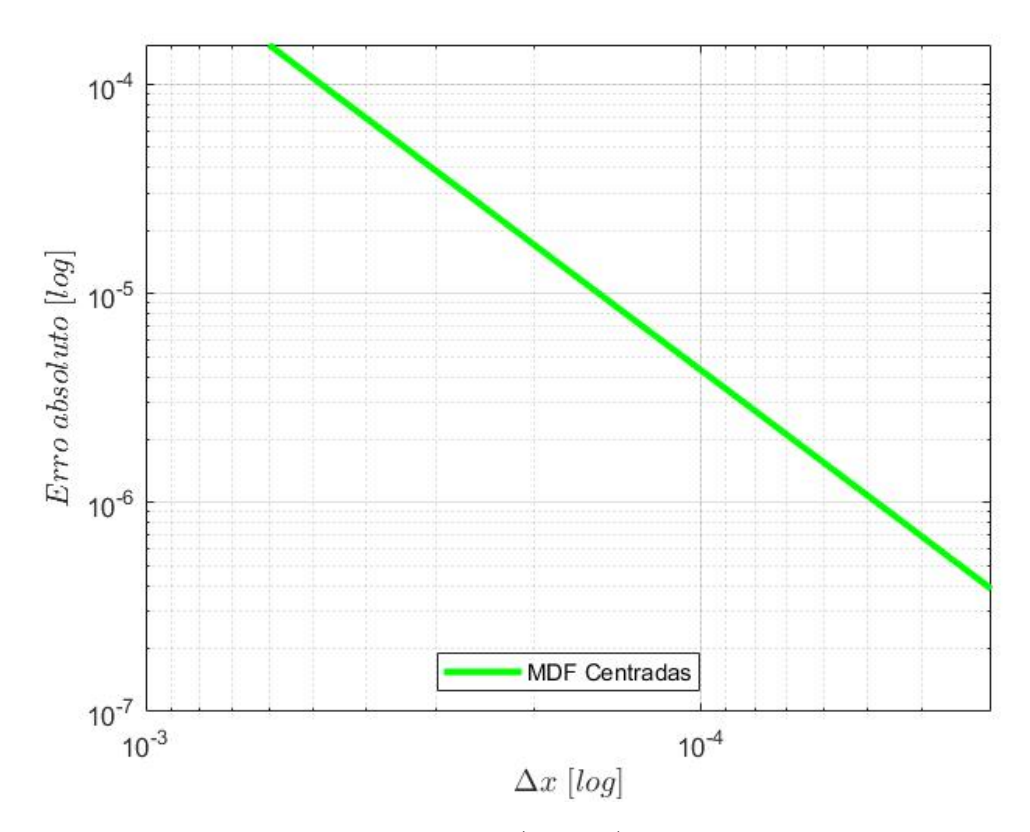

Figura 4.14: Erro absoluto (log-log) para o MDF centradas.

Percebe-se a mesma tendencia de redução do valor do erro conforme a malha é refinada, ou seja  $\Delta x \to 0$ . De maneira que o erro para uma malha com 10 nós tem-se o erro de 1, 55.10<sup>−</sup><sup>4</sup> , já com 200 nós o valor é de 3, 87.10<sup>−</sup><sup>7</sup> . Destaca-se ainda que o gráfico da Figura 4.14 se configura como uma reta com coeficiente angular de 2, sendo coerente com a formulação de segunda ordem do MDF centradas.

## 4.2 Caso 2D

Para os casos bidimensionais, foram utilizados cenários nos quais através da imposição das condições de contorno e de parâmetros como o campo de velocidades e coeficiente de difusividade, foi possível criar cenários nos quais há a dominância do fenômeno convectivo, havendo assim o surgimento de oscilações espúrias.

### 4.2.1 Plano inclinado

O primeiro resultado obtido teve como objetivo validar os códigos criados, por meio da imposição de condições de contorno de um plano inclinado, dado pelas Equações 4.2 a 4.5 abaixo, em conjunto com  $\vec{w} = (0, 1)$ .

$$
\int U(x,0) = 0 \quad \forall \ x \in [0,1[ \tag{4.2})
$$

$$
U(x, 1) = 1 \quad \forall \ x \in ]0, 1[ \tag{4.3}
$$

$$
U(0, y) = y \quad \forall \ y \in ]0, 1[ \tag{4.4}
$$

$$
\begin{cases}\nU(0, y) = y & \forall \ y \in ]0, 1] \\
U(1, y) = y & \forall \ y \in ]0, 1]\n\end{cases} (4.4)
$$
\n(4.4)

A soluções obtidas para o MDF centradas e MDF upwind para este caso estão representadas pelas Figuras 4.15 e 4.16 abaixo.

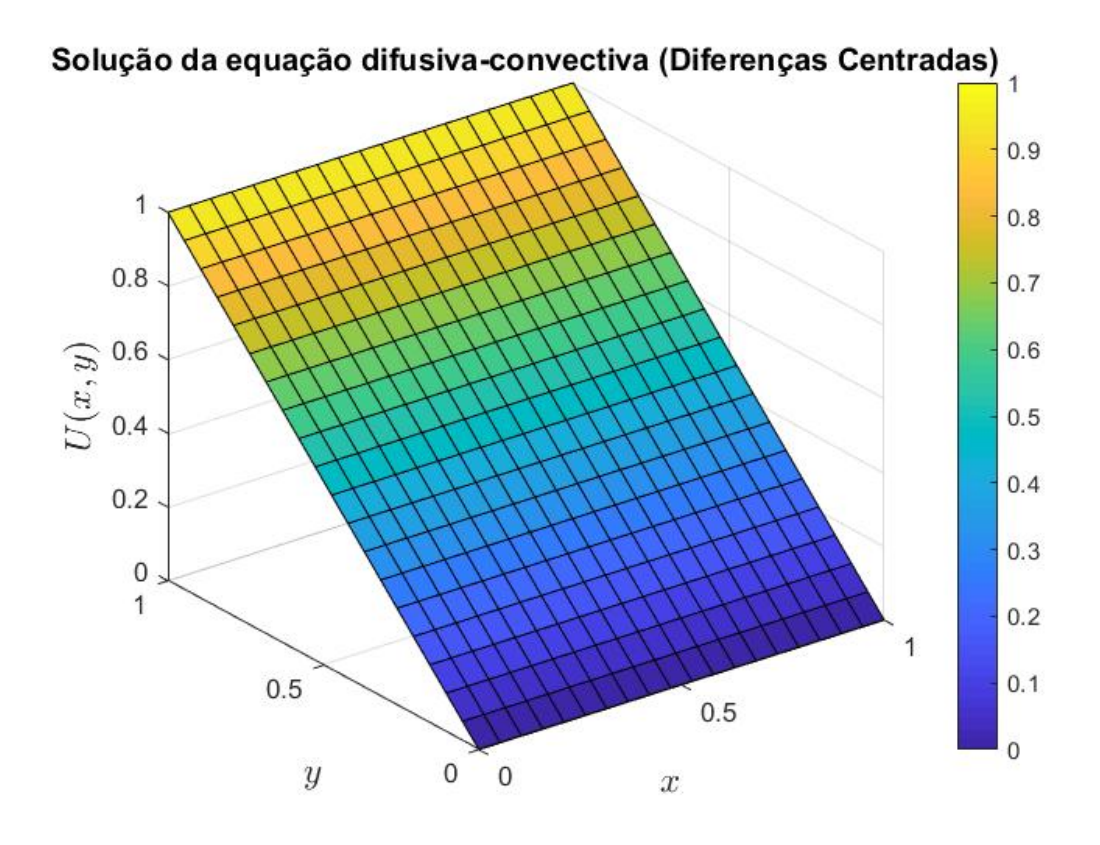

Figura 4.15: Solução do plano inclinado pelo MDF centradas.  $\vec{w} = (0, 1)$ .

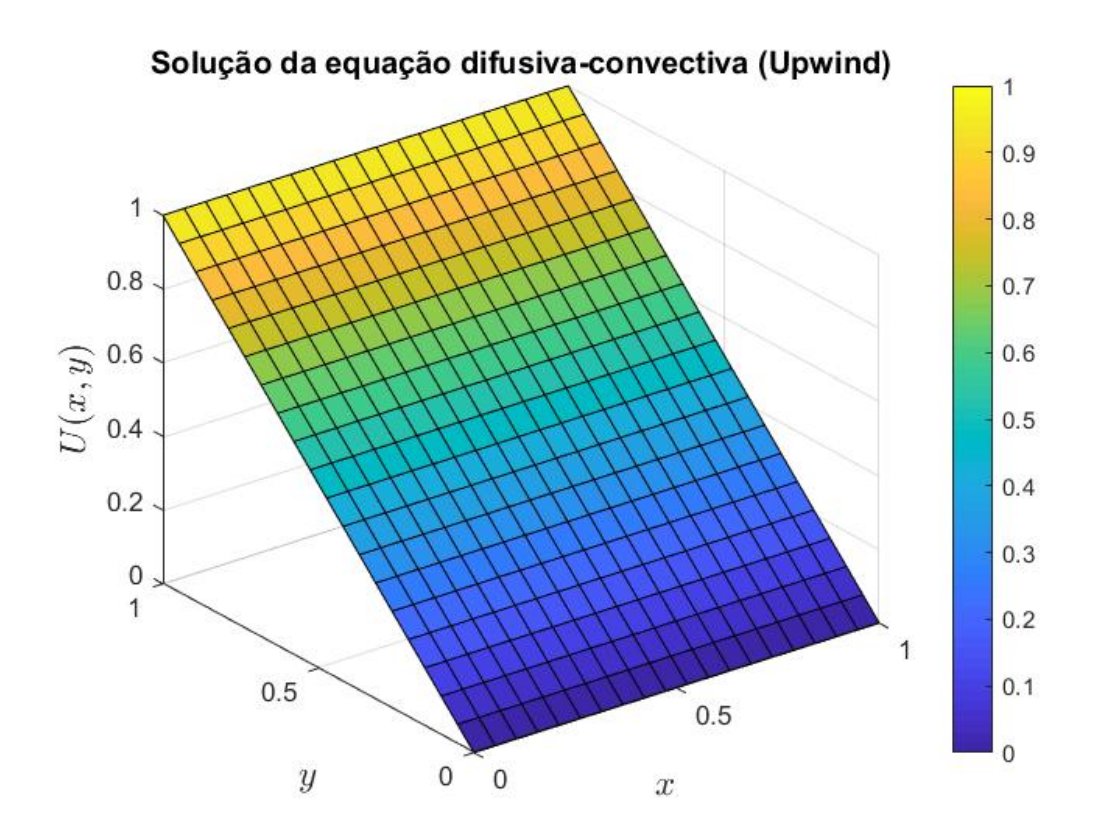

Figura 4.16: Solução do plano inclinado pelo MDF upwind.  $\vec{w} = (0, 1)$ .

Por fim, fazendo o mesmo procedimento para um plano inclinado partindo do eixo y (Equações 4.6 a 4.9), com as condições de contorno mostradas abaixo, tem-se as seguintes soluções, mostradas nas Figuras 4.17 e 4.18.

$$
\int U(x,0) = x \quad \forall \ x \in [0,1[ \tag{4.6}
$$

$$
U(x, 1) = x \quad \forall \ x \in ]0, 1[ \tag{4.7}
$$

$$
U(0, y) = 0 \quad \forall \ y \in ]0, 1[ \tag{4.8}
$$

$$
\begin{cases}\nU(0, y) = 0 & \forall y \in [0, 1] \\
U(1, y) = 1 & \forall y \in [0, 1]\n\end{cases}
$$
\n(4.8)

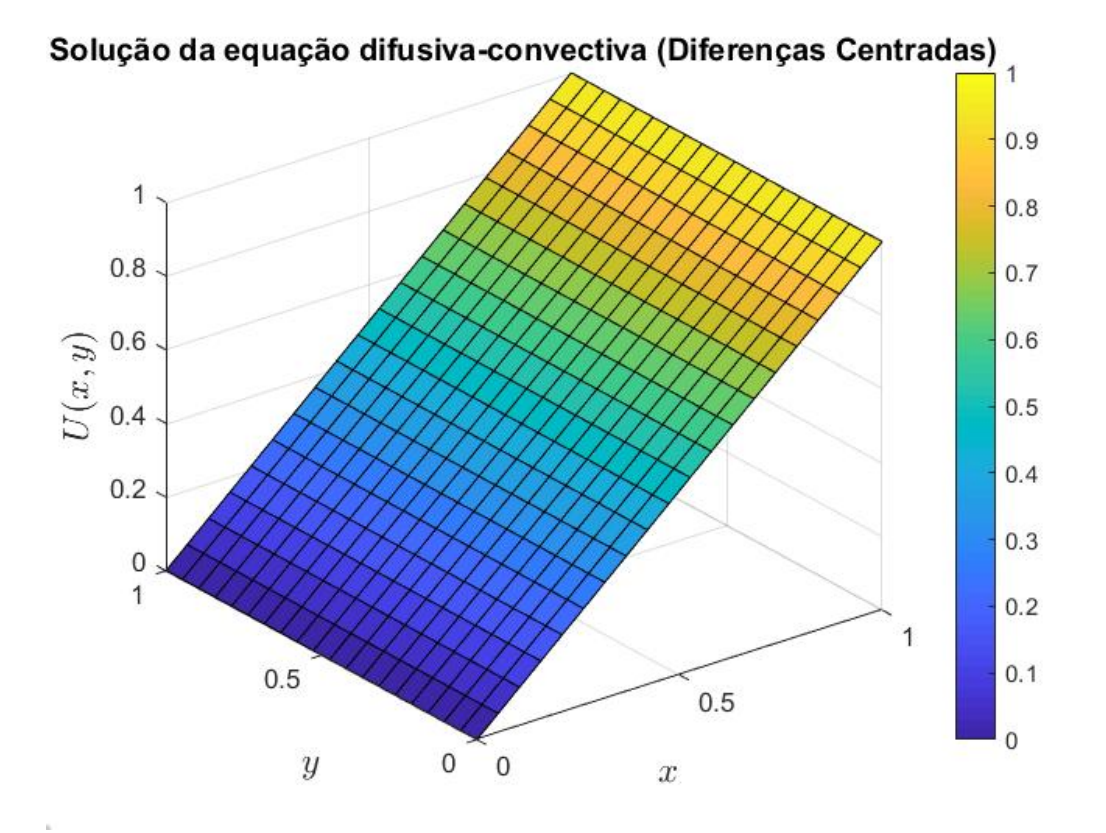

Figura 4.17: Solução do plano inclinado pelo MDF centradas.  $\vec{w} = (1, 0)$ .

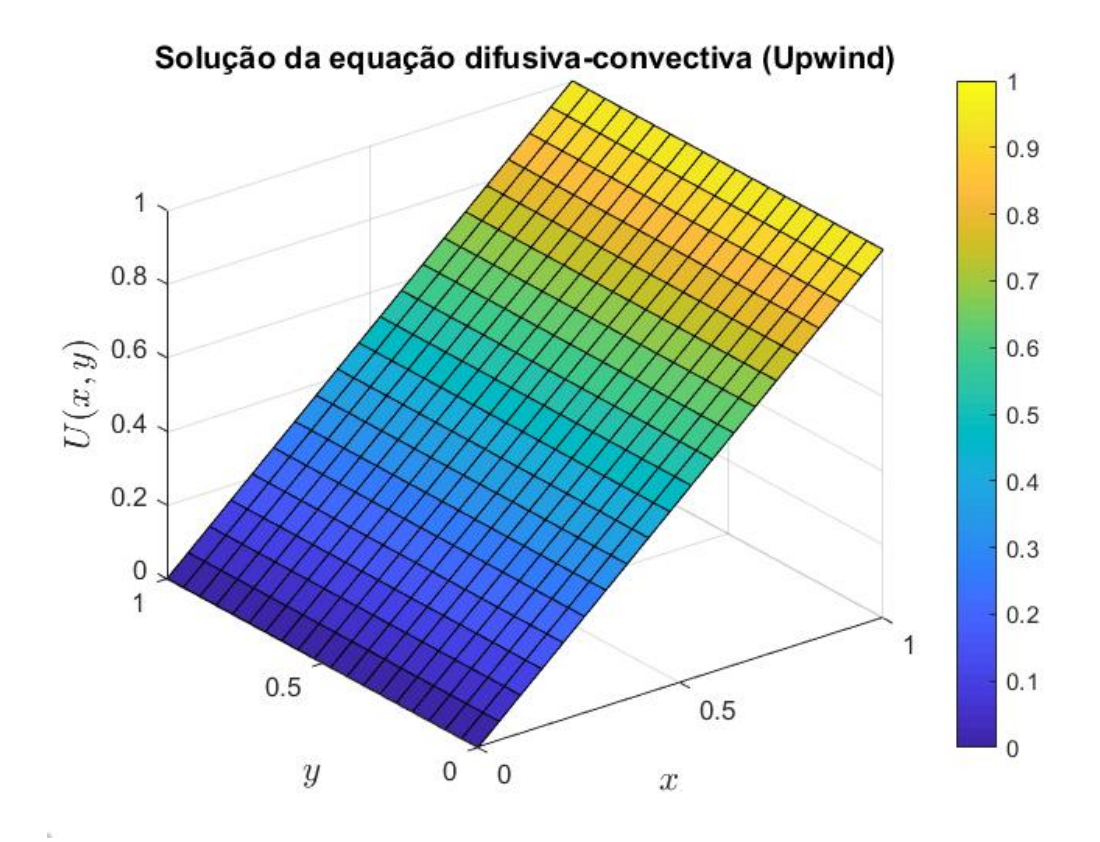

Figura 4.18: Solução do plano inclinado pelo MDF upwind.  $\vec{w} = (1, 0)$ .

Assim, sabendo que a solução do plano inclinado não deve se alterar com variações de malha ou coeficiente de difusividade, pode-se considerar que as soluções numéricas obtidas são satisfatórias e que os códigos criados podem ser utilizados para avaliar a EDP difusiva-convectiva em outros cenários bidimensionais com a aplicação de condições de contorno de Dirichlet.

### 4.2.2 Problema I

O primeiro problema possui as condições de contorno demonstradas abaixo, e as soluções obtidas foram para o campo de velocidades  $\vec{w} = (1, 1)$  e com uma malha quadrada com 20 nós em cada eixo. Foi realizada a variação no coeficiente difusivo  $k$ , com  $k = 1$ ,  $k = 10^{-1}, k = 10^{-2}, k = 10^{-3}$  e  $k = 10^{-6}$ . Assim, com uma malha e campo de velocidade fixos, é possível verificar a influência da alteração do coeficiente difusivo na solução.

$$
U(x,0) = 0 \quad \forall \ x \in [0,0.2] \tag{4.10}
$$

$$
U(x,0) = 10(x - 0.2) \quad \forall x \in [0.2, 0.3]
$$
\n(4.11)  
\n
$$
U(x,0) = 1 \quad \forall x \in [0.3, 1]
$$
\n(4.12)

$$
U(x,0) = 1 \quad \forall \ x \in [0.3,1] \tag{4.12}
$$

$$
U(x, 1) = 0 \quad \forall \ x \in ]0, 1[ \tag{4.13}
$$

$$
U(0, y) = 0 \quad \forall \ y \in ]0, 1[ \tag{4.14}
$$

$$
U(x, 1) = 0 \quad \forall x \in [0, 1]
$$
\n(4.13)\n
$$
U(0, y) = 0 \quad \forall y \in [0, 1]
$$
\n(4.14)\n
$$
U(1, y) = 1 \quad \forall y \in [0, 1]
$$
\n(4.15)

Utilizando um coeficiente difusivo  $k = 1$  ( $P_e = 1$ ), tem-se as seguintes soluções numéricas:

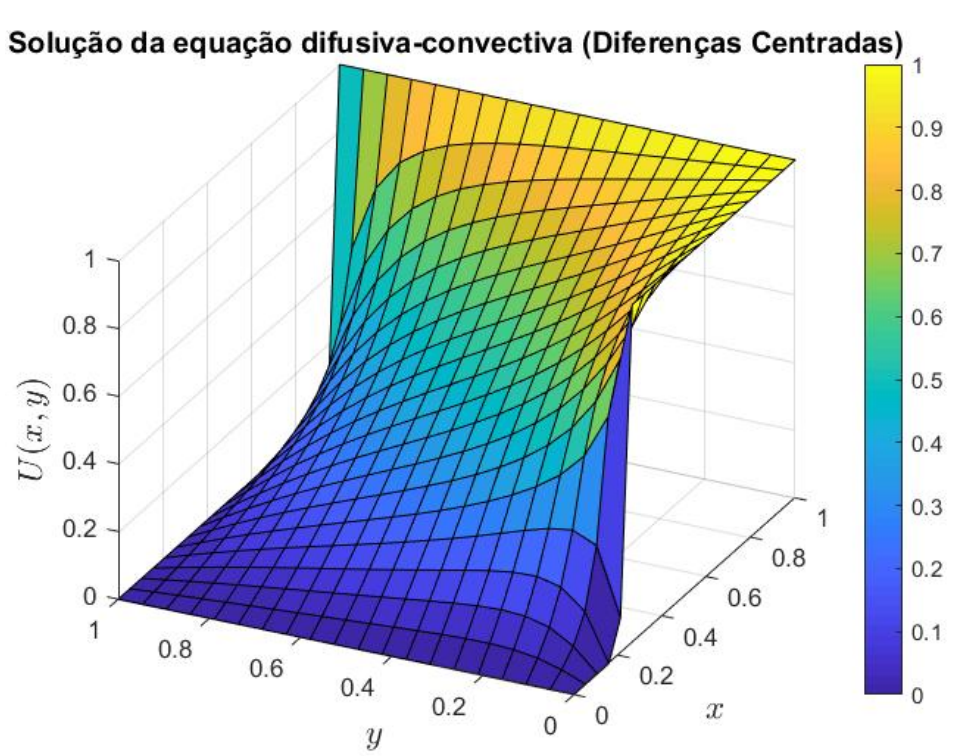

Figura 4.19: Solução do prob. I pelo MDF centradas.  $\vec{w} = (1, 1)$ .

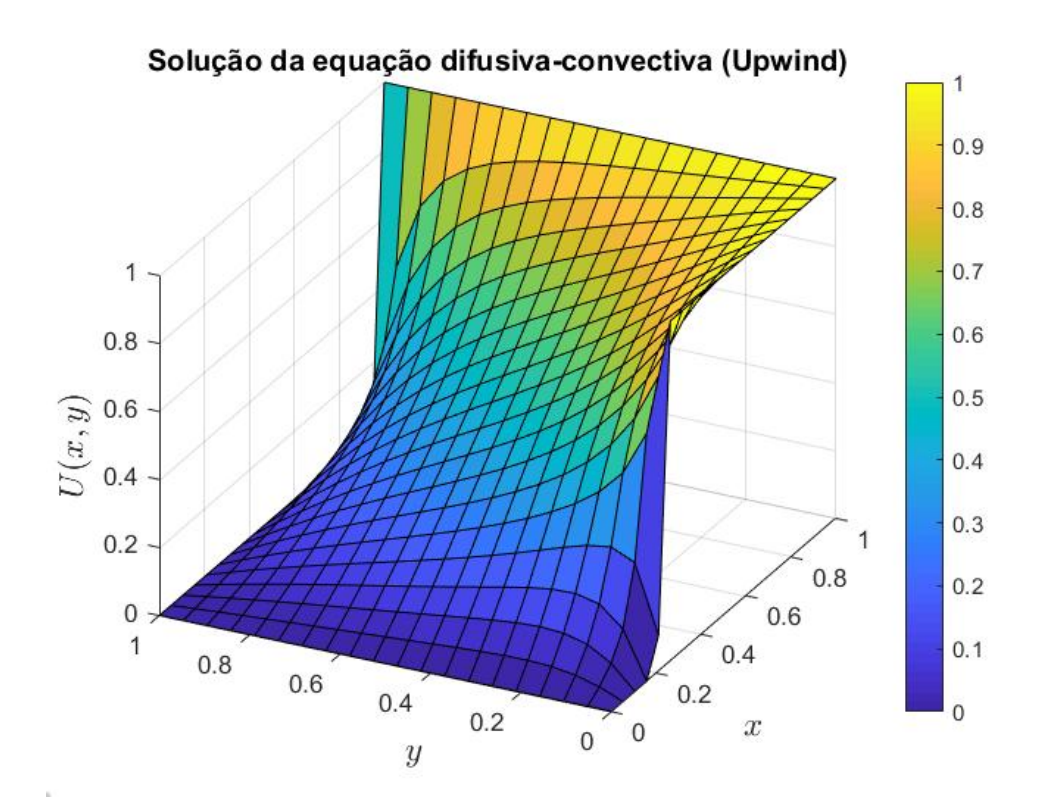

Figura 4.20: Solução do prob. I pelo MDF upwind.  $\vec{w} = (1, 1)$ .

com  $k = 10^{-1}$   $(P_e = 10)$ :

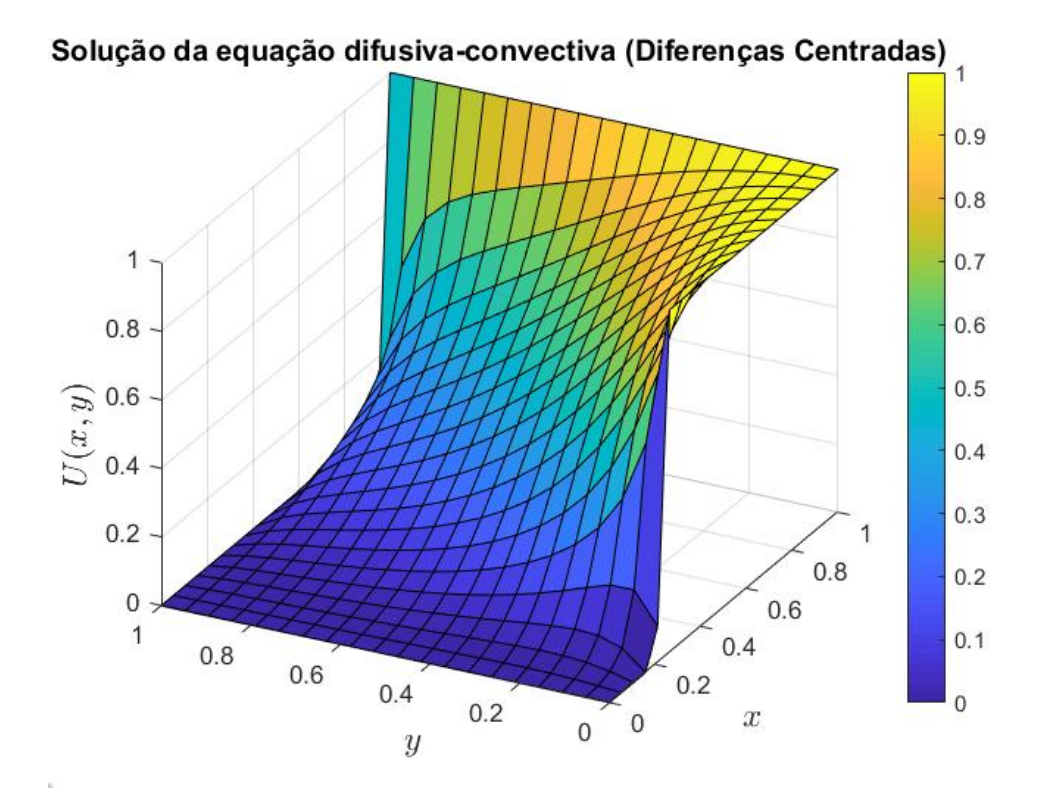

Figura 4.21: Solução do prob. I pelo MDF centradas.  $\vec{w} = (1, 1)$ .

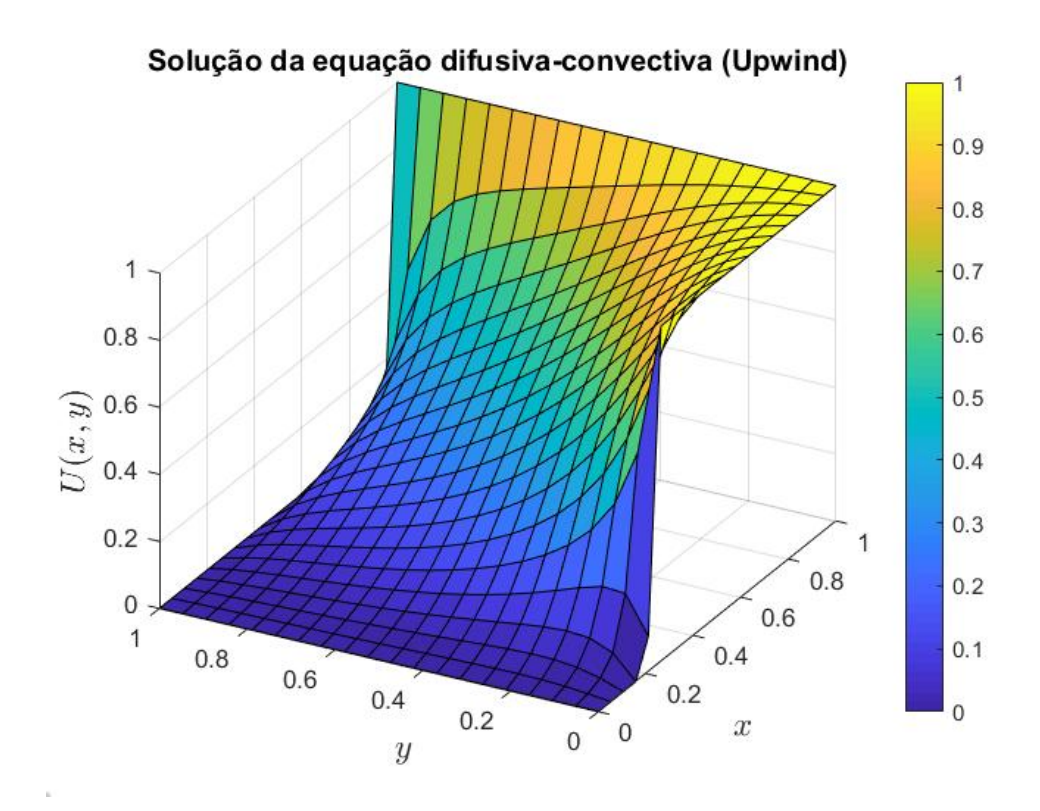

Figura 4.22: Solução do prob. I pelo MDF upwind.  $\vec{w} = (1, 1)$ .

Para  $k = 10^{-2}$  ( $P_e = 100$ ):

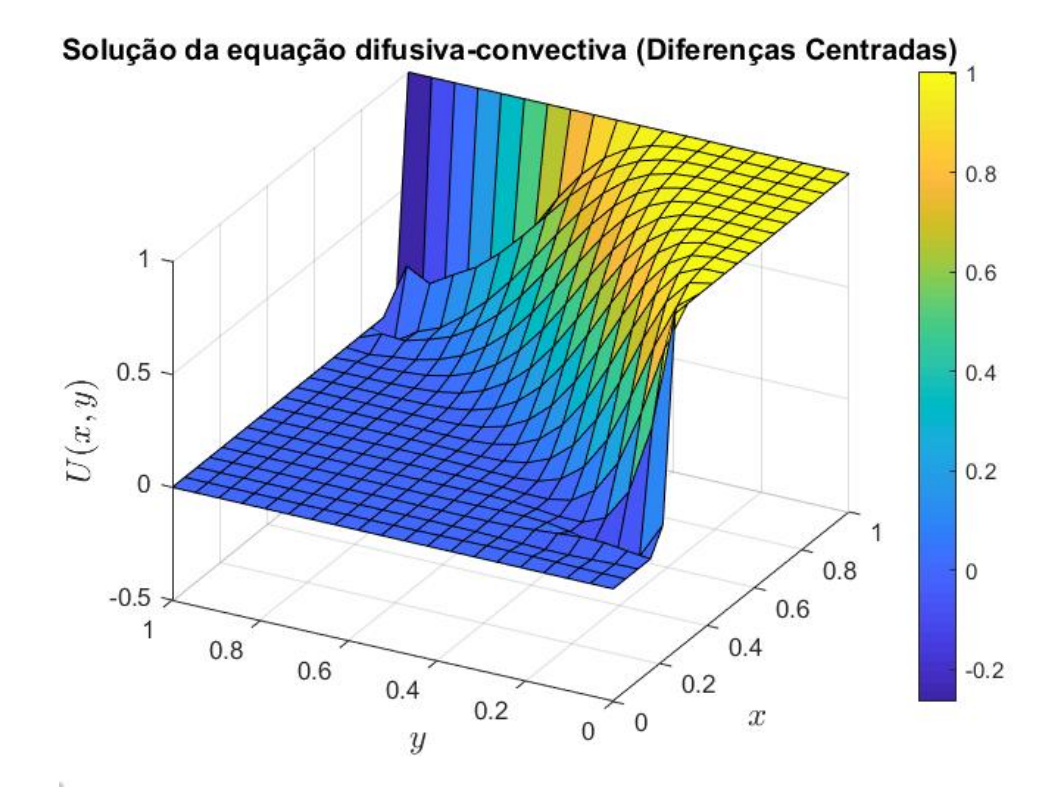

Figura 4.23: Solução do prob. I pelo MDF centradas.  $\vec{w} = (1, 1)$ .

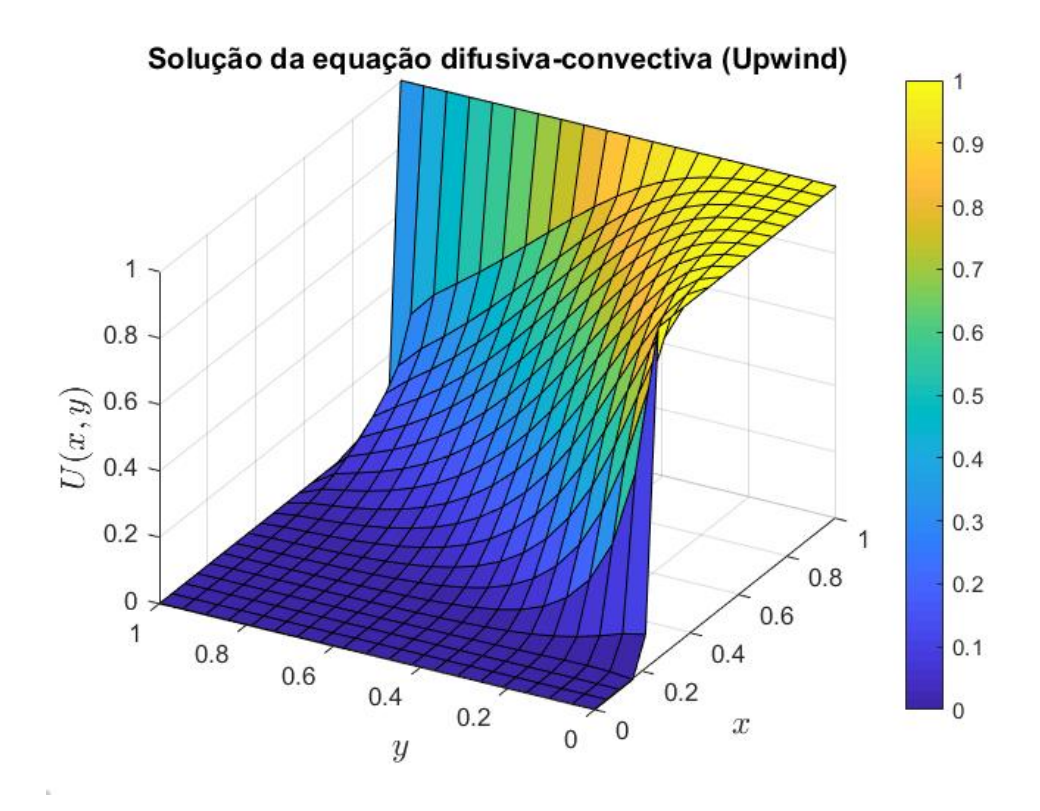

Figura 4.24: Solução do prob. I pelo MDF upwind.  $\vec{w} = (1, 1)$ .

Para  $k = 10^{-3}$  ( $P_e = 1000$ ):

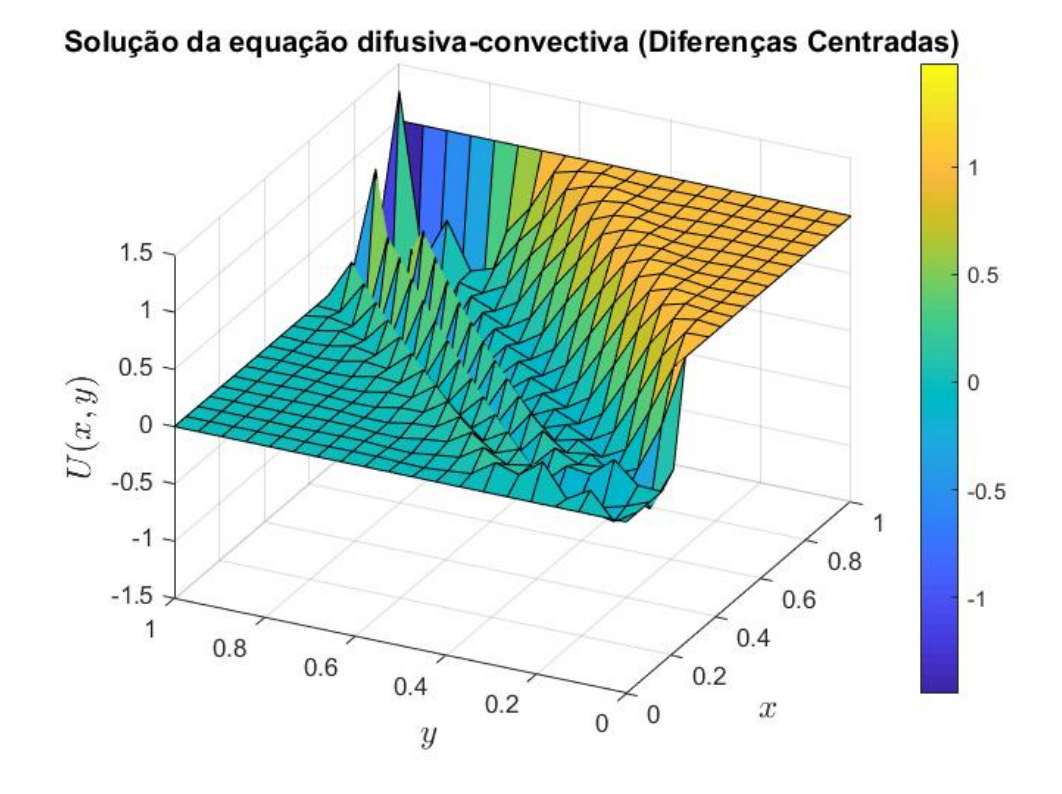

Figura 4.25: Solução do prob. I pelo MDF centradas.  $\vec{w} = (1, 1)$ .

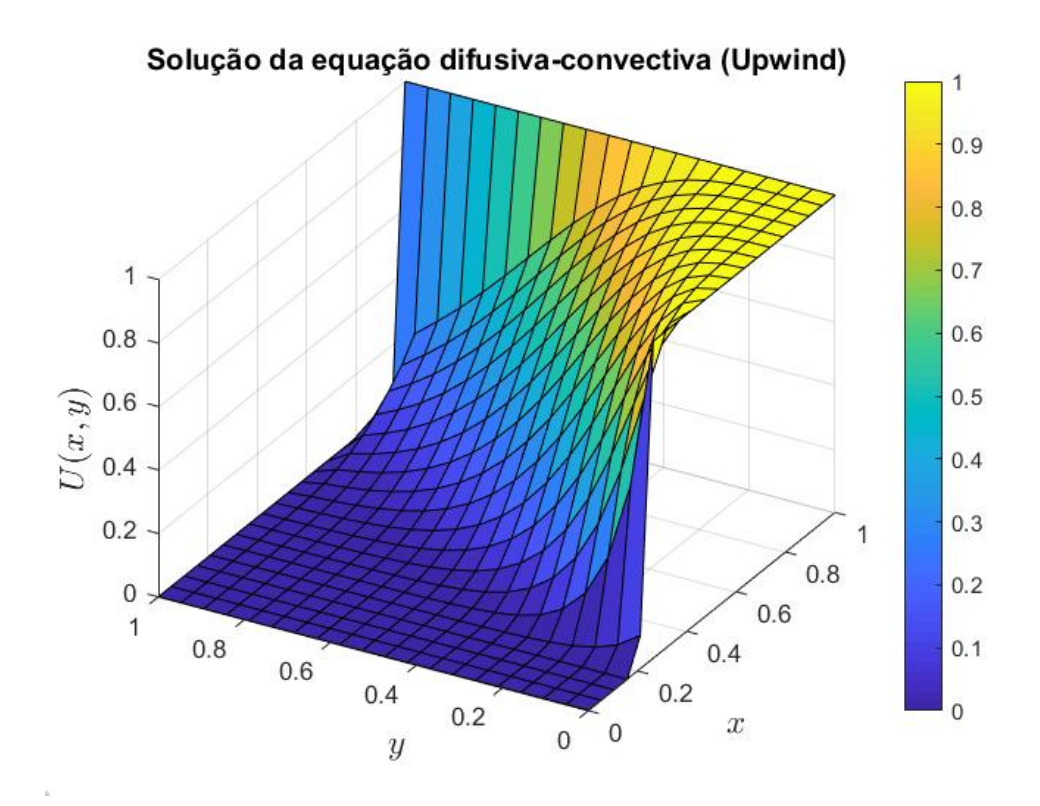

Figura 4.26: Solução do prob. I pelo MDF upwind.  $\vec{w} = (1, 1)$ .

Por fim, para  $k = 10^{-6}$  ( $P_e = 10^6$ ):

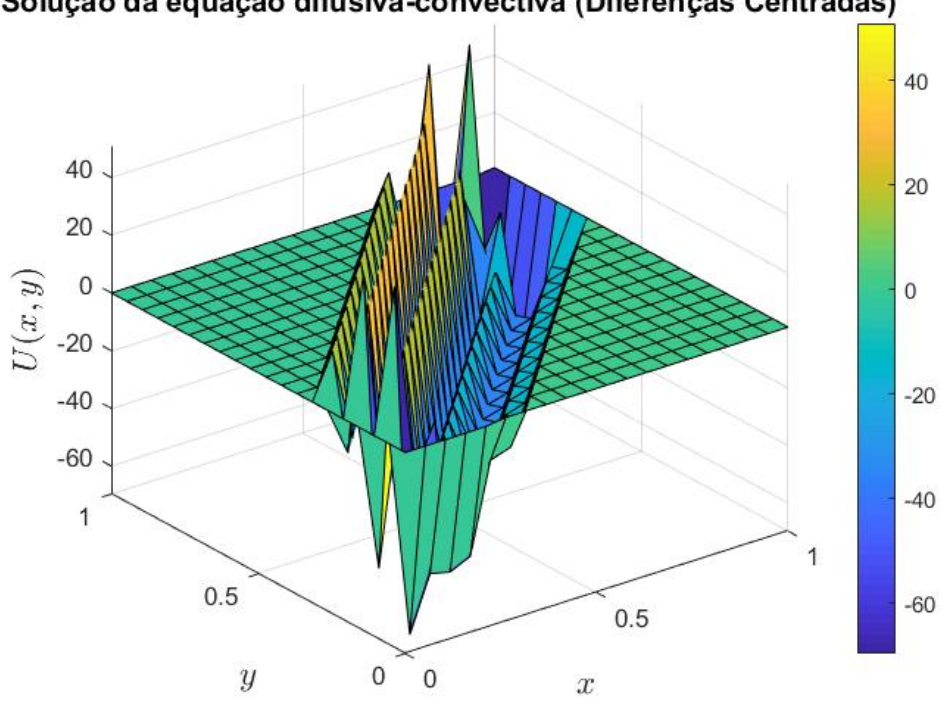

Solução da equação difusiva-convectiva (Diferenças Centradas)

Figura 4.27: Solução do prob. I pelo MDF centradas.  $\vec{w} = (1, 1)$ .

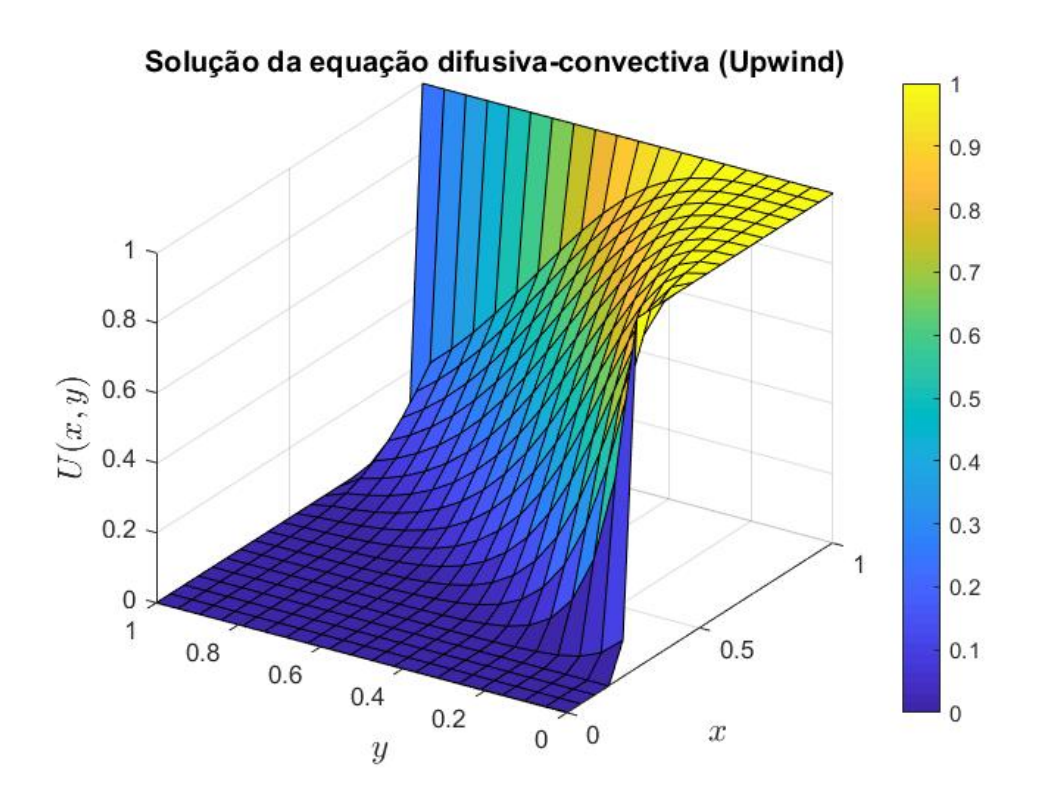

Figura 4.28: Solução do prob. I pelo MDF upwind.  $\vec{w} = (1, 1)$ .

É possível perceber, pelos resultados obtidos que em  $k = 1$  temos um cenário equilibrado entre os fenômenos de difusão e convecção, no qual não há dominação do termo convectivo, assim as soluções numéricas apresentadas por ambos os métodos são satisfatórias e idênticas entre sí. Entretanto, conforme o valor de k é reduzido, passa-se a ter dominância do processo de convecção.

Assim, com  $k = 10^{-2}$ , pode ser notado na Figura 4.23 que o MDF centradas apresentou oscilações espúrias nas regiões de camada-limite. Jà com  $k = 10^{-3}$  podem ser vistas oscilações permeando grande parte da solução (Figura 4.25). Essa condição é melhor percebida na Figura 4.27, na qual a região de camada-limite da solução está povoada de oscilações.

Por outro lado, o MDF upwind forneceu soluções suaves e sem oscilações para todos os valores de k utilizados para este problema. Assim, neste caso, é o metodo mais indicado para lidar com problemas nos quais há dominância de convecção.

### 4.2.3 Problema II

Para o segundo problema foram mantidos os mesmos valores para o coeficiente difusivo k, campo de velocidade  $\vec{w}$  e tamanho de malha usado no problema anterior. Entretanto foi modificada a condição de contorno, de forma que abaixo está demonstrado abaixo pelas Equações 4.16 a 4.21.

$$
U(x,0) = 0 \quad \forall \ x \in [0,0.2]
$$
\n(4.16)

$$
U(x,0) = 10(x - 0.2) \quad \forall x \in [0.2, 0.3]
$$
\n(4.17)  
\n
$$
U(x,0) = 1 \quad \forall x \in [0.3, 1]
$$
\n(4.18)

$$
U(x,0) = 1 \quad \forall \ x \in [0.3,1] \tag{4.18}
$$

$$
U(x, 1) = 0 \quad \forall \ x \in ]0, 1[ \tag{4.19}
$$

$$
U(0, y) = 0 \quad \forall \ y \in ]0, 1[ \tag{4.20}
$$

$$
U(x, 1) = 0 \quad \forall x \in [0, 1]
$$
\n(4.19)\n
$$
U(0, y) = 0 \quad \forall y \in [0, 1]
$$
\n(4.20)\n
$$
U(1, y) = 0 \quad \forall y \in [0, 1]
$$
\n(4.21)

Utilizando um coeficiente difusivo  $k = 1$  ( $P_e = 1$ ), tem-se as seguintes soluções numéricas:

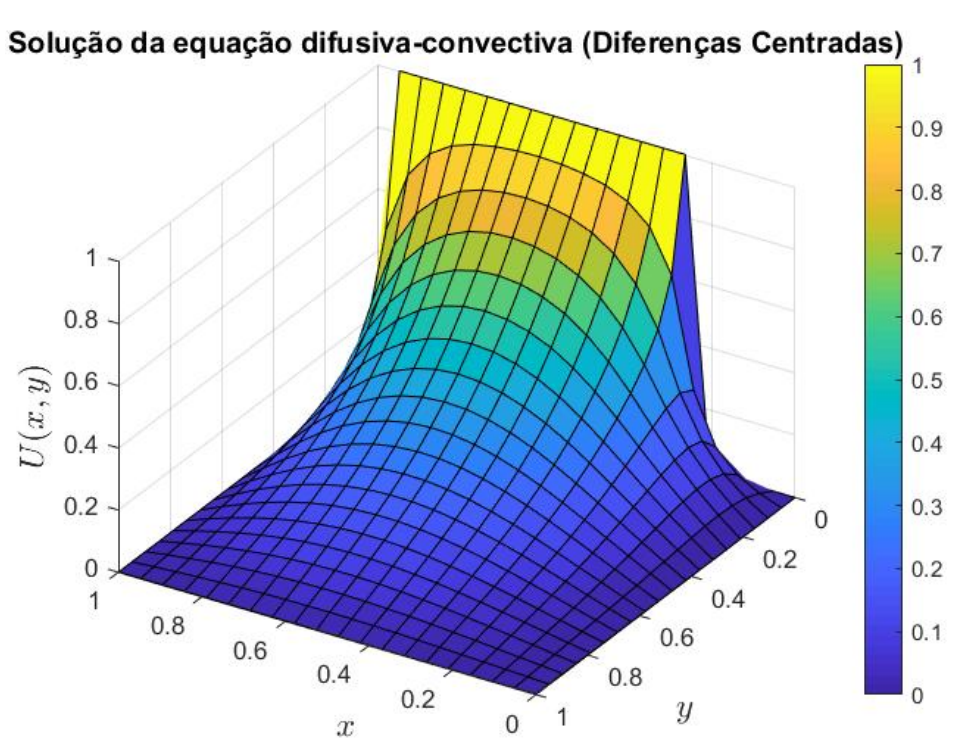

Figura 4.29: Solução do prob. II pelo MDF centradas.  $\vec{w} = (1, 1)$ .

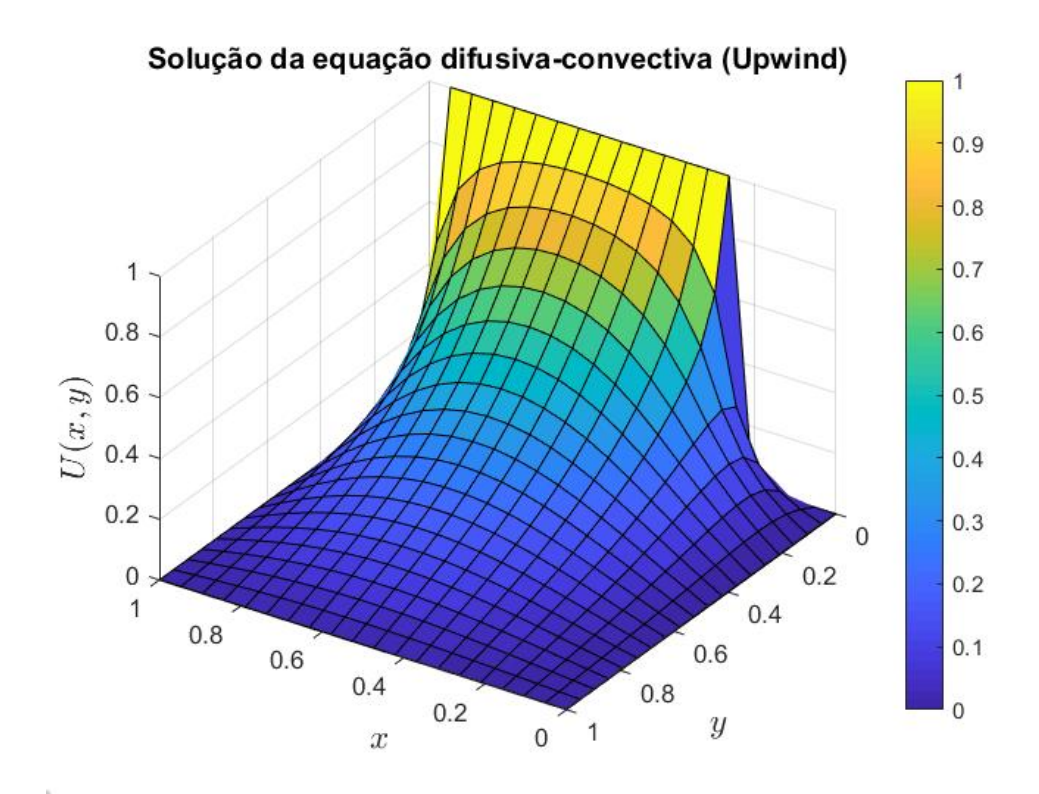

Figura 4.30: Solução do prob. II pelo MDF upwind.  $\vec{w} = (1, 1)$ .

Com  $k = 10^{-1}$   $(P_e = 10)$ :

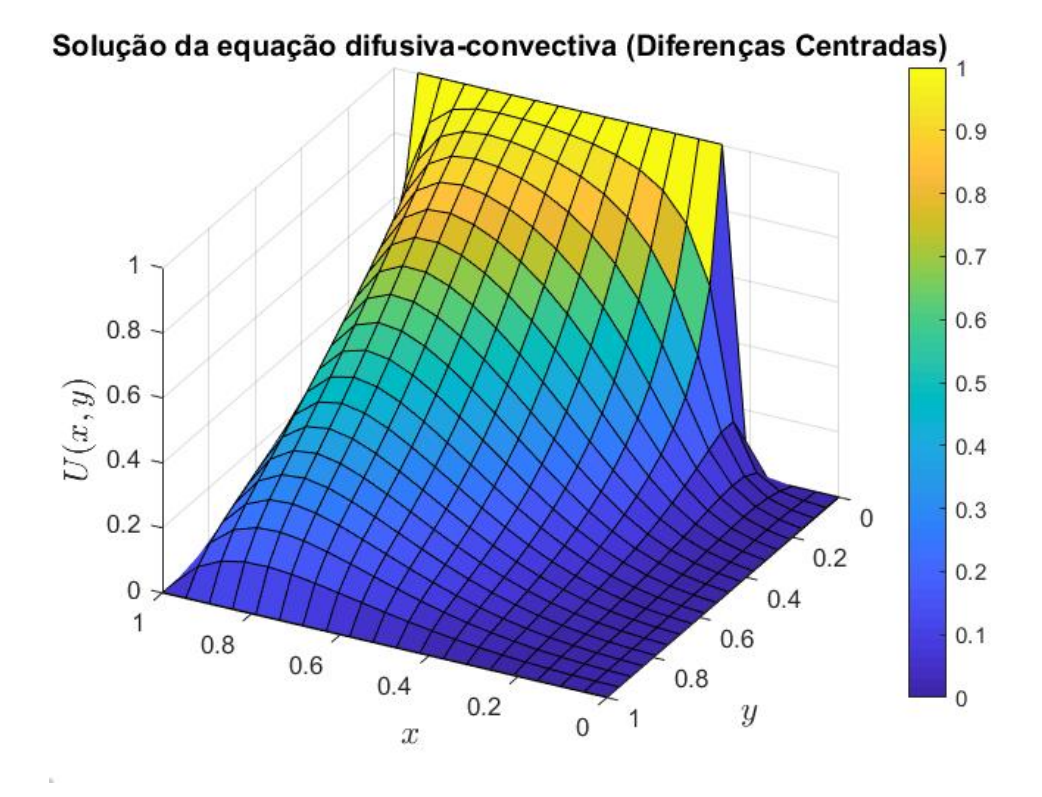

Figura 4.31: Solução do prob. II pelo MDF centradas.  $\vec{w} = (1, 1)$ .

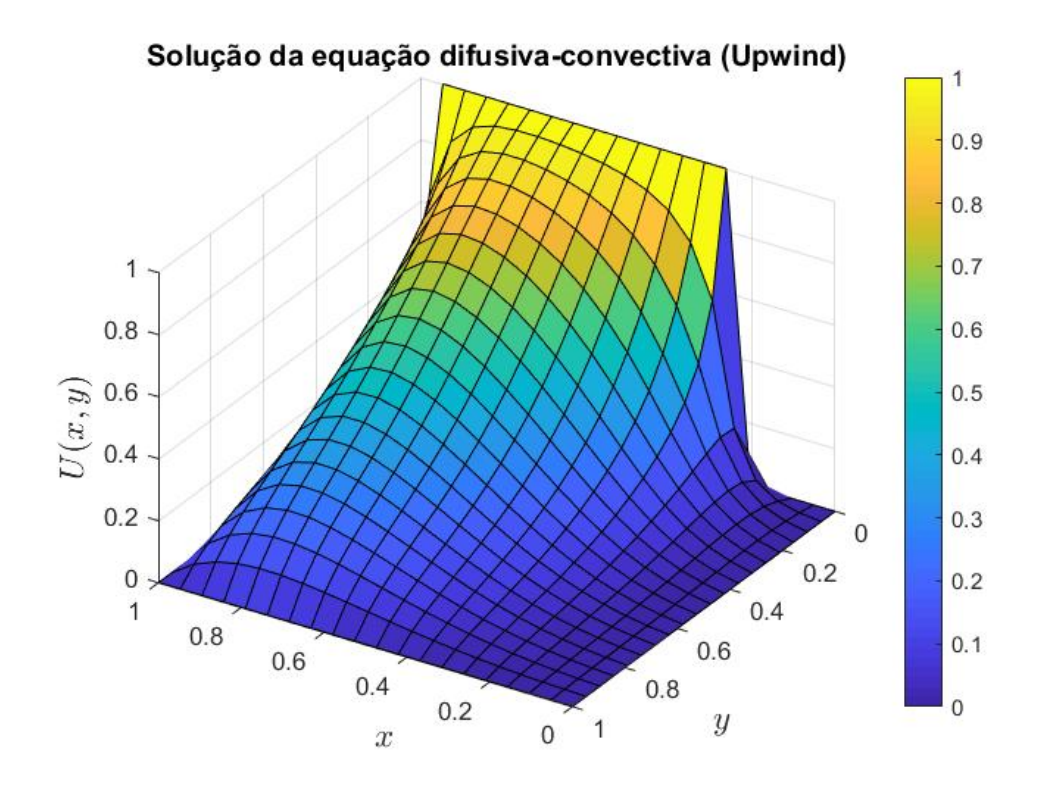

Figura 4.32: Solução do prob. II pelo MDF upwind.  $\vec{w} = (1, 1)$ .

Para  $k = 10^{-2}$  ( $P_e = 100$ ):

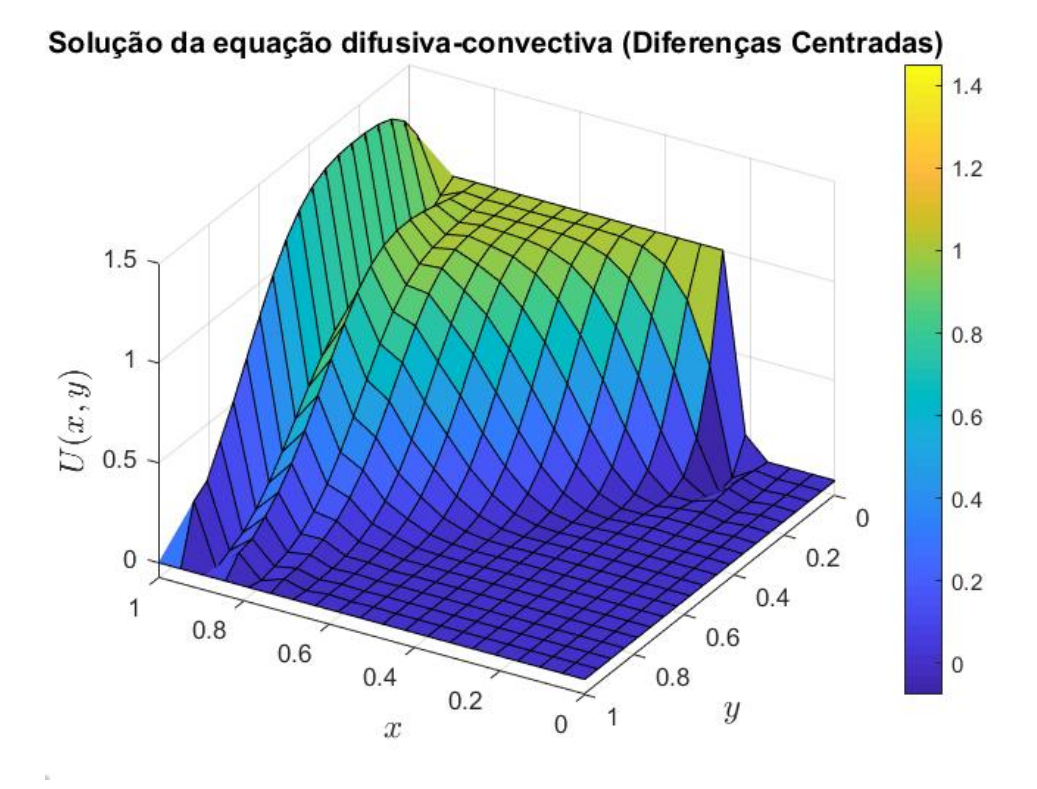

Figura 4.33: Solução do prob. II pelo MDF centradas.  $\vec{w} = (1, 1)$ .

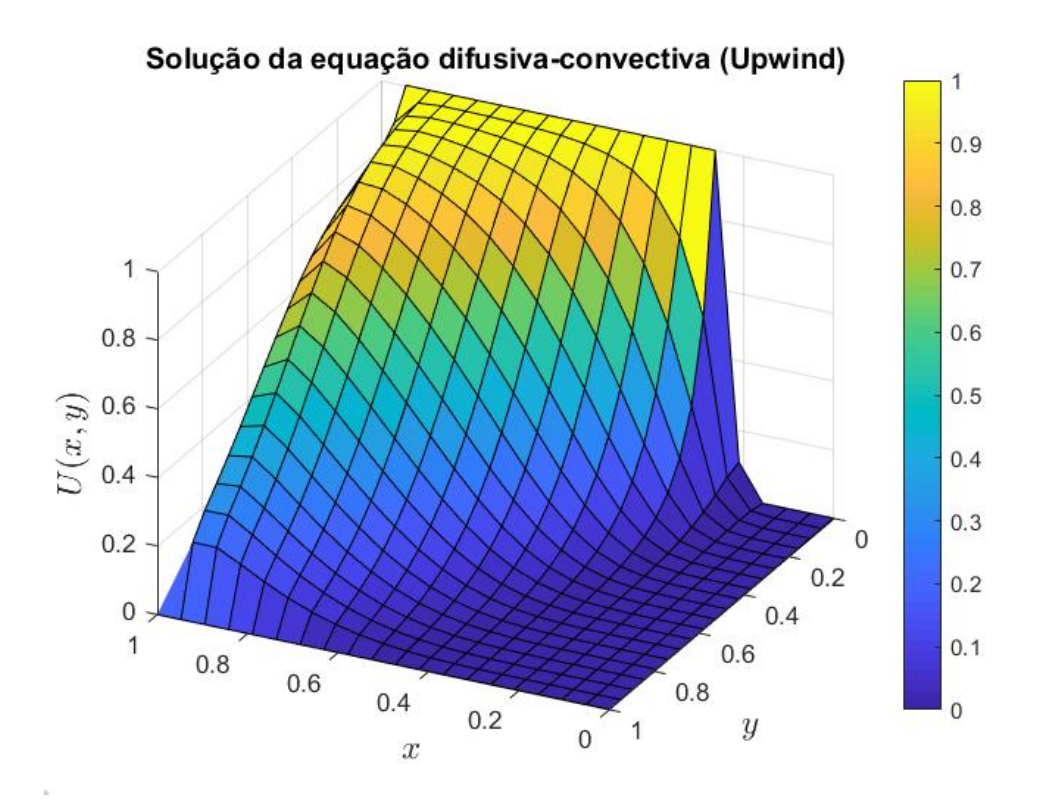

Figura 4.34: Solução do prob. II pelo MDF upwind.  $\vec{w} = (1, 1)$ .

Já com  $k = 10^{-3} (P_e = 10^3)$ :

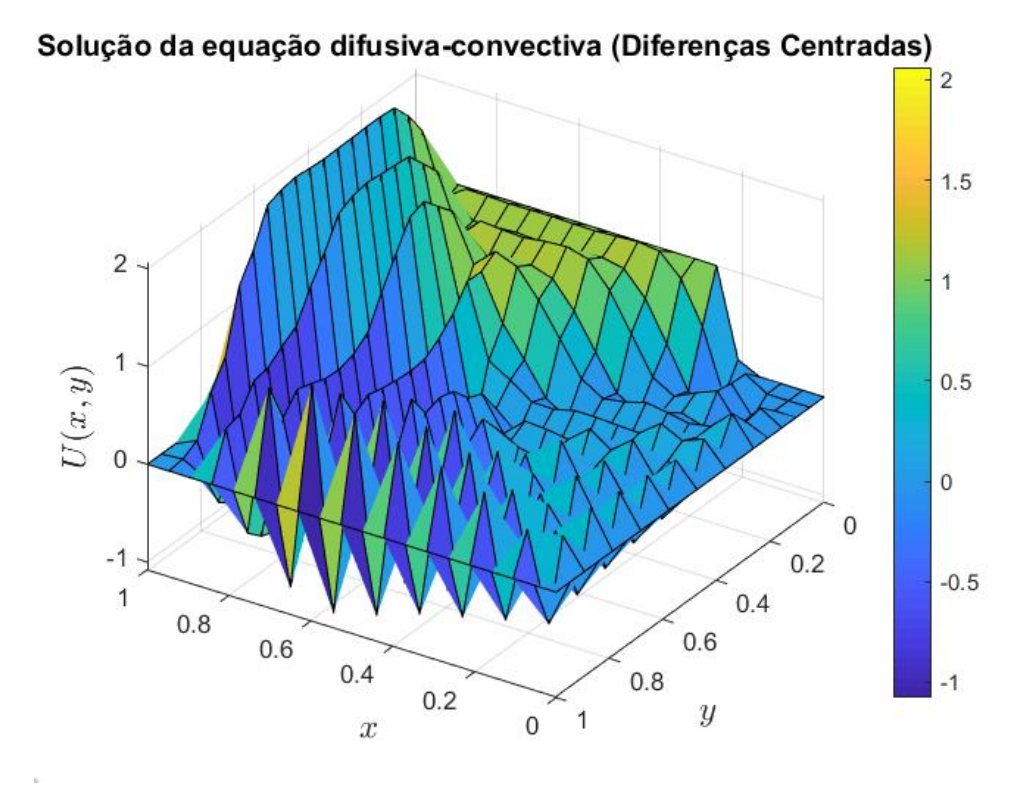

Figura 4.35: Solução do prob. II pelo MDF centradas.  $\vec{w} = (1, 1)$ .

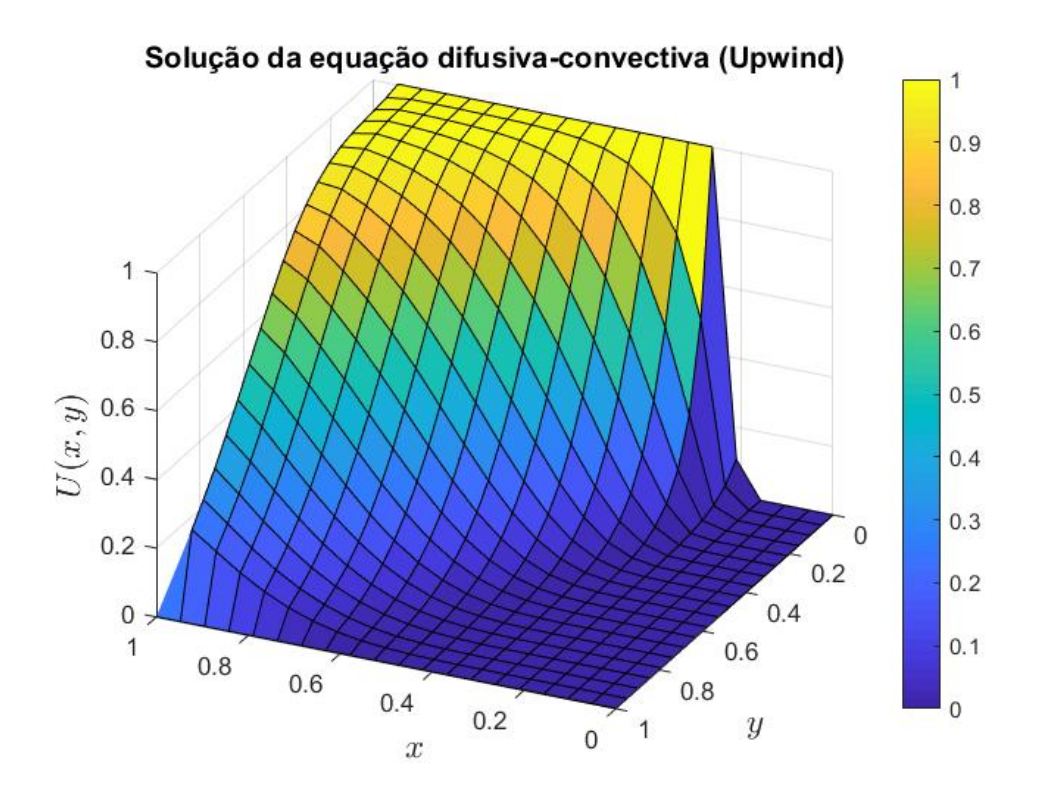

Figura 4.36: Solução do prob. II pelo MDF upwind.  $\vec{w} = (1, 1)$ .

Para  $k = 10^{-6}$  ( $P_e = 10^6$ ):

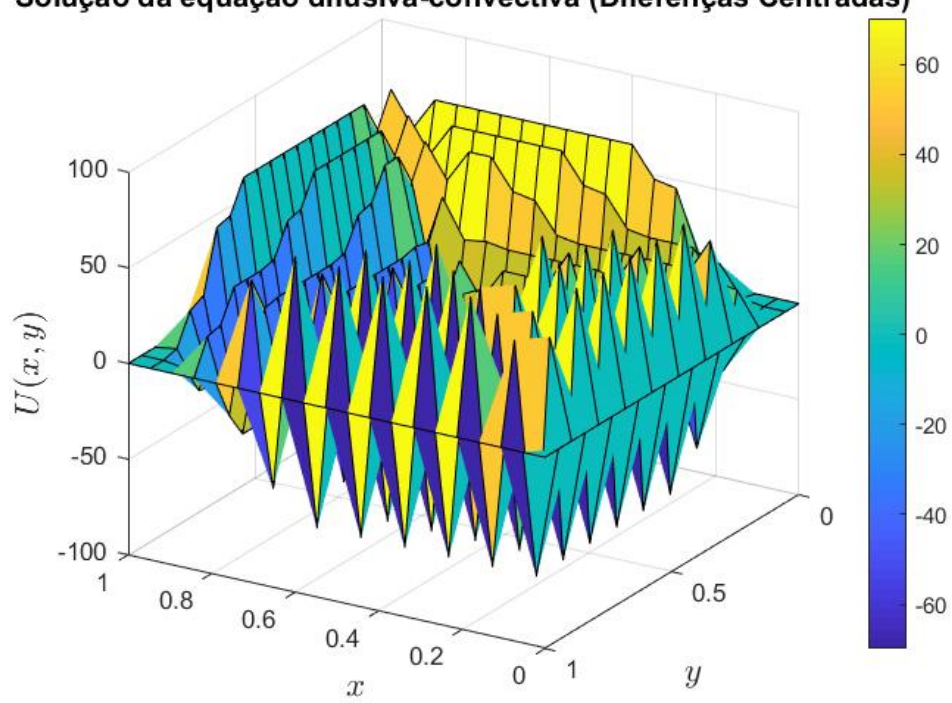

Solução da equação difusiva-convectiva (Diferenças Centradas)

Figura 4.37: Solução do prob. II pelo MDF centradas.  $\vec{w} = (1, 1)$ .

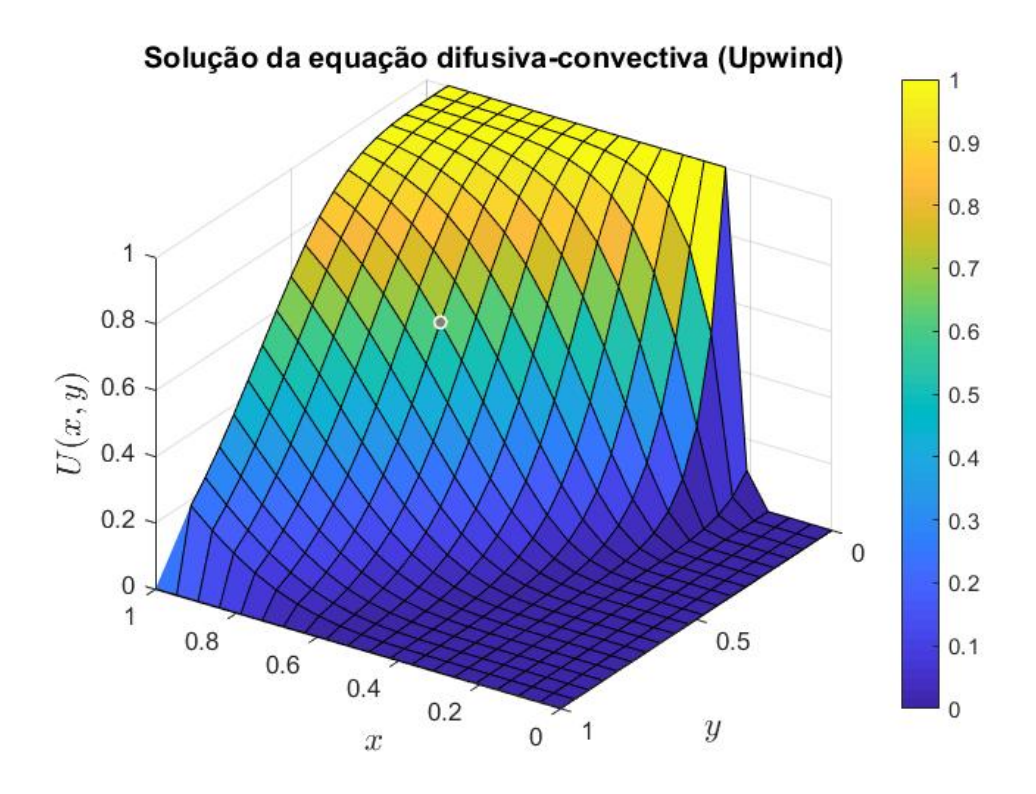

Figura 4.38: Solução do prob. II pelo MDF upwind.  $\vec{w} = (1, 1)$ .
Para o problema II, podem ser feitas considerações semelhantes ao problema I, uma vez que novamente é visto que conforme ocorre a redução do valor do coeficiente difusivo k, o processo passa a ser dominado pela convecção e temos o surgimento de oscilações espúrias para o MDF centradas (Figuras 4.33, 4.35 e 4.37). Com panoramas de solução que, devido às oscilações, não podem ser considerados satisfatórios. Já o MDF upwind novamente apresentou soluções numéricas suaves e sem oscilações para os casos testados.

# 4.2.4 Problema III

Para o terceiro problema a ser estudado, foi definido o valor de zero para as condições de contorno, conforme mostrado pelas Equações 4.22 a 4.25 abaixo. Diferentemente dos exemplos anteriores, foi inserido um termo fonte f tal que  $f = 1.0$ . Os campos de velocidade foram definidos de forma que  $\vec{w} = (1,0)$  e  $\vec{w} = (0,1)$ , já para o coeficiente de difusividade foi fixado o valor de  $k = 10^{-3}$  ( $P_e = 10^3$ ). Com o intuido de verificar as alterações no panorama das soluções com diferentes níveis de refinamento, foram utilizadas as malhas  $nx = ny = 20$ ,  $nx = ny = 40$  e  $nx = ny = 60$ .

$$
\int U(x,0) = 0 \quad \forall \ x \in [0,1[ \tag{4.22}
$$

$$
U(x, 1) = 0 \quad \forall \ x \in ]0, 1[ \tag{4.23}
$$

$$
U(0, y) = 0 \quad \forall \ y \in ]0, 1[ \tag{4.24}
$$

$$
\begin{cases}\nU(0, y) = 0 & \forall \ y \in ]0, 1] \\
U(1, y) = 0 & \forall \ y \in ]0, 1]\n\end{cases} (4.24)
$$
\n(4.25)

Com  $\vec{w} = (1, 0)$  e malha  $nx = ny = 20$ :

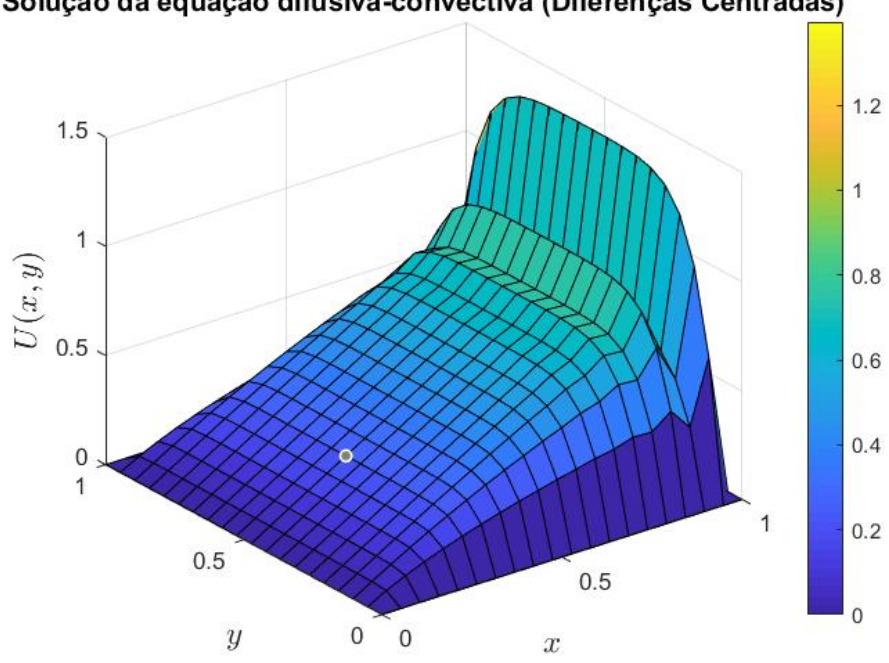

Solução da equação difusiva-convectiva (Diferenças Centradas)

Figura 4.39: Solução do prob. III pelo MDF centradas.  $\vec{w} = (1, 0)$ .

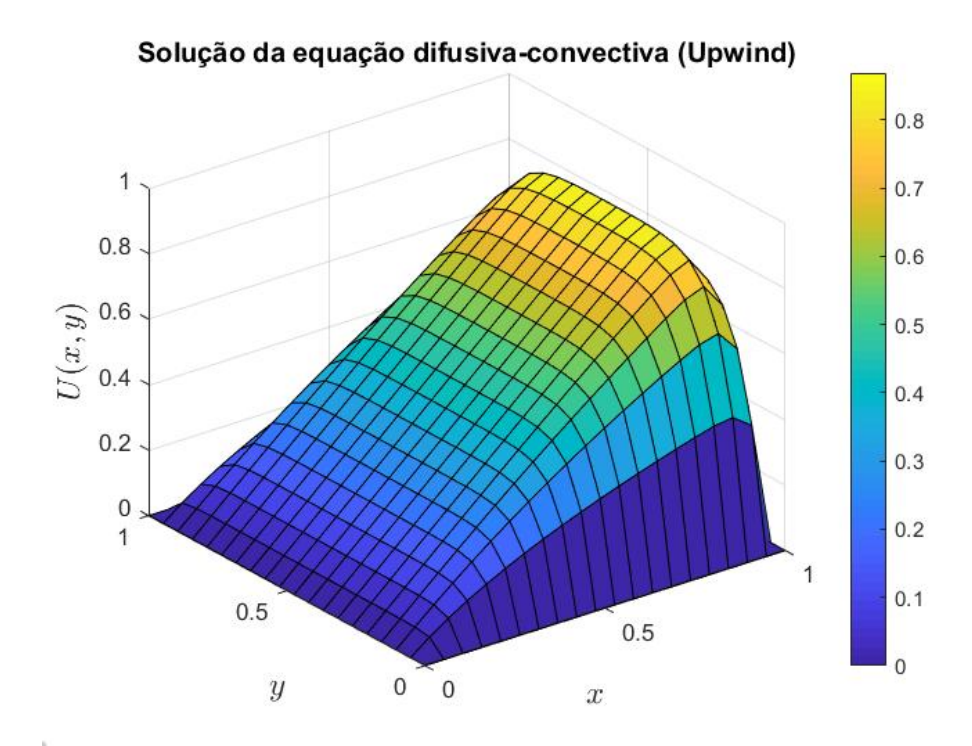

Figura 4.40: Solução do prob. III pelo MDF upwind.  $\vec{w} = (1, 0)$ .

Com  $\vec{w} = (1, 0)$  e malha  $nx = ny = 40$ :

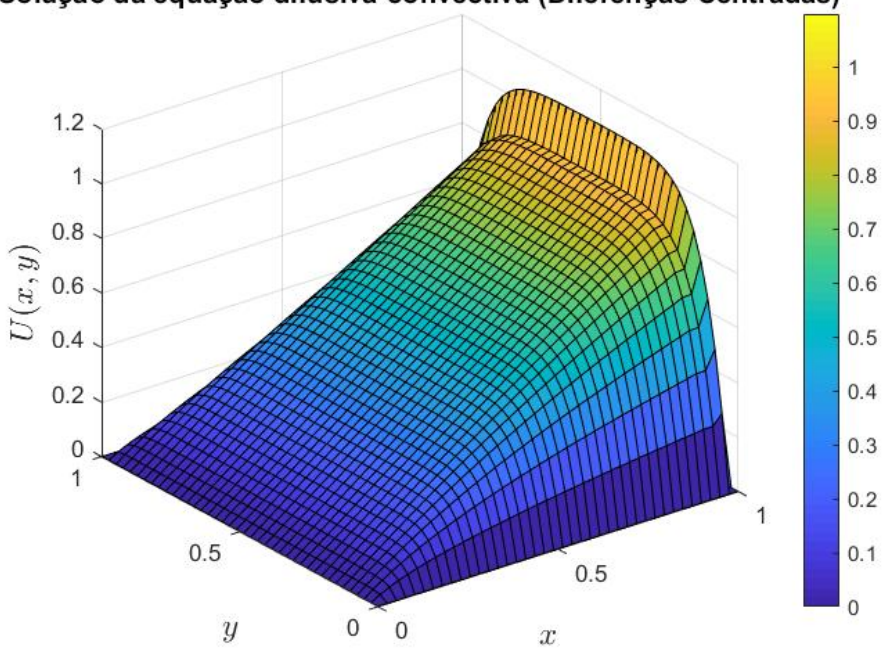

Solução da equação difusiva-convectiva (Diferenças Centradas)

Figura 4.41: Solução do prob. III pelo MDF centradas.  $\vec{w} = (1, 0)$ .

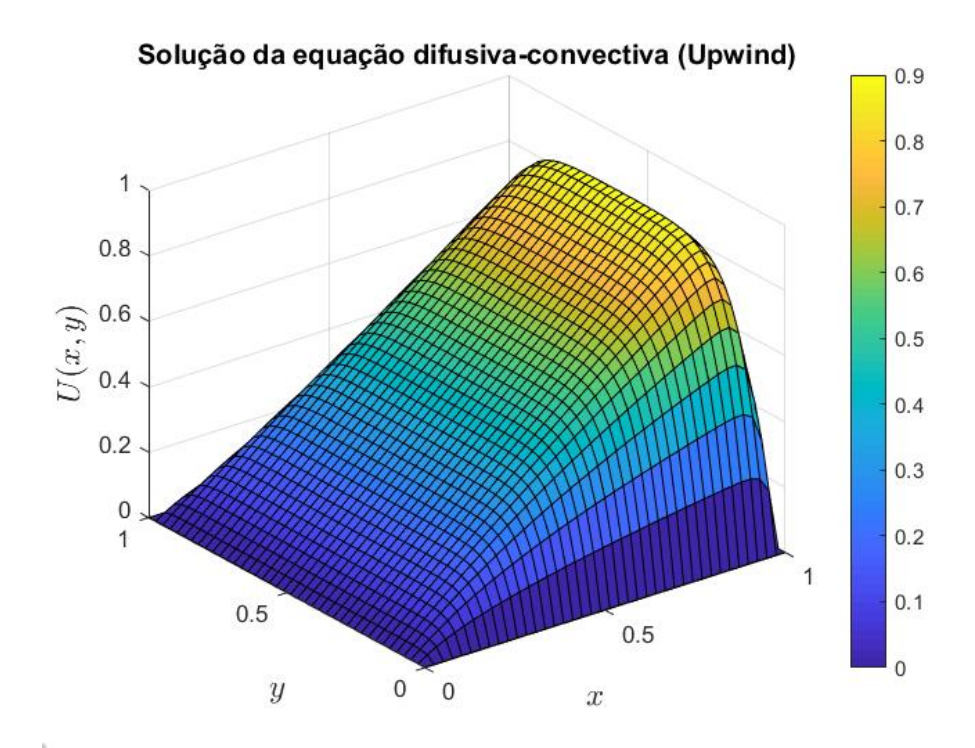

Figura 4.42: Solução do prob. III pelo MDF upwind.  $\vec{w} = (1, 0)$ .

Com  $\vec{w} = (1, 0)$  e malha  $nx = ny = 60$ :

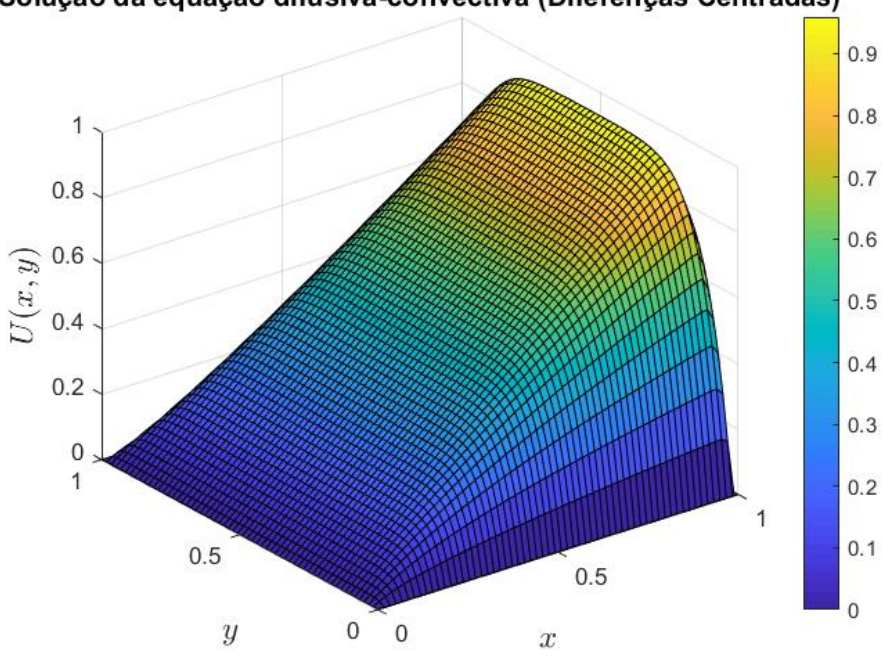

Solução da equação difusiva-convectiva (Diferenças Centradas)

Figura 4.43: Solução do prob. III pelo MDF centradas.  $\vec{w} = (1, 0)$ .

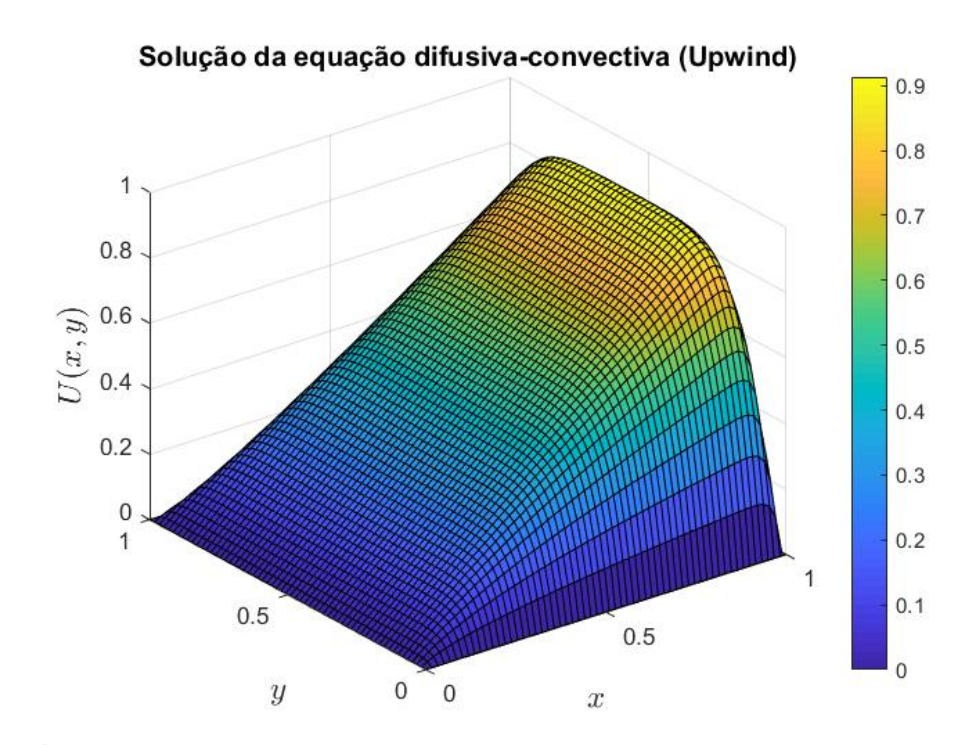

Figura 4.44: Solução do prob. III pelo MDF upwind.  $\vec{w} = (1, 0)$ .

Para estudar o efeito da alteração do campo de velocidades, utiliza-se agora  $\vec{w} = (0, 1)$ .

Com  $nx = ny = 20$ :

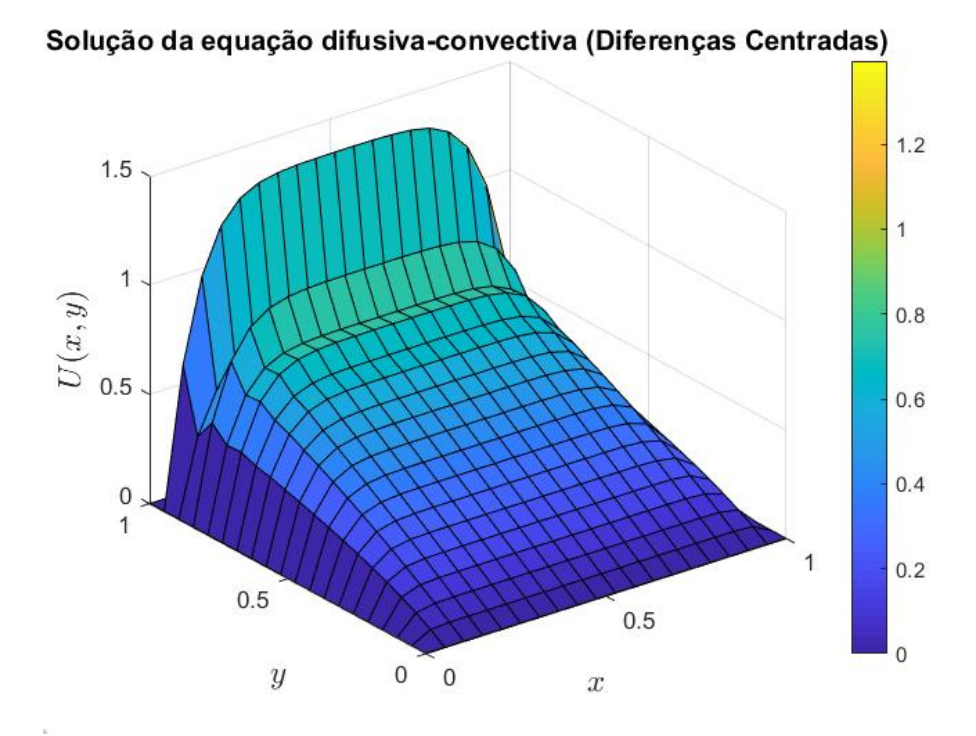

Figura 4.45: Solução do prob.a III pelo MDF centradas.  $\vec{w} = (0, 1)$ .

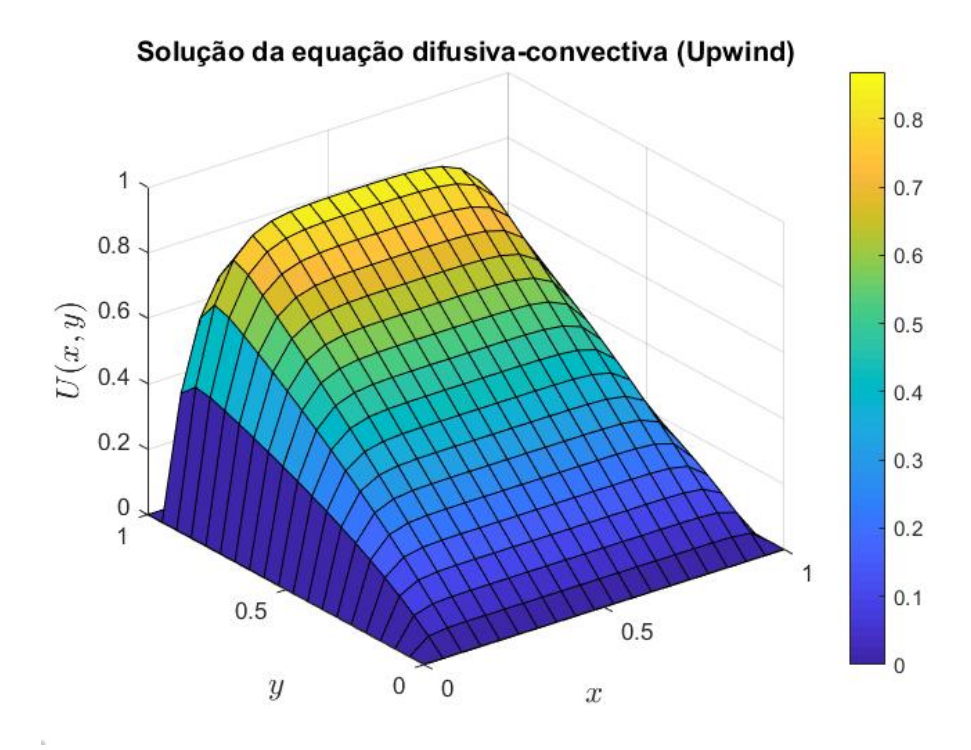

Figura 4.46: Solução do prob. III pelo MDF upwind.  $\vec{w} = (0, 1)$ .

Com  $\vec{w} = (0, 1)$  e malha  $nx = ny = 40$ :

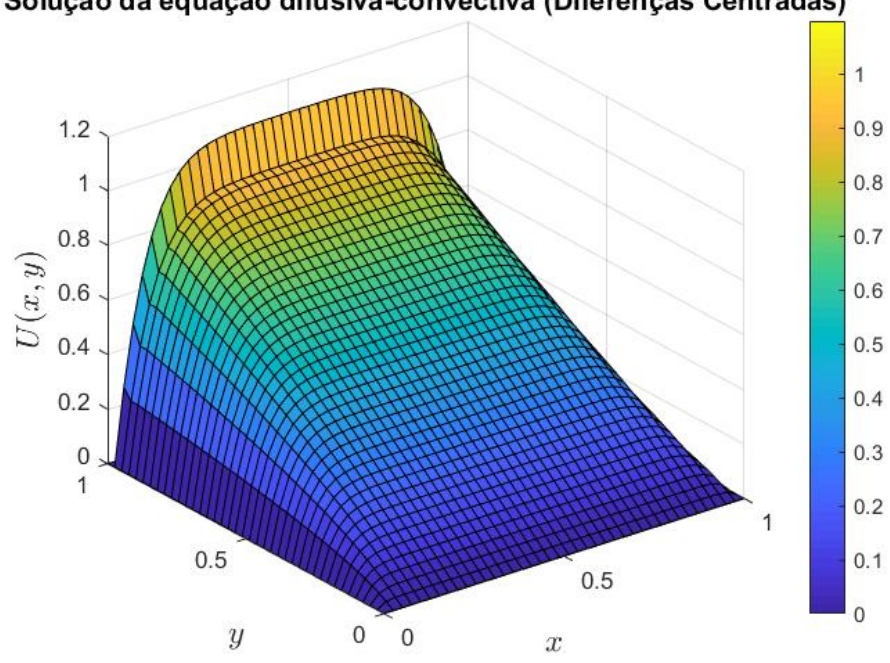

Solução da equação difusiva-convectiva (Diferenças Centradas)

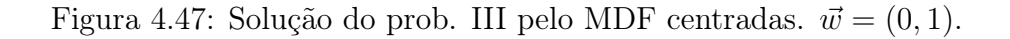

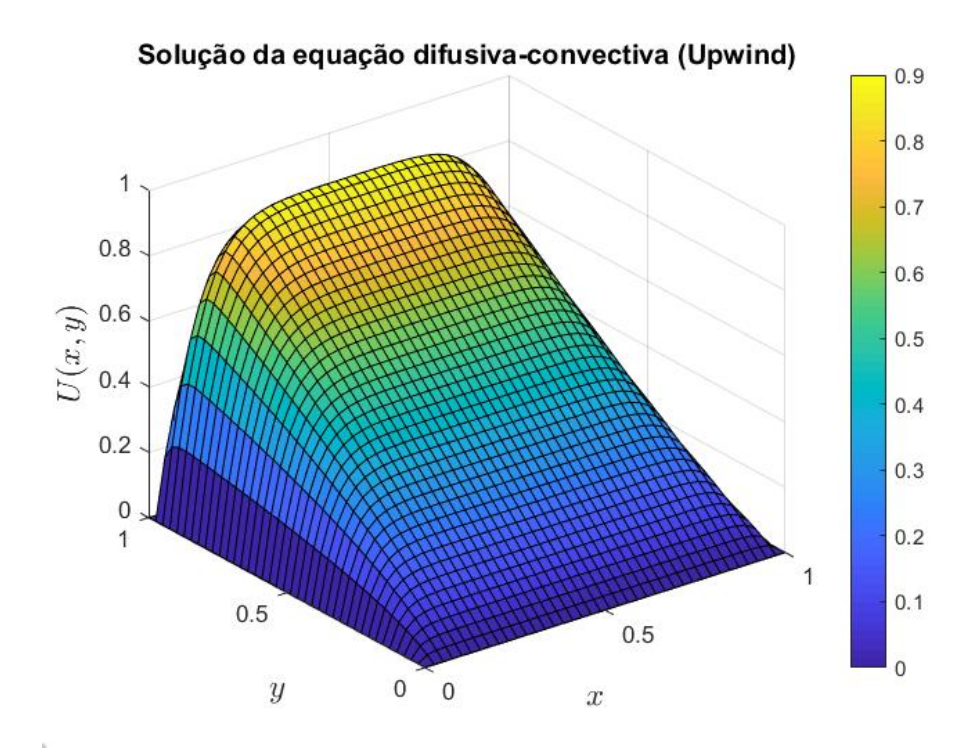

Figura 4.48: Solução do prob. III pelo MDF upwind.  $\vec{w} = (0, 1)$ .

Com  $\vec{w} = (0, 1)$  e malha  $nx = ny = 60$ :

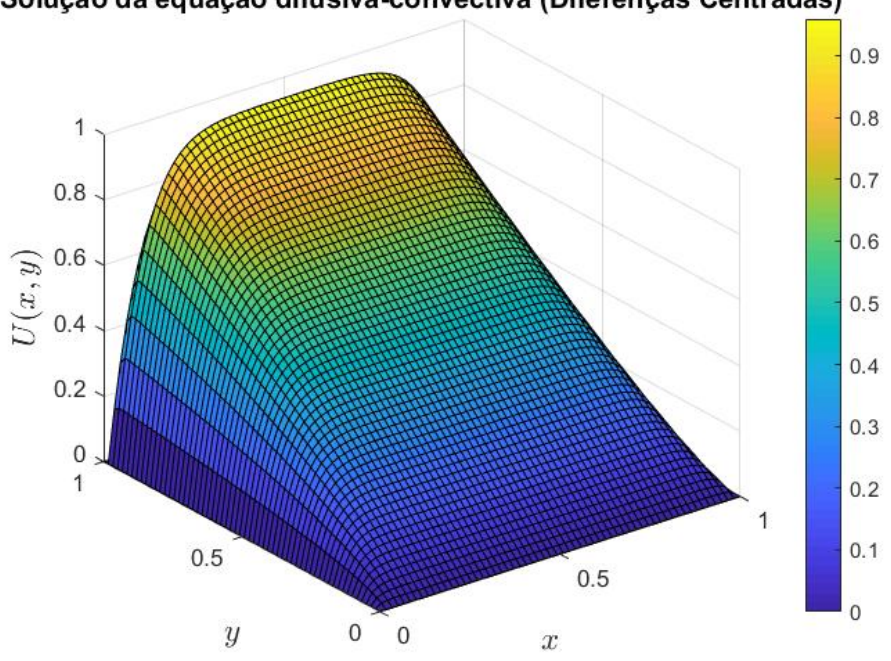

Solução da equação difusiva-convectiva (Diferenças Centradas)

Figura 4.49: Solução do prob. III pelo MDF centradas.  $\vec{w} = (0, 1)$ .

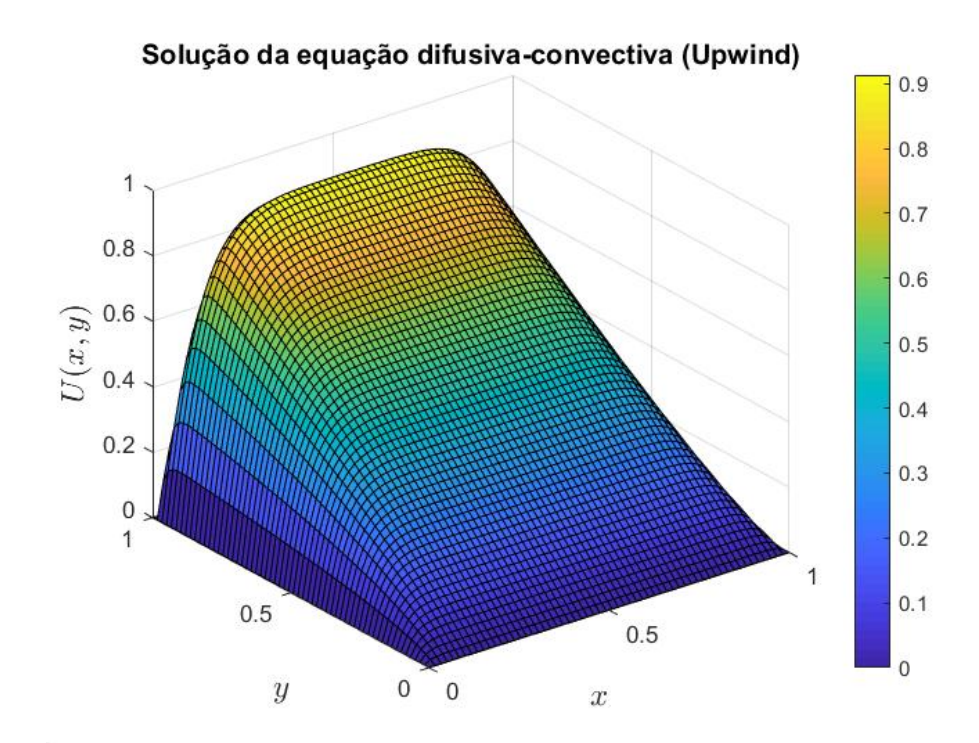

Figura 4.50: Solução do prob. III pelo MDF upwind.  $\vec{w} = (0, 1)$ .

Por meio das Figuras 4.39 a 4.50, é possível notar que independentemente de qual

campo de velocidade é aplicado,  $\vec{w} = (1, 0)$  ou  $\vec{w} = (0, 1)$ , tem-se um caso de convecção dominante, uma vez que foi possível constatar a presença de oscilações espúrias nos resultados apresentados pelo MDF centradas. Entretando, com o refino da malha nota-se a diminuição do tamanho e ocorrência destas, aproximando-se do resultado desejado, de forma que para  $nx = ny = 60$  o resultado apresentado não contem oscilações (Figuras 4.43 e 4.49).

Por outro lado, o MDF upwind apresentou para todos os tamanhos de malha utilizados soluções suaves para os campos de velocidades considerados. Sendo assim, o método mais indicado para a solução deste problema, uma vez que o custo computacional para a obtenças de uma solução suave é menor.

#### 4.2.5 Problema IV

Para o quarto problema, foram mantidos os valores de zero para as condições de contorno utilizadas no problema III. Foram também mantidos os campos de velocidade  $\vec{w} = (1,0)$  e  $\vec{w} = (0,1)$ , e  $k = 10^{-2}$  ( $P_e = 100$ ). Entretanto o termo fonte utilizado é dado por uma função Guassiana  $f(x, y)$  tal que:

$$
f(x,y) = Ae^{-B[(x-0.5)^2 + (y-0.5)^2]}
$$
\n(4.26)

$$
A = \frac{1}{2\pi\sigma} \tag{4.27}
$$

$$
B = \frac{1}{2\sigma} \tag{4.28}
$$

$$
\sigma = 0.05 \tag{4.29}
$$

Com  $\vec{w} = (1, 0)$  e malha  $nx = ny = 20$ :

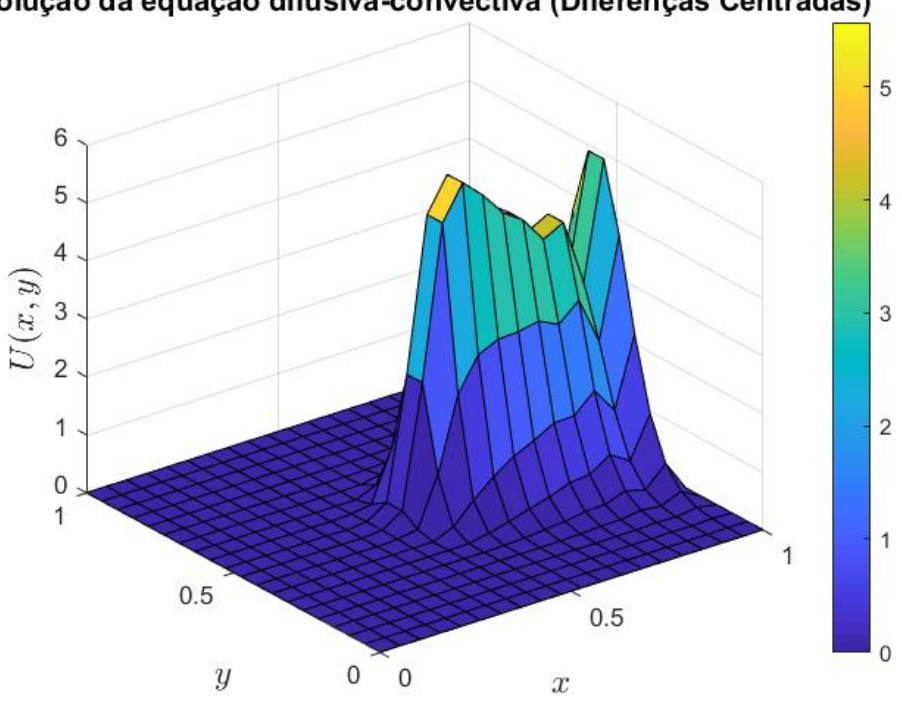

Solução da equação difusiva-convectiva (Diferenças Centradas)

Figura 4.51: Solução do prob. IV pelo MDF centradas.  $\vec{w} = (1, 0)$ .

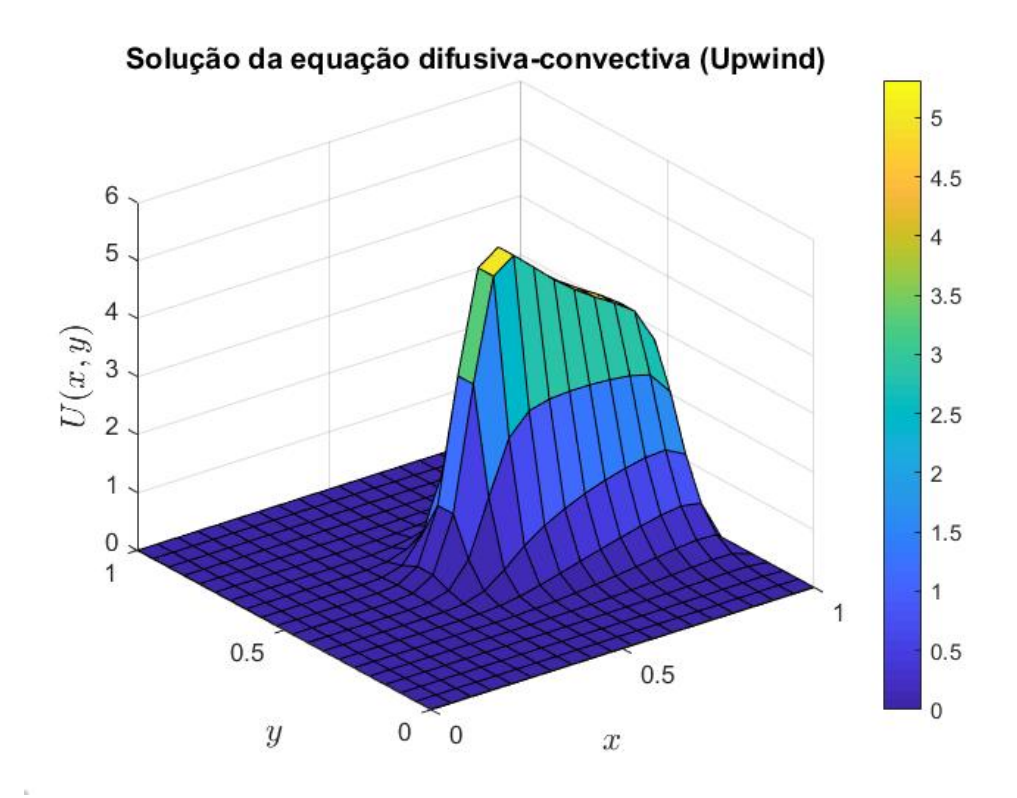

Figura 4.52: Solução do prob. IV pelo MDF upwind.  $\vec{w} = (1, 0)$ .

Com  $\vec{w} = (1, 0)$  e malha  $nx = ny = 40$ :

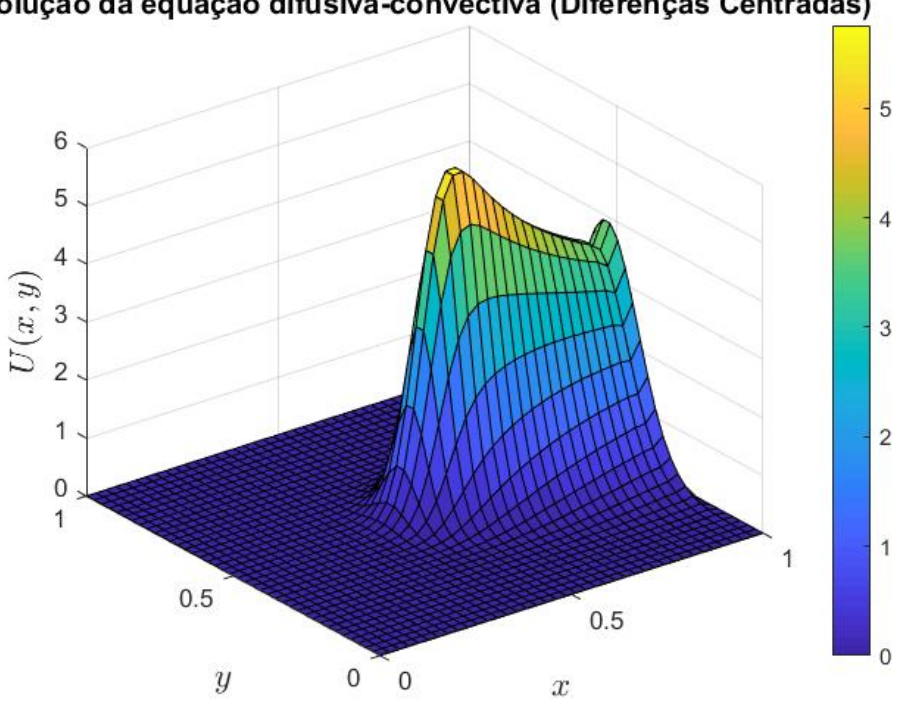

Solução da equação difusiva-convectiva (Diferenças Centradas)

Figura 4.53: Solução do prob. IV pelo MDF centradas.  $\vec{w} = (1, 0)$ .

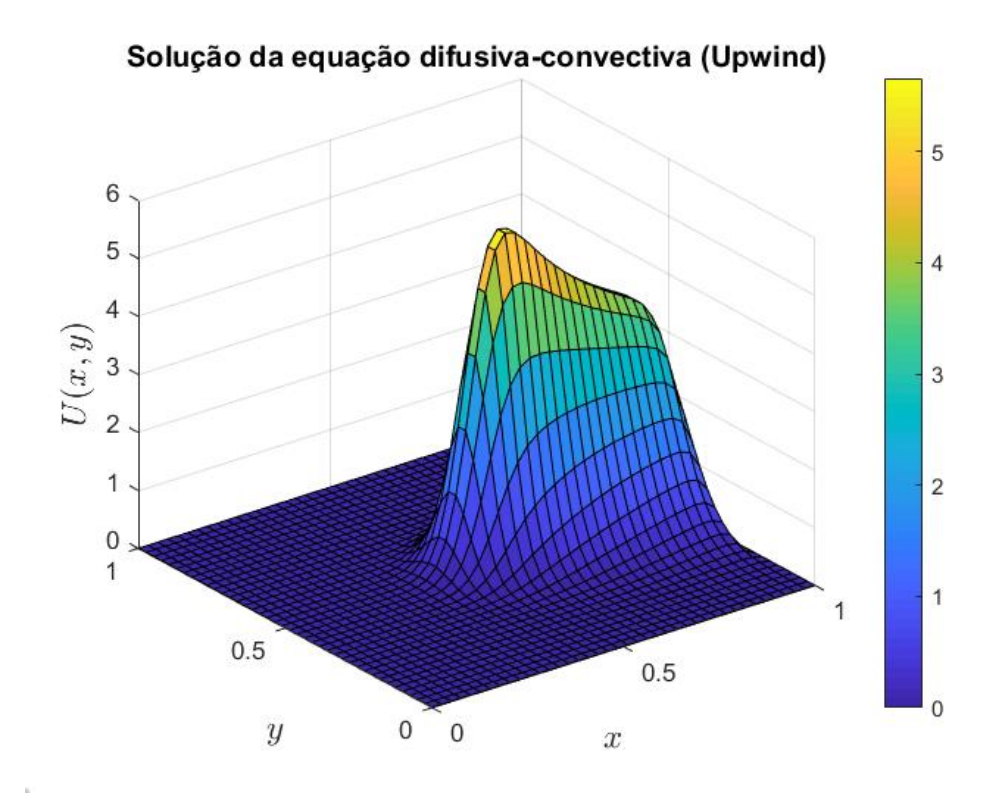

Figura 4.54: Solução do prob. IV pelo MDF upwind.  $\vec{w} = (1, 0)$ .

Com  $\vec{w} = (1, 0)$  e malha  $nx = ny = 60$ :

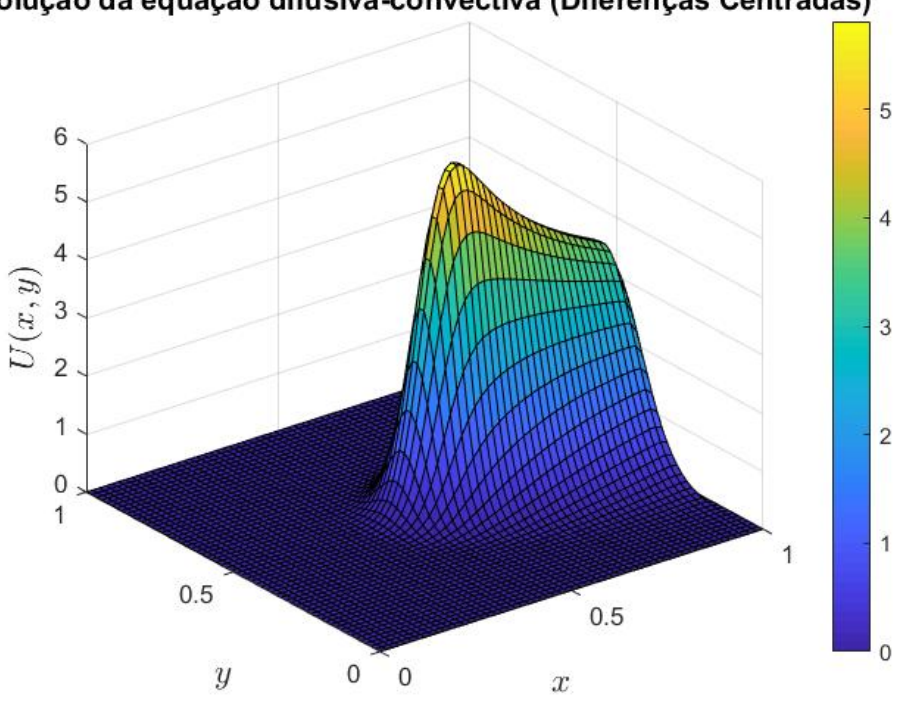

Solução da equação difusiva-convectiva (Diferenças Centradas)

Figura 4.55: Solução do prob. IV pelo MDF centradas.  $\vec{w} = (1, 0)$ .

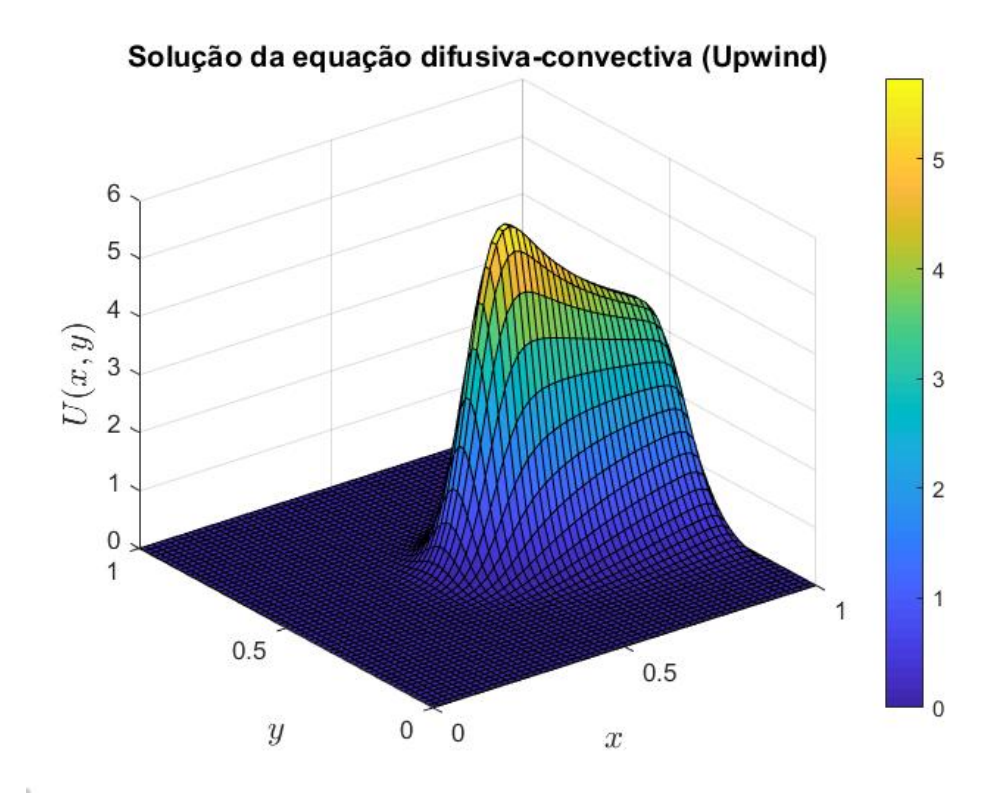

Figura 4.56: Solução do prob. IV pelo MDF upwind.  $\vec{w} = (1, 0)$ .

Alterando o campo de velocidades  $\vec{w}$  de maneira que  $\vec{w} = (0, 1)$  e malha  $nx = ny = 20$ :

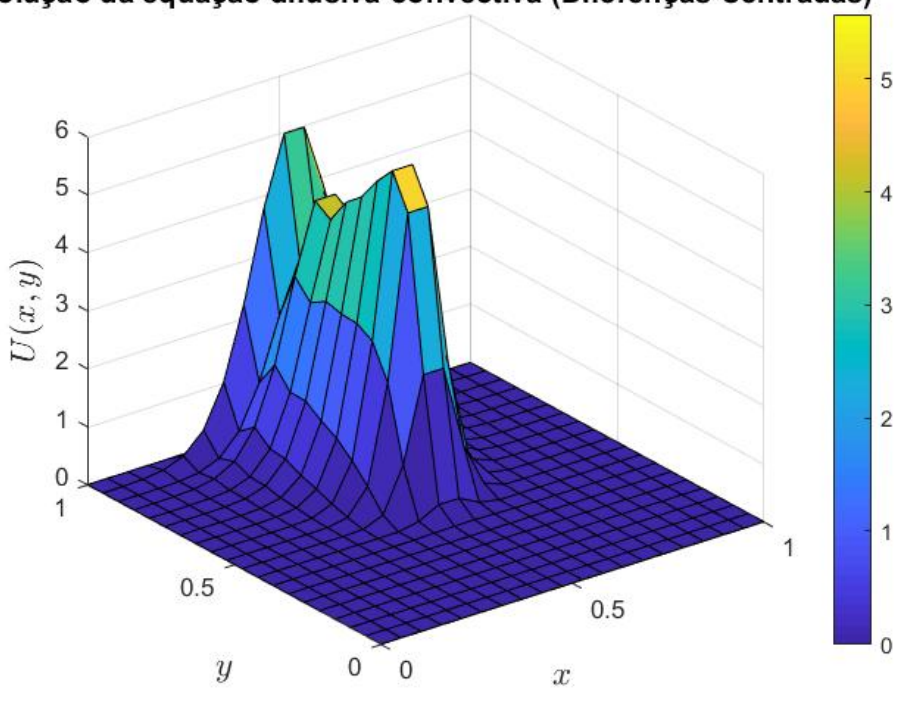

Solução da equação difusiva-convectiva (Diferenças Centradas)

Figura 4.57: Solução do prob. IV pelo MDF centradas.  $\vec{w} = (0, 1)$ .

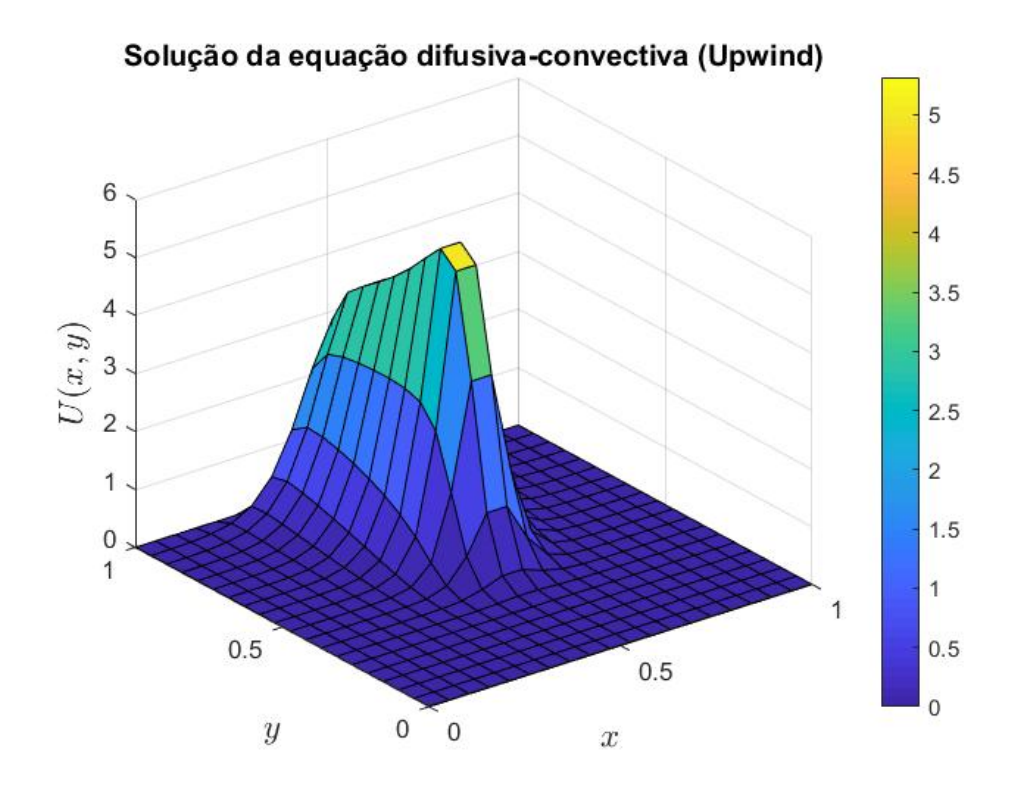

Figura 4.58: Solução do prob. IV pelo MDF upwind.  $\vec{w} = (0, 1)$ .

Para  $\vec{w} = (0, 1)$  e malha  $nx = ny = 40$ :

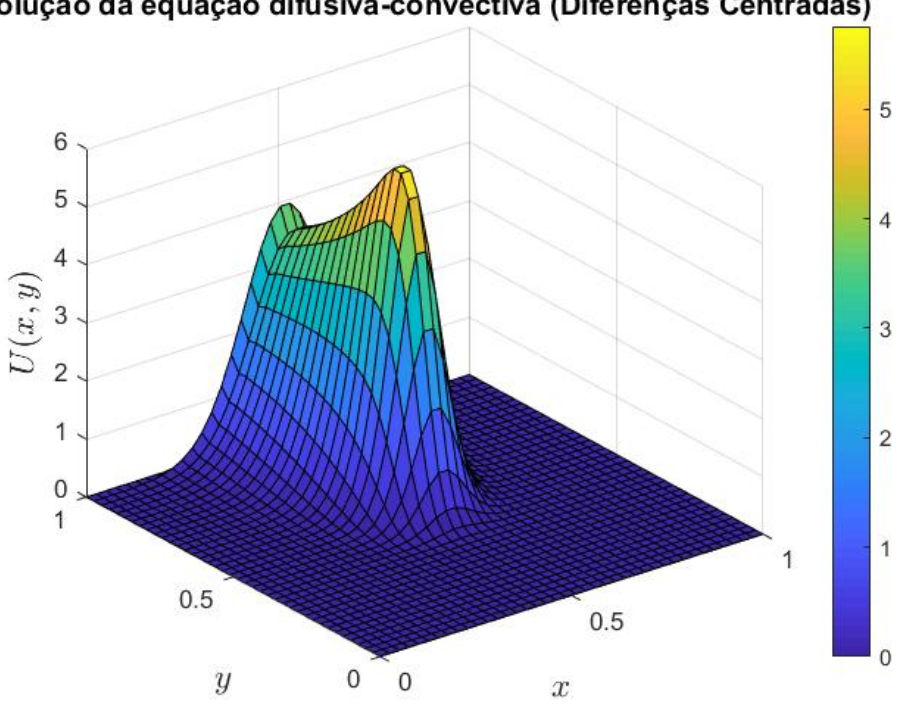

Solução da equação difusiva-convectiva (Diferenças Centradas)

Figura 4.59: Solução do prob. IV pelo MDF centradas.  $\vec{w} = (0, 1)$ .

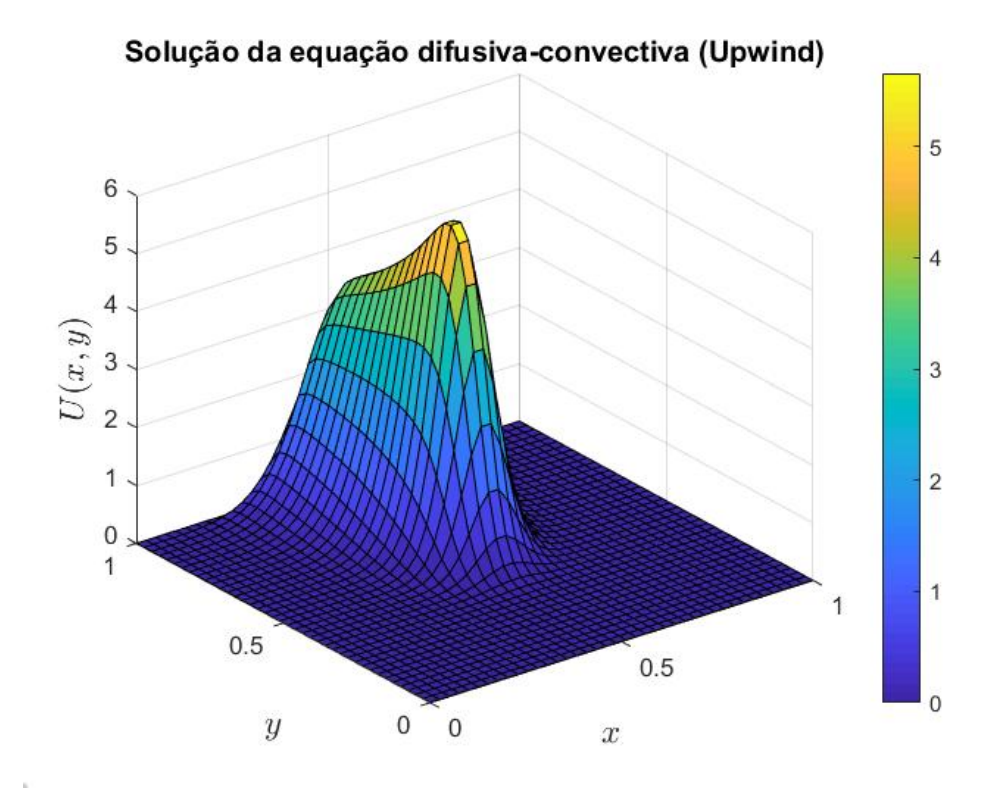

Figura 4.60: Solução do prob. IV pelo MDF upwind.  $\vec{w} = (0, 1)$ .

Para  $\vec{w} = (0, 1)$  e malha  $nx = ny = 60$ :

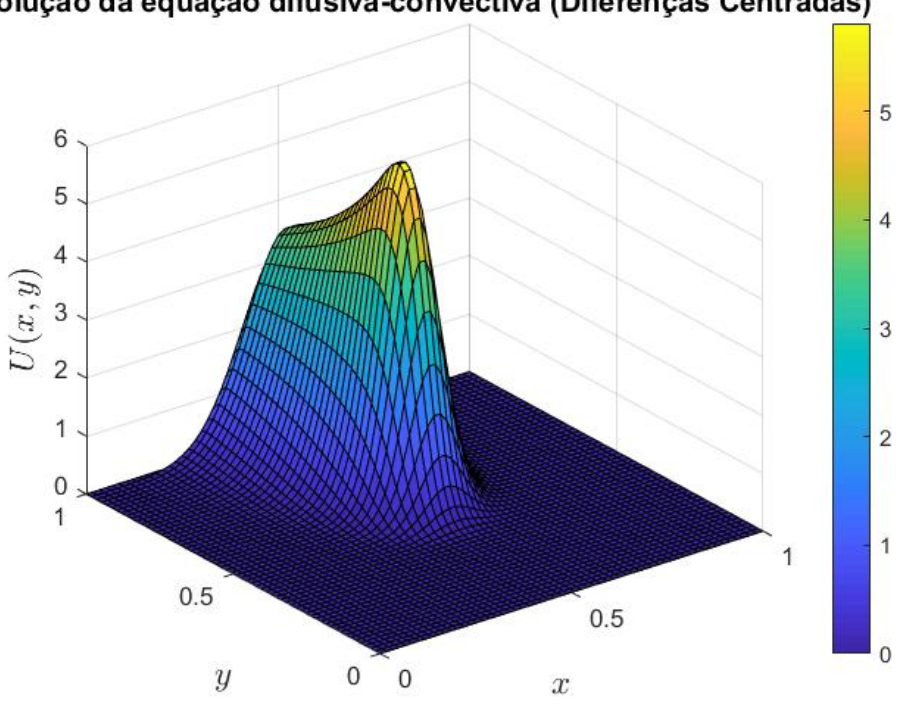

Solução da equação difusiva-convectiva (Diferenças Centradas)

Figura 4.61: Solução do prob. IV pelo MDF centradas.  $\vec{w} = (0, 1)$ .

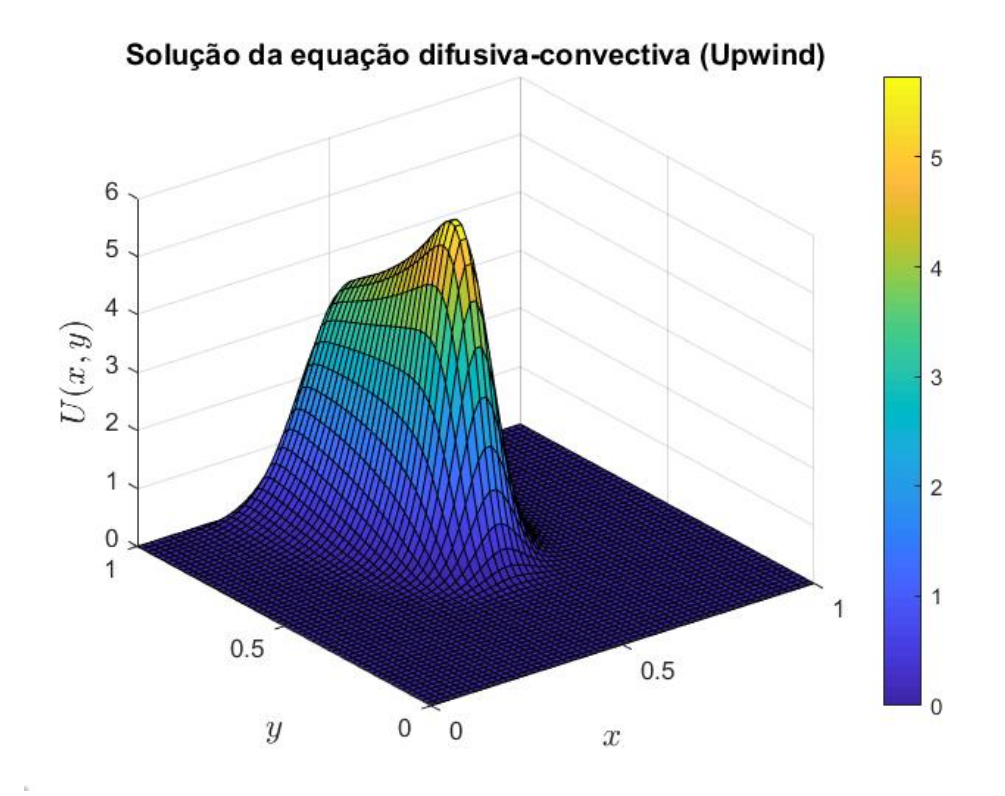

Figura 4.62: Solução do prob. IV pelo MDF upwind.  $\vec{w} = (0, 1)$ .

Para este problema IV, novamente é visto que tem-se convecção dominante para ambos os campos de velocidades empregados, uma vez que são vistas oscilações espúrias próximas surgindo no sentido de deslocamento. Repete-se para o MDF centradas a tendência de suavização da solução conforme a malha utilizada é refinada, de forma que para  $nx =$  $ny = 60$  não são notadas oscilações no panorama da solução.

Entretanto para  $nx = ny = 20$ , o MDF upwind já apresentava um resultado numérico suave e sem oscilações espúrias. Assim, considerando novamente o esforço computacional necessário para se alcançar panoramas de soluções satisfatórias por ambos os métodos, o MDF upwind é o recomendado.

#### 4.2.6 Problema V

O problema V consiste em uma modificação do anterior, sendo usada agora uma função Gaussiana conforme mostrado pelas Equações 4.30 a 4.33 abaixo. Pode ser percebido que tem-se  $\sigma = 0.01$ , desta forma é obtido uma curva com gradiente maior ao redor do ponto máximo, sendo assim mais propício ao surgimento de oscilações espúrias. Os demais parâmetros de estudo foram mantidos, com  $\vec{w} = (1,0)$  e  $\vec{w} = (0,1)$ , e  $k = 10^{-2}$  $(P_e = 100).$ 

$$
f(x,y) = Ae^{-B[(x-0.5)^2 + (y-0.5)^2]}
$$
\n(4.30)

$$
A = \frac{1}{2\pi\sigma} \tag{4.31}
$$

$$
B = \frac{1}{2\sigma} \tag{4.32}
$$

$$
\sigma = 0.01\tag{4.33}
$$

Com  $\vec{w} = (1, 0)$  e malha  $nx = ny = 20$ :

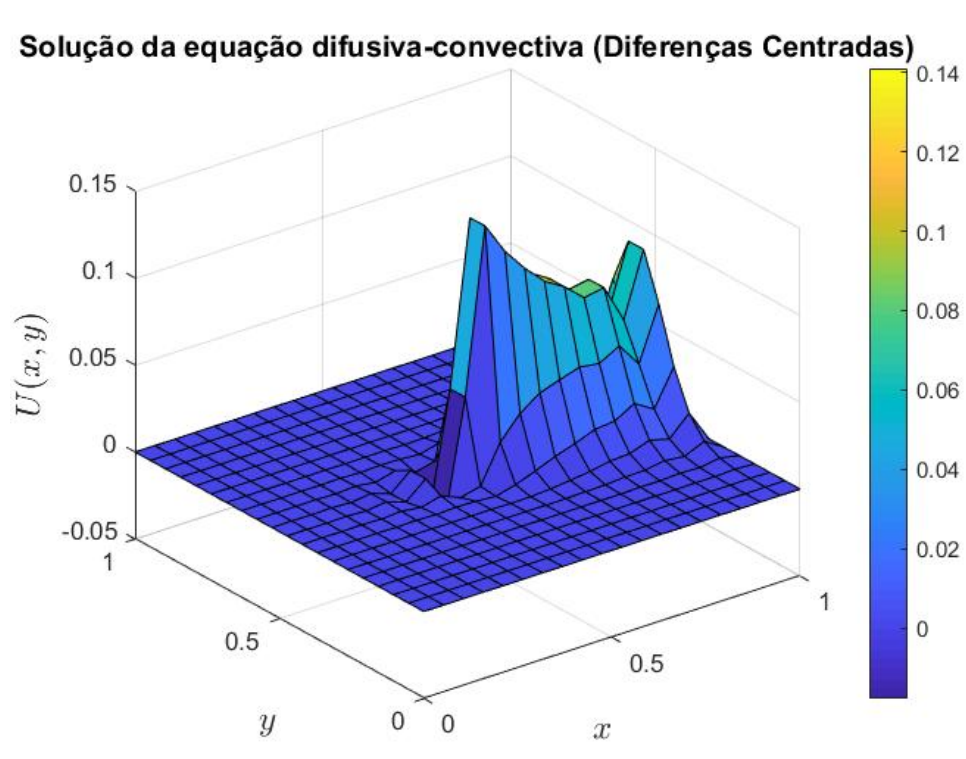

Figura 4.63: Solução do prob. V pelo MDF centradas.  $\vec{w} = (1, 0)$ .

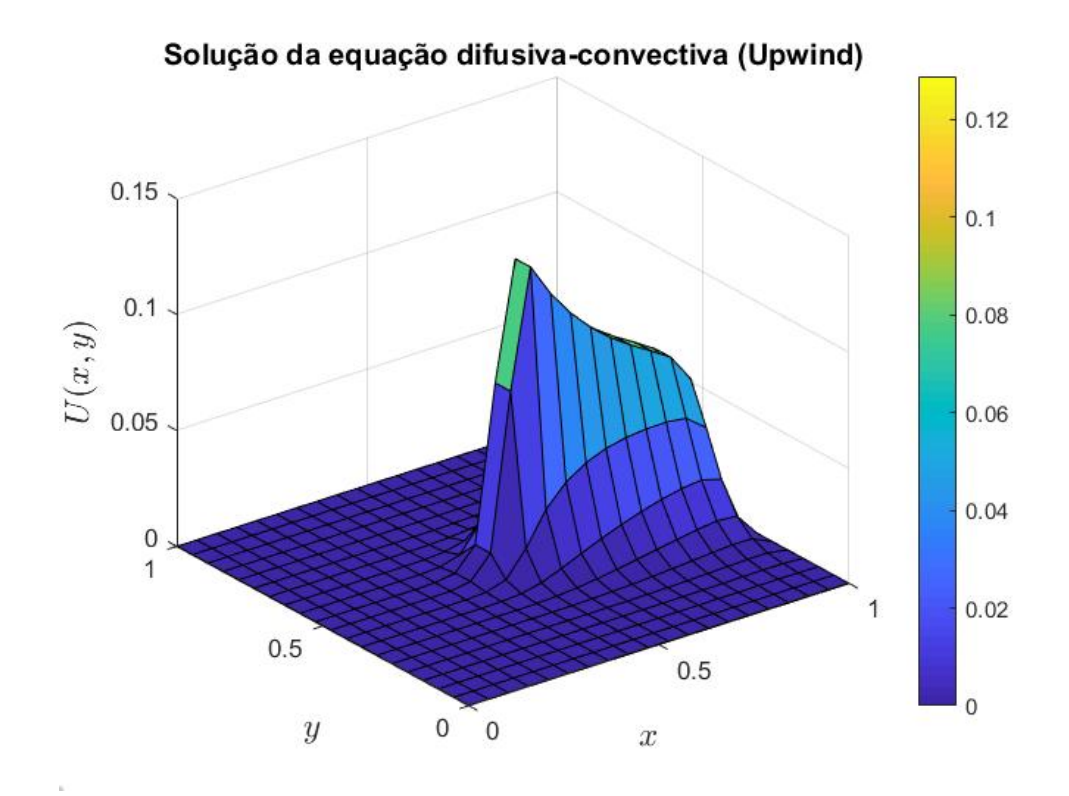

Figura 4.64: Solução do prob. V pelo MDF upwind.  $\vec{w} = (1, 0)$ .

Para  $\vec{w} = (1, 0)$  e malha  $nx = ny = 40$ :

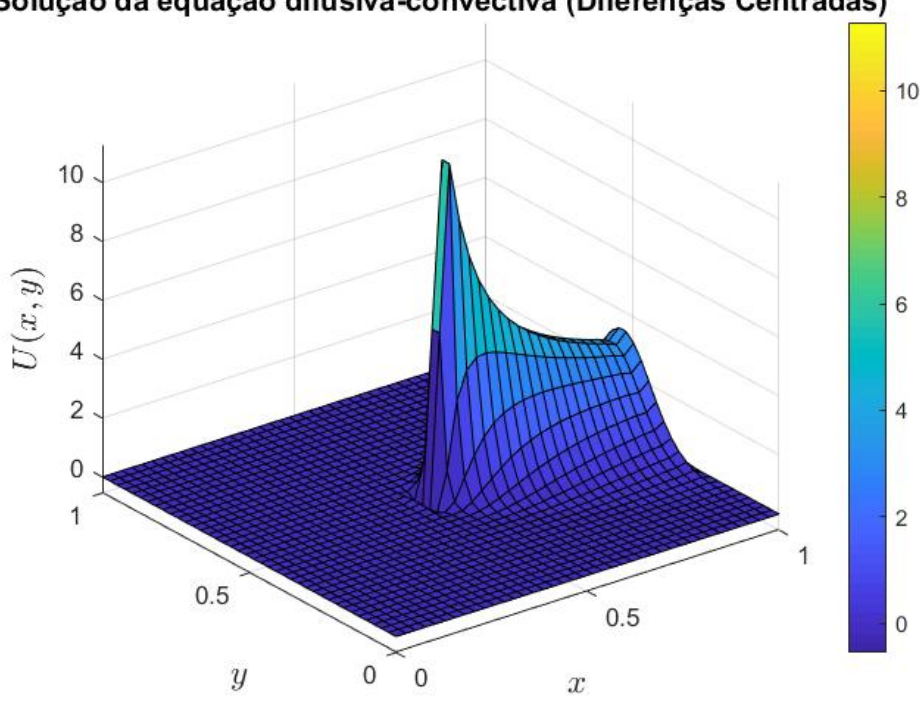

Solução da equação difusiva-convectiva (Diferenças Centradas)

Figura 4.65: Solução do prob. V pelo MDF centradas.  $\vec{w} = (1, 0)$ .

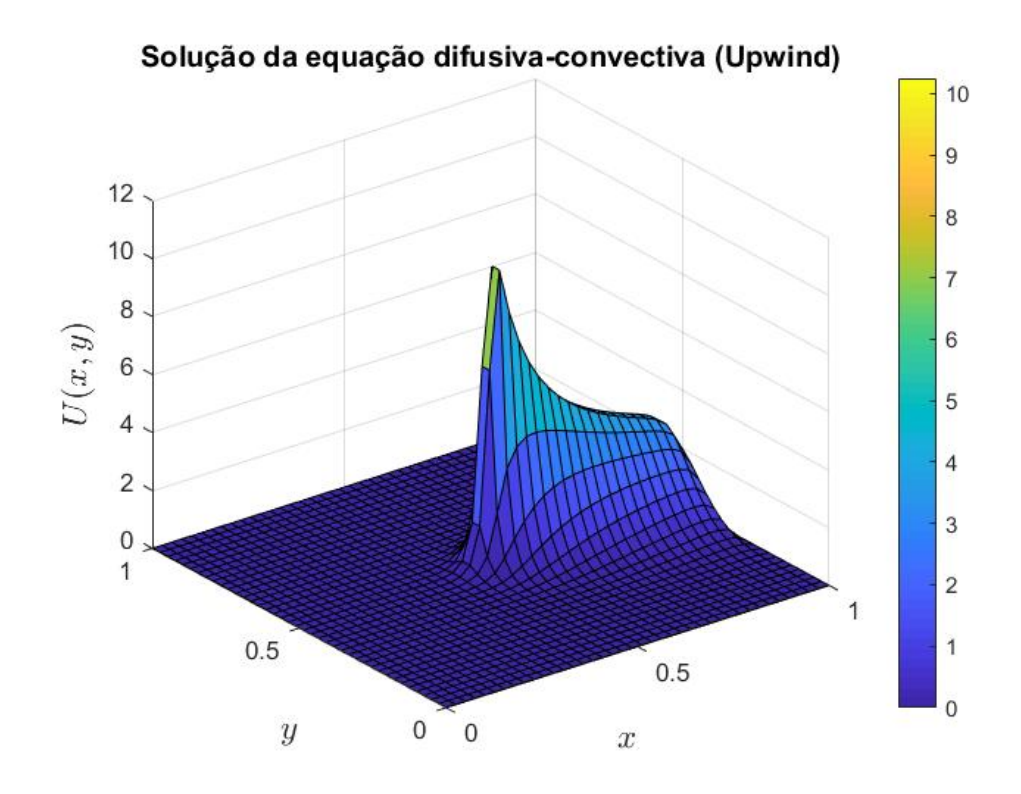

Figura 4.66: Solução do prob. V pelo MDF upwind.  $\vec{w} = (1, 0)$ .

Com  $\vec{w} = (1, 0)$  e malha  $nx = ny = 60$ :

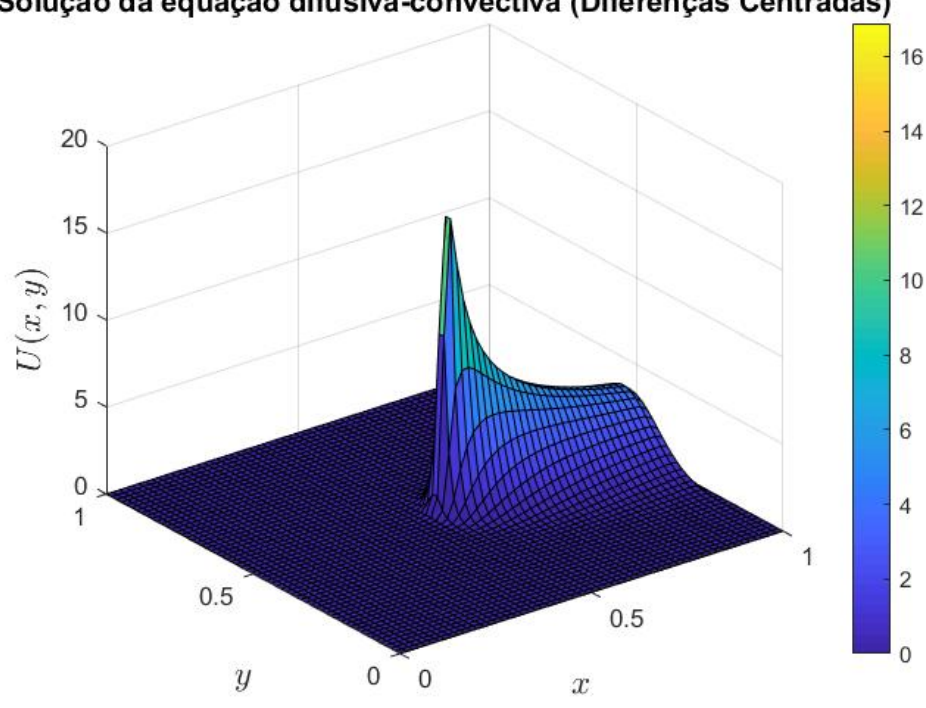

Solução da equação difusiva-convectiva (Diferenças Centradas)

Figura 4.67: Solução do prob. V pelo MDF centradas.  $\vec{w} = (1, 0)$ .

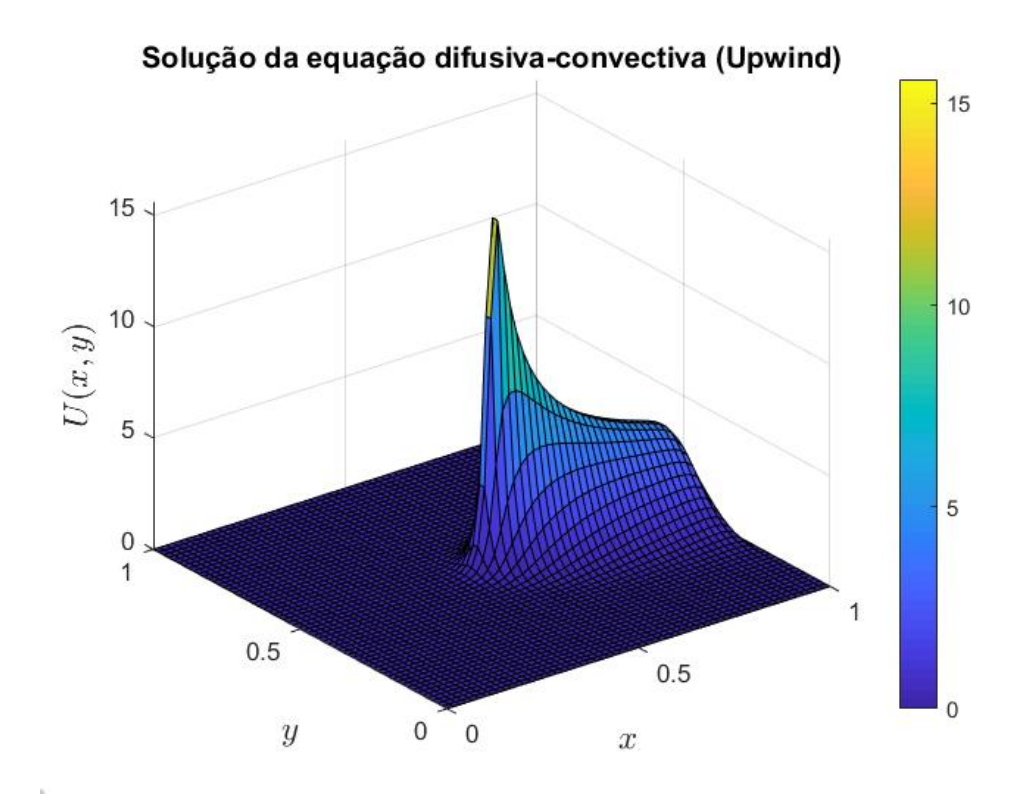

Figura 4.68: Solução do prob. V pelo MDF upwind.  $\vec{w} = (1, 0)$ .

Para  $\vec{w} = (0, 1)$  e malha  $nx = ny = 20$ :

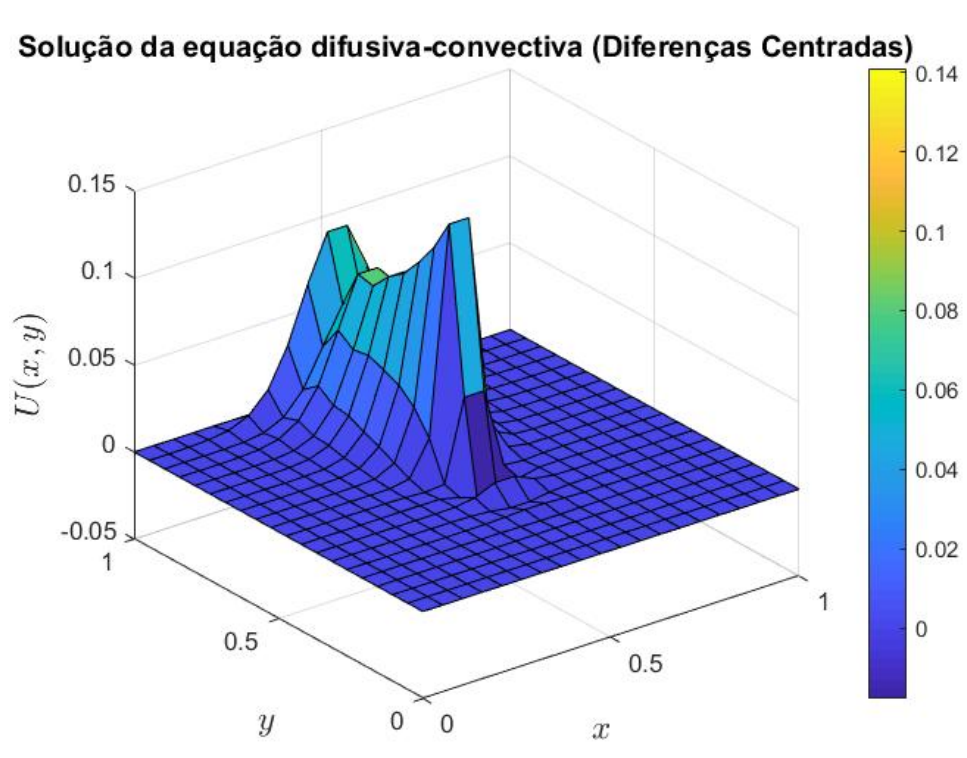

Figura 4.69: Solução do prob. V pelo MDF centradas.  $\vec{w} = (0, 1)$ .

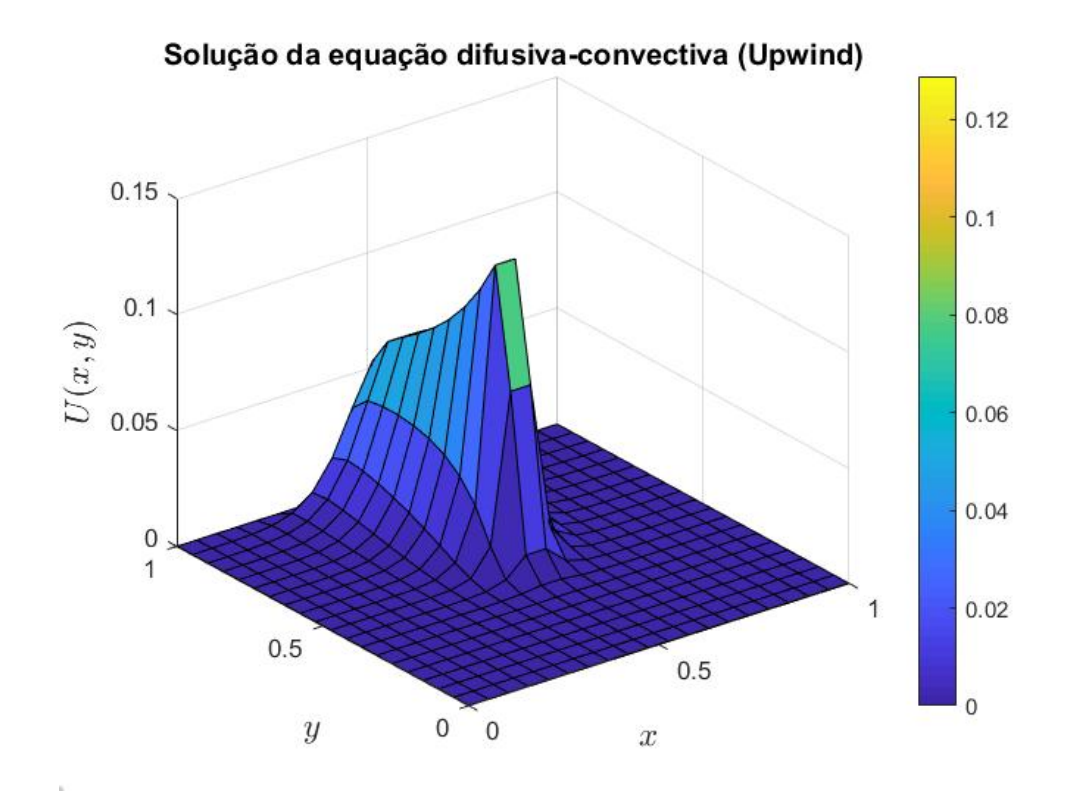

Figura 4.70: Solução do prob. V pelo MDF upwind.  $\vec{w} = (0, 1)$ .

Com  $\vec{w} = (0, 1)$  e malha  $nx = ny = 40$ :

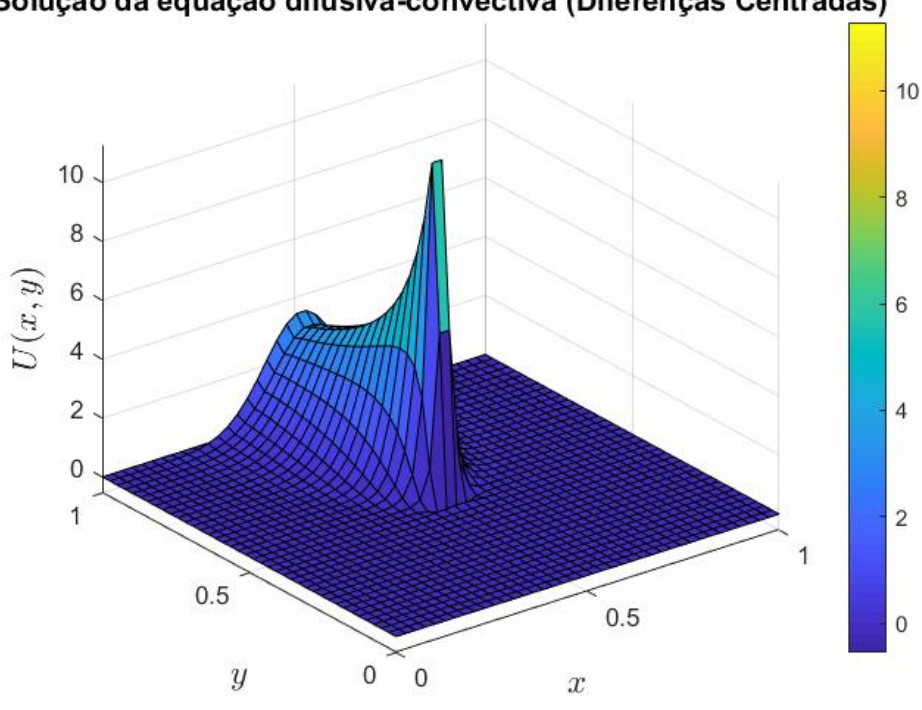

Solução da equação difusiva-convectiva (Diferenças Centradas)

Figura 4.71: Solução do prob. V pelo MDF centradas.  $\vec{w} = (0, 1)$ .

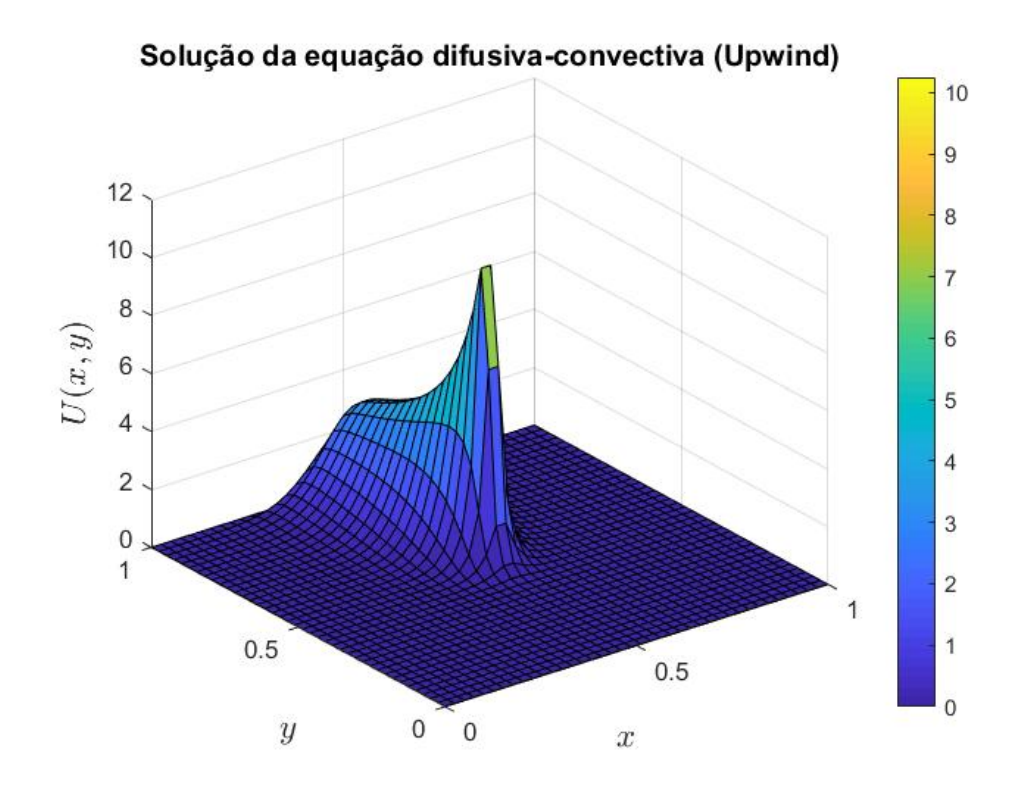

Figura 4.72: Solução do prob. V pelo MDF upwind.  $\vec{w} = (0, 1)$ .

Por fim,  $\vec{w} = (0, 1)$  e malha  $nx = ny = 60$ :

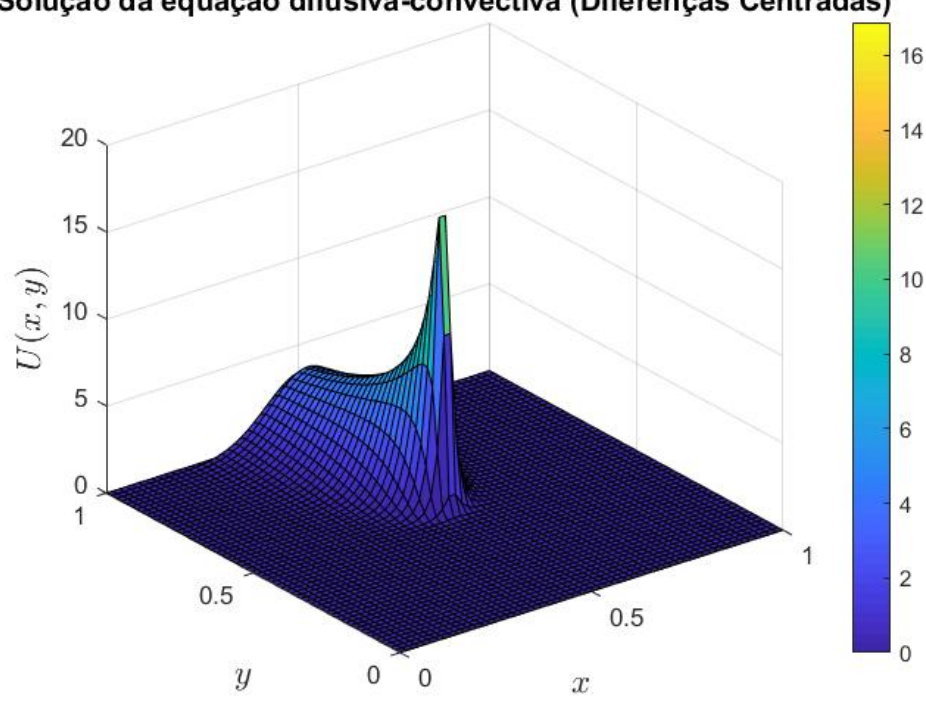

Solução da equação difusiva-convectiva (Diferenças Centradas)

Figura 4.73: Solução do prob. V pelo MDF centradas.  $\vec{w} = (0, 1)$ .

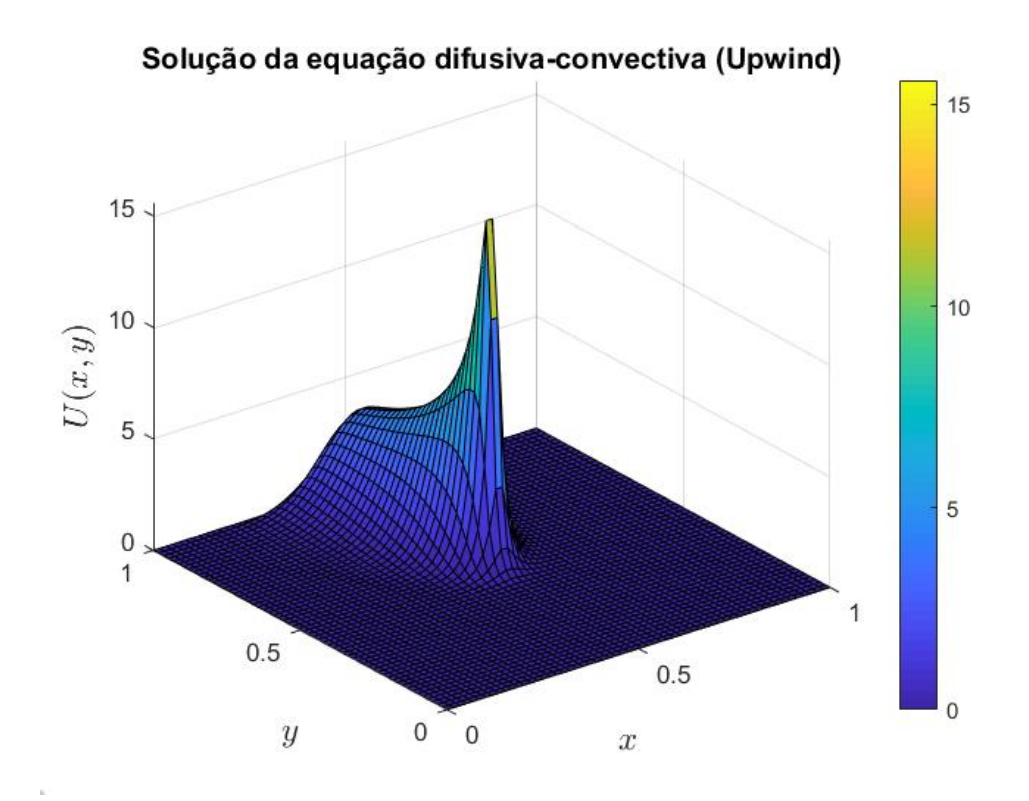

Figura 4.74: Solução do prob. V pelo MDF upwind.  $\vec{w} = (0, 1)$ .

Conforme analisado através das Figuras 4.63 a 4.74, percebe-se que a função Guassiana com maior gradiente na região próxima ao seu centro, favorece o surgimento de oscilações espúrias, como é visto nos resultados fornecidos pelo MDF centradas. É para este método a presença de oscilações próximas à condição de contorno que vai de encontro a direção do campo de velocidade, assim como nas adjacências do topo da curva.

Mais uma vez, com o refino da malha é constatado que o panorama apresentado pelo MDF centradas não apresenta oscilações (Figura 4.73).Por outro lado, o MDF upwind apresenta soluções suaves para todos os tamanhos de malha utilizados, entretando apresenta também maior difusão numérica.

# 4.2.7 Problema VI

Para o problema VI será mantida a mesmas condições de contorno do anterior, assim como a mesma função Gaussiana representada pela Equação 4.30, considerando  $\sigma$  = 0.01. Entretanto o campo de velocidades considerado será variável dentro do domínio, de maneira que  $\vec{w} = (y, -x)$ . Já o coeficiente de difusividade será  $k = [10^{-1} 10^{-2} 10^{-3} 10^{-6}],$ com uma malha  $nx = ny = 60$ .

Para  $10^{-1}$ :

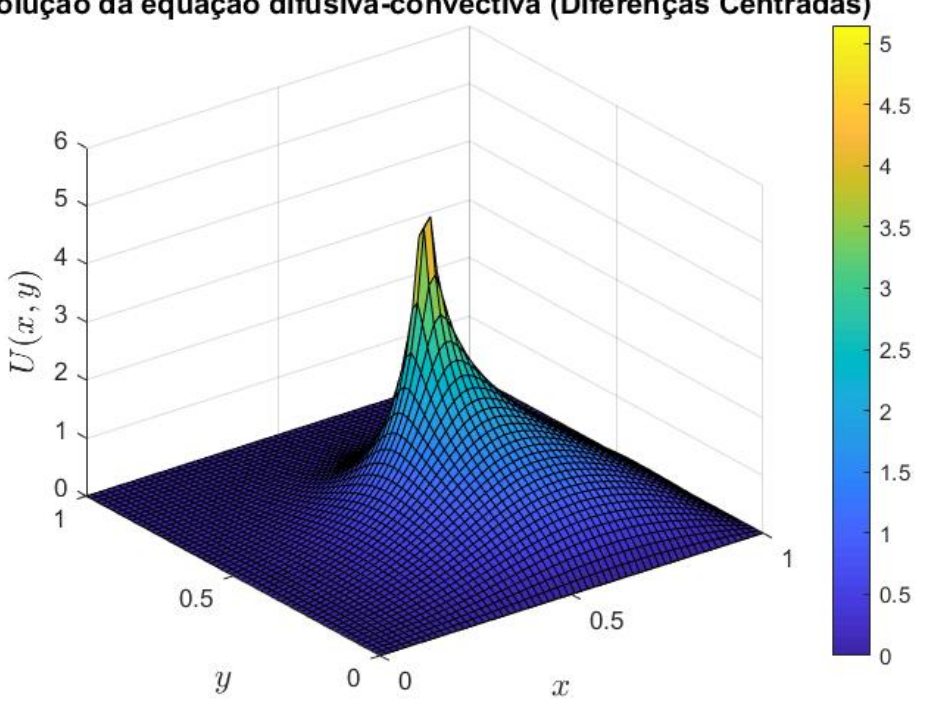

Solução da equação difusiva-convectiva (Diferenças Centradas)

Figura 4.75: Solução do prob. VI pelo MDF centradas.  $\vec{w} = (y, -x)$ .

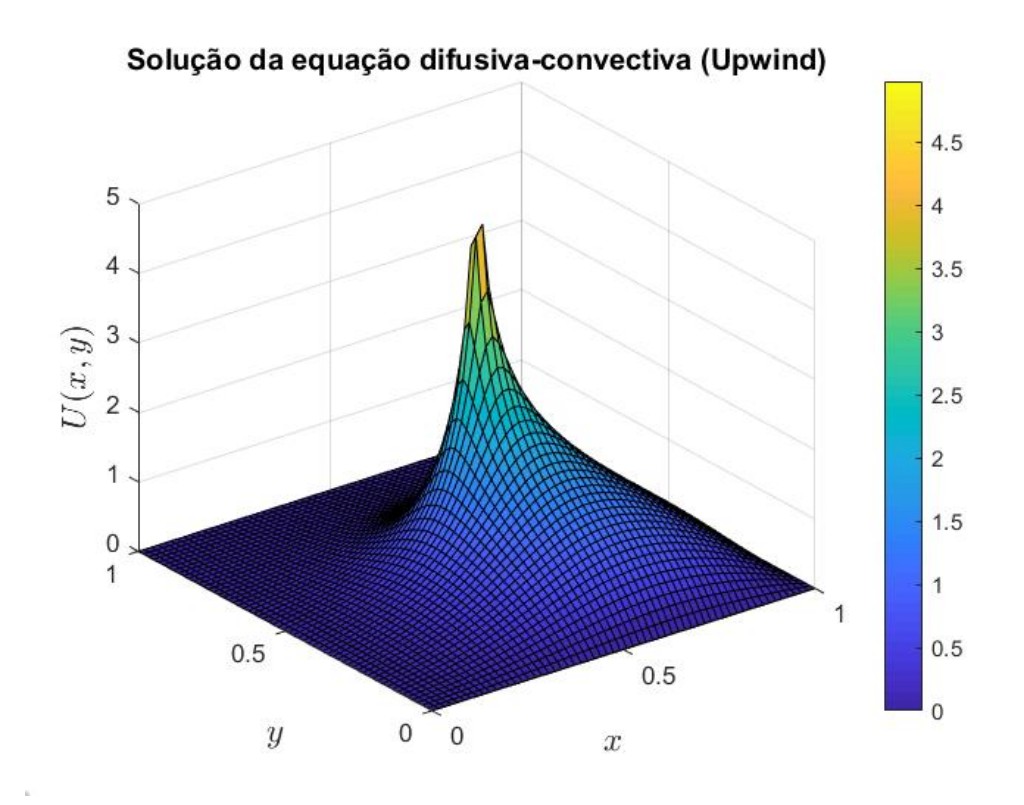

Figura 4.76: Solução do prob. VI pelo MDF upwind.  $\vec{w} = (y, -x)$ .

Para 10<sup>-2</sup>:

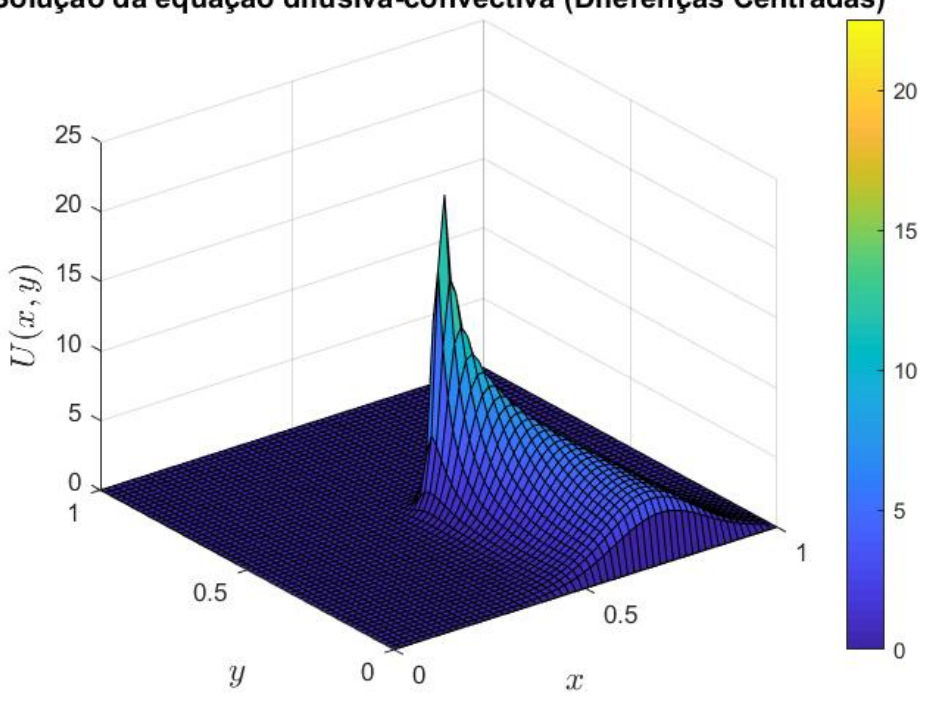

Solução da equação difusiva-convectiva (Diferenças Centradas)

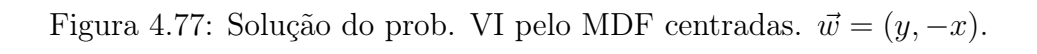

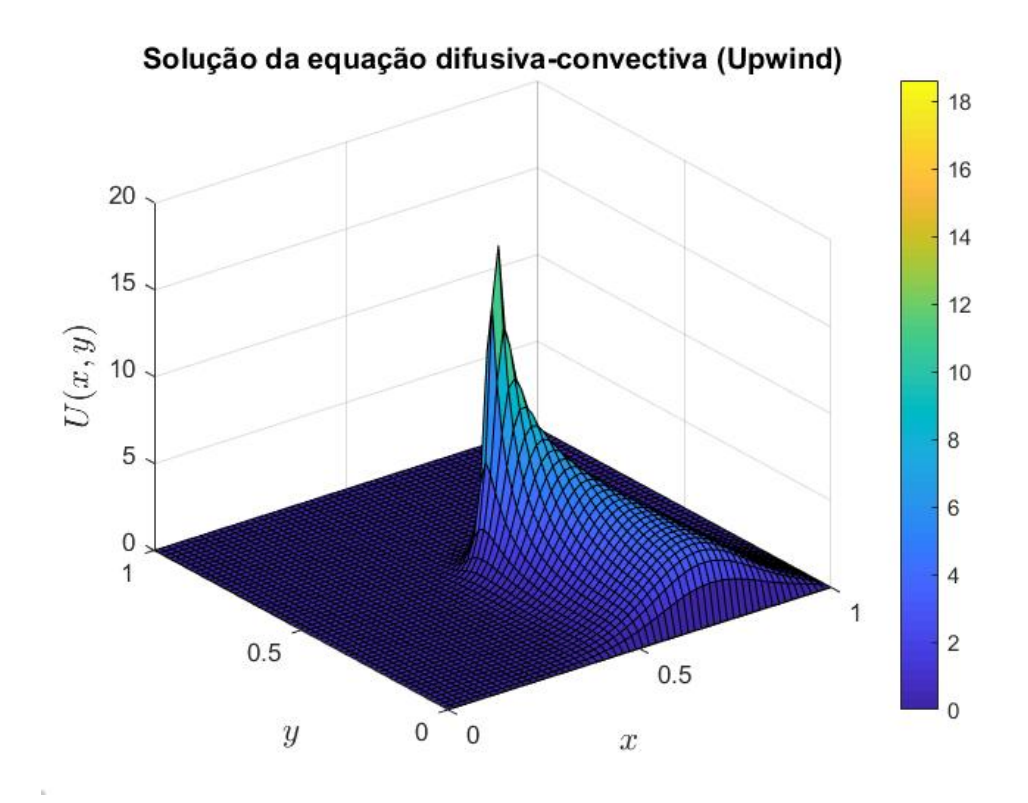

Figura 4.78: Solução do prob. VI pelo MDF upwind.  $\vec{w} = (y, -x)$ .

Para  $10^{-3}$ :

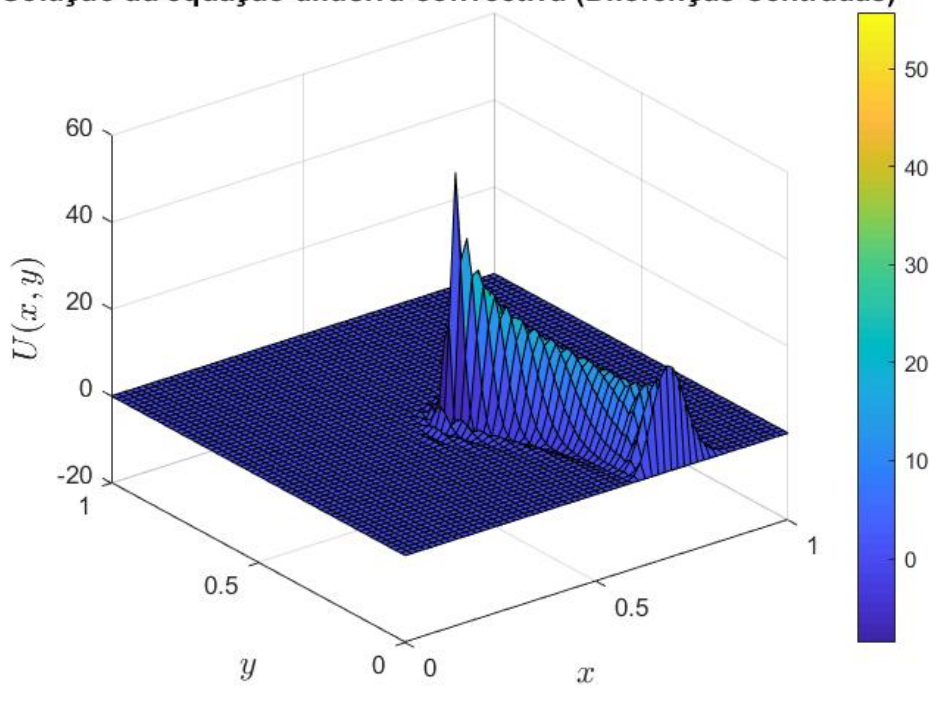

Solução da equação difusiva-convectiva (Diferenças Centradas)

Figura 4.79: Solução do prob. VI pelo MDF centradas.  $\vec{w} = (y, -x)$ .

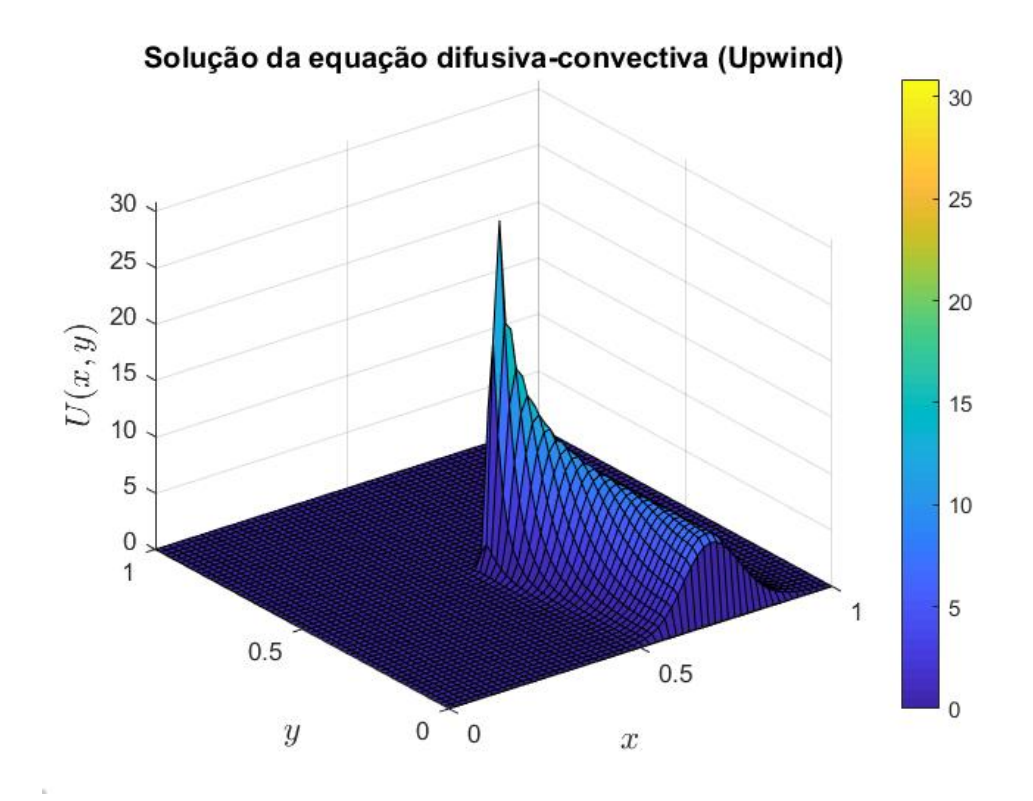

Figura 4.80: Solução do prob. VI pelo MDF upwind.  $\vec{w} = (y, -x)$ .

Por fim, para  $10^{-6}$ :

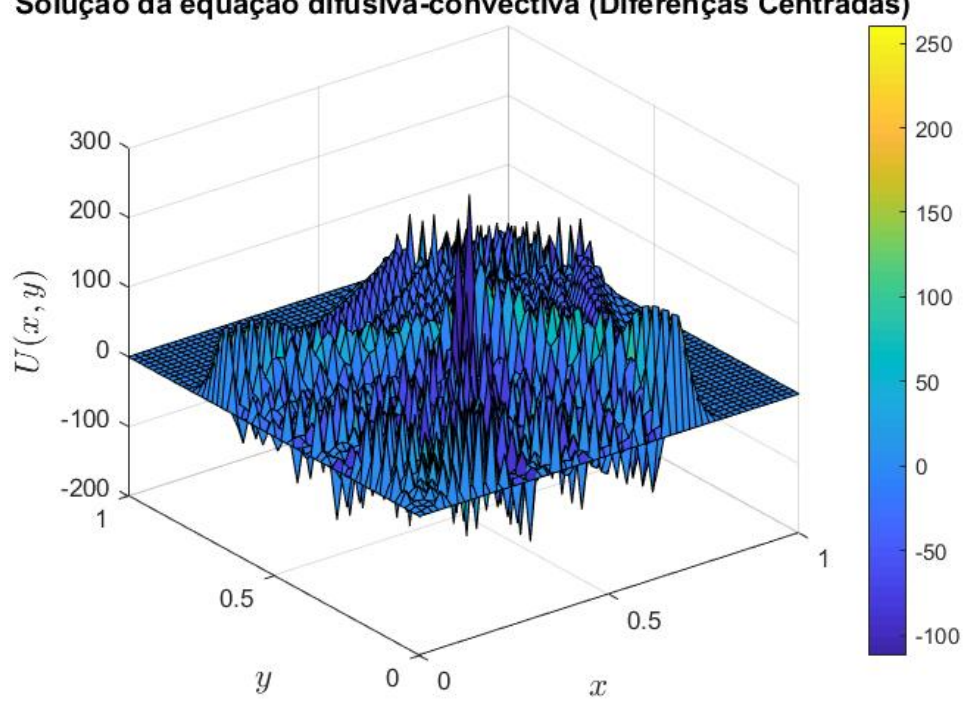

Solução da equação difusiva-convectiva (Diferenças Centradas)

Figura 4.81: Solução do prob. VI pelo MDF centradas.  $\vec{w} = (y, -x)$ .

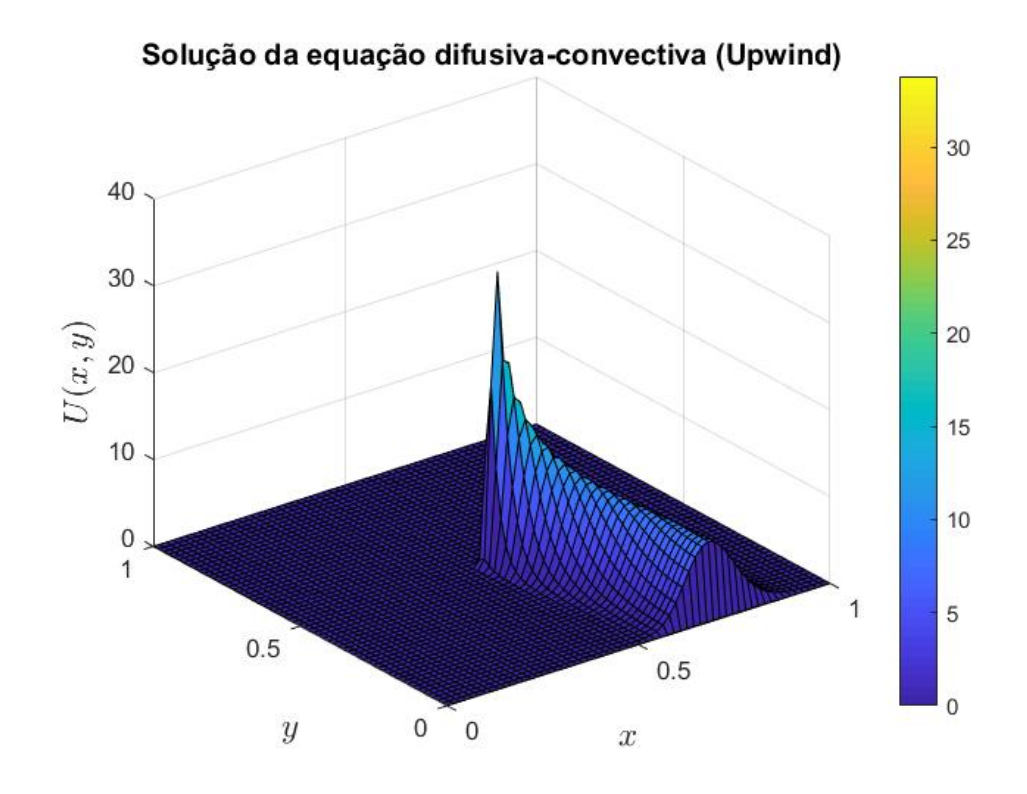

Figura 4.82: Solução do prob. VI pelo MDF upwind.  $\vec{w} = (y, -x)$ .

Observa-se que conforme o coeficiente difusivo é reduzido, o panorama do problema se torna dominado pelo fenômeno convectivo e desta forma tem-se uma concentração maior de U na direção do fluxo de velocidade circular imposto. Nota-se também que para  $k=10^{-3}$ o MDF centradas apresenta algumas oscilações espúrias, já para  $k=10^{-6}$ o panorama está povoado de oscilações, sendo coerente com esperado de acordo com a literatura, [2].

# 4.2.8 Problema VII

O cenário do problema VI foi constituído de maneria que se possa analisar a ocorrência ou não de oscilações espúrias com a variação com campo de velocidade  $\vec{w}$ , e com o surgimento destas, como seu panorama se altera. Para isso é fixado novamente um valor para o coeficiente de difusividade de  $k = 10^{-2}$ , termo fonte  $f = 0$ , malha  $nx = ny = 40$ e campos de velocidade tais que  $\vec{w} = (1, -1), \vec{w} = (1, -2)$  e  $\vec{w} = (2, -1)$ . Por fim, as condições de contorno foram definidas da seguinte forma, explicitas pelas Equações 4.34 a 4.41 abaixo.

$$
U(x,0) = 0 \quad \forall \ x \in [0,1] \tag{4.34}
$$

$$
U(x, 1) = 1 \quad \forall \ x \in [0, 1] \tag{4.35}
$$

$$
U(1, y) = 0 \quad \forall \ y \in [0, 1] \tag{4.36}
$$

$$
U(x, 1) = 1 \quad \forall x \in [0, 1]
$$
\n(4.35)  
\n
$$
U(1, y) = 0 \quad \forall y \in [0, 1]
$$
\n(4.36)  
\n
$$
U(0, y) = 0 \quad \forall y \in [0, 0.6]
$$
\n(4.37)

$$
U(0, y) = y - 0.6 \quad \forall \ y \in [0.6, 0.65]
$$
\n
$$
(4.38)
$$

$$
U(0, y) = 18(y - 0.65) + 0.05 \quad \forall \ y \in [0.65, 0.70]
$$
\n(4.39)

$$
U(0, y) = (y - 0.70) + 0.95 \quad \forall \ y \in [0.70, 0.75]
$$
\n
$$
(4.40)
$$

$$
U(0, y) = y - 0.0 \quad \forall y \in [0.0, 0.05]
$$
\n
$$
(4.38)
$$
\n
$$
U(0, y) = 18(y - 0.65) + 0.05 \quad \forall y \in [0.65, 0.70]
$$
\n
$$
(4.39)
$$
\n
$$
U(0, y) = (y - 0.70) + 0.95 \quad \forall y \in [0.70, 0.75]
$$
\n
$$
(4.40)
$$
\n
$$
U(0, y) = 1 \quad \forall y \in [0.75, 1]
$$
\n
$$
(4.41)
$$

Para  $\vec{w} = (1, -1)$  ( $P_e = 100$ ):

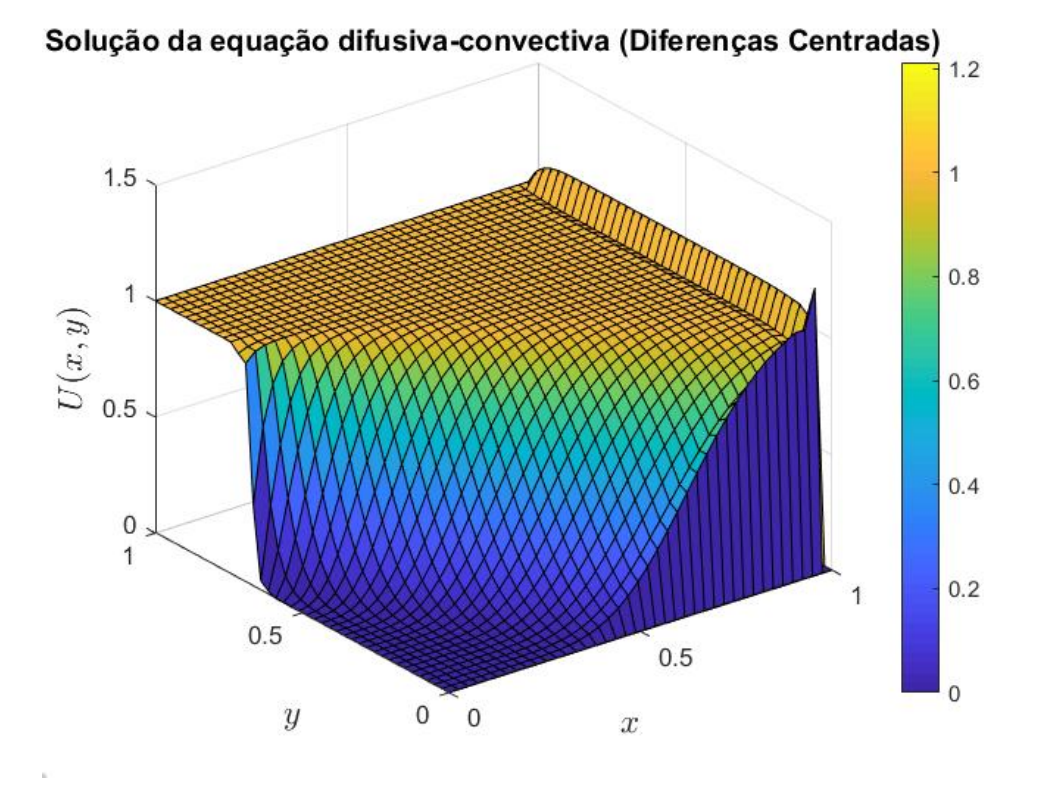

Figura 4.83: Solução do prob. VII pelo MDF centradas.  $\vec{w} = (1, -1)$ .

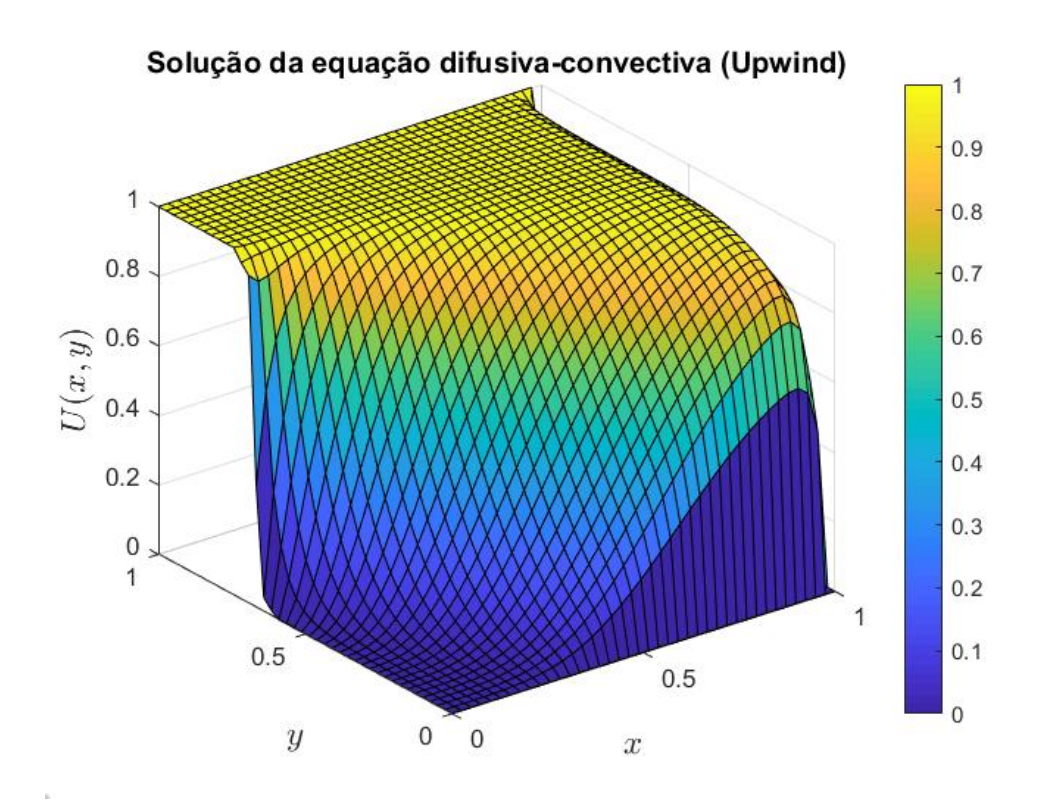

Figura 4.84: Solução do prob. VII pelo MDF upwind.  $\vec{w} = (1, -1)$ .

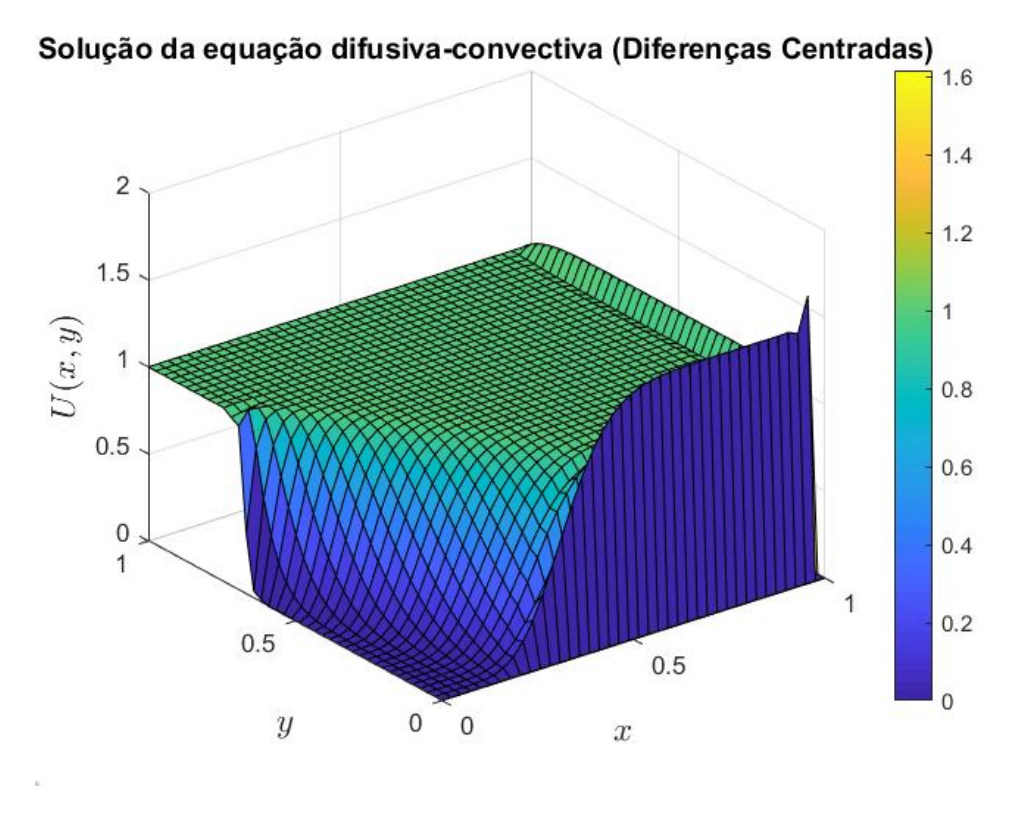

Para  $\vec{w} = (1, -2)$  ( $P_{e1} = 100$  e  $P_{e2} = 200$ ):

Figura 4.85: Solução do prob. VII pelo MDF centradas.  $\vec{w} = (1, -2)$ .

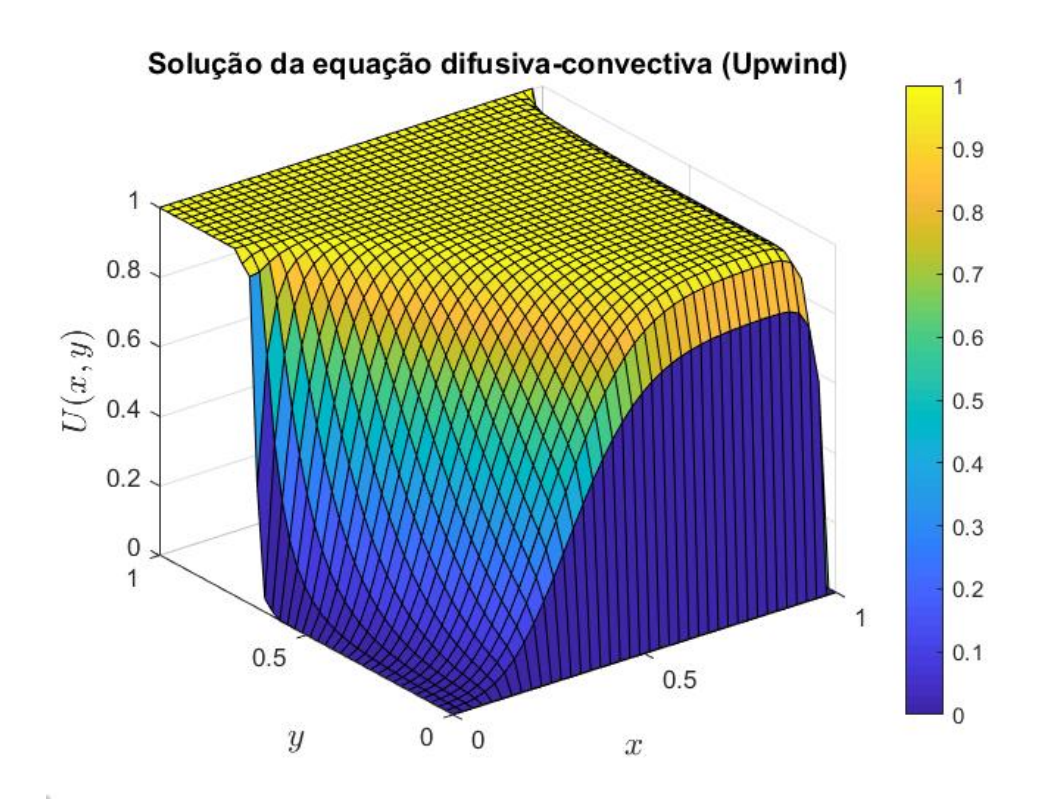

Figura 4.86: Solução do prob. VII pelo MDF upwind.  $\vec{w} = (1, -2)$ .

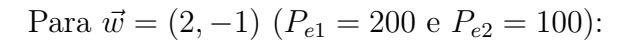

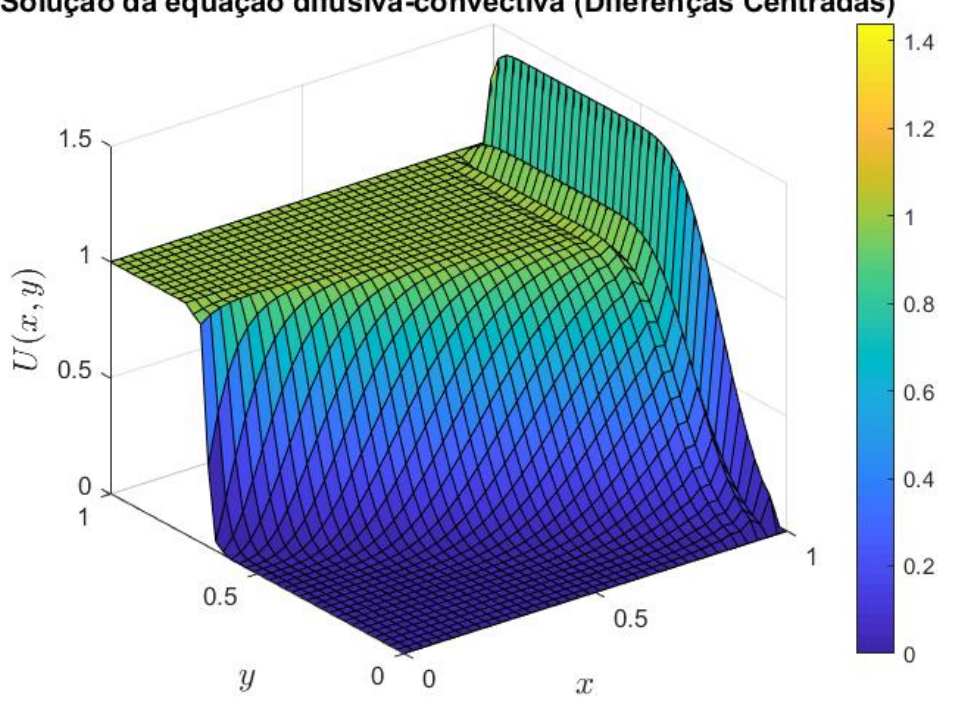

Solução da equação difusiva-convectiva (Diferenças Centradas)

Figura 4.87: Solução do prob. VII pelo MDF centradas.  $\vec{w} = (2, -1)$ .

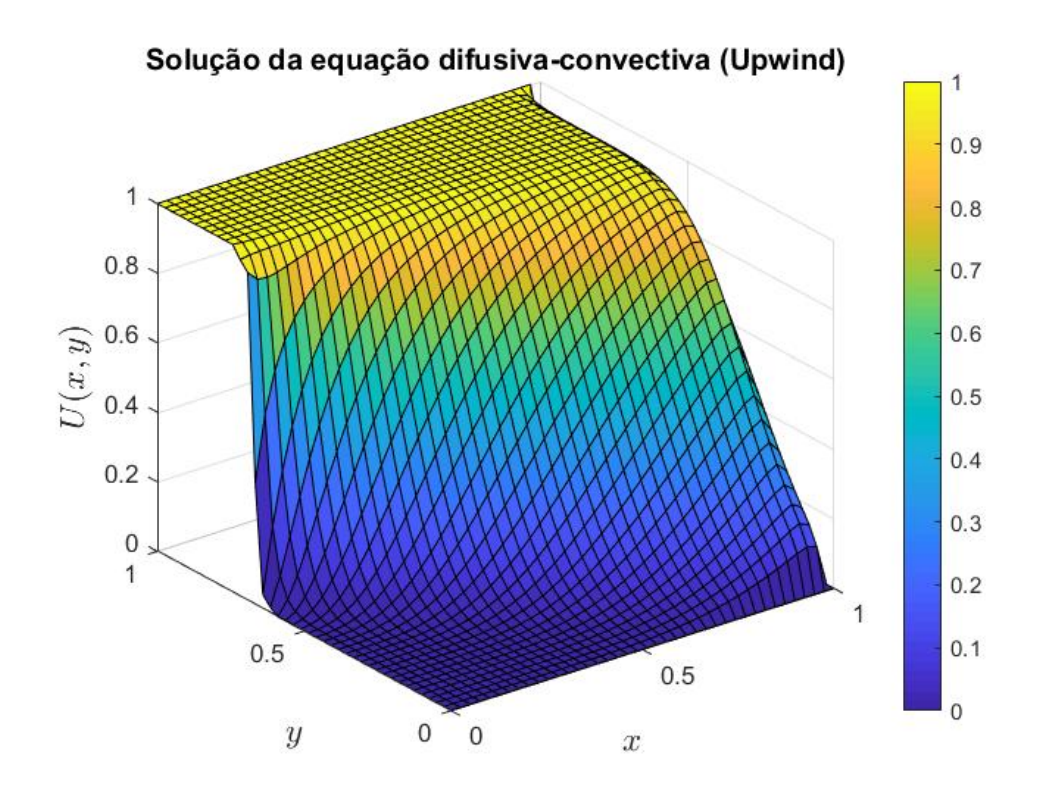

Figura 4.88: Solução do prob. VII pelo MDF upwind.  $\vec{w} = (2, -1)$ .

Conforme pode ser observado nas Figuras 4.83 a 4.88, o MDF upwind apresentou soluções numéricas suaves, já o MDF centradas produz oscilações espúrias para todos os campos de velocidades aplicados. Ainda, pode se notar como o comportamento destas oscilações se modifica em cada caso.

Considerando  $\vec{w} = (1, -2)$ , tem-se uma distribuição das oscilações mais concentradas na direção y, já que é onde o campo de velocidade possui o maior módulo. Por outro lado, com  $\vec{w} = (2, -1)$ , é percebido maior concentração de oscilações na direção x. Assim, temse que para casos de convecção dominante, as oscilações espúrias tendem a se concentrar na direção de maior módulo no campo de velocidade.

#### 4.2.9 Problema VIII

O oitavo problema analisado contém as mesmas condições de contorno do problema anterior, dada pelas Equações 4.34 a 4.41. O coeficiente difusivo considerado é  $k = 10^{-2}$ , já o campo de velocidade adotado é  $\vec{w} = (y, -x)$ , de forma que, diferentemente dos outros cenários, o valor da velocidade mude de acordo com a posição dentro do domínio. Por fim, as malhas consideradas são  $nx = ny = 20$ ,  $nx = ny = 40$  e  $nx = ny = 60$ , para que se possa observar como a solução se altera com o refino da malha. Abaixo podem ser vistos as soluções numéricas obtidas, representas pelas Figuras 4.89 a 4.94.

Considerando uma malha  $nx = ny = 20$ :

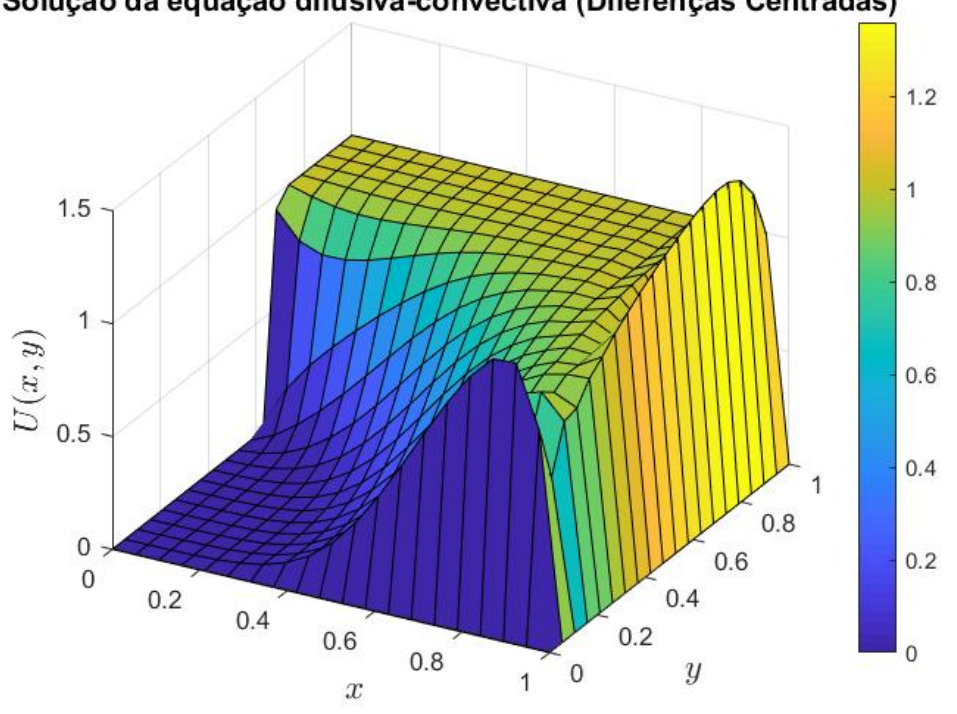

Solução da equação difusiva-convectiva (Diferenças Centradas)

Figura 4.89: Solução do prob. VIII pelo MDF centradas.  $\vec{w} = (y, -x)$ .

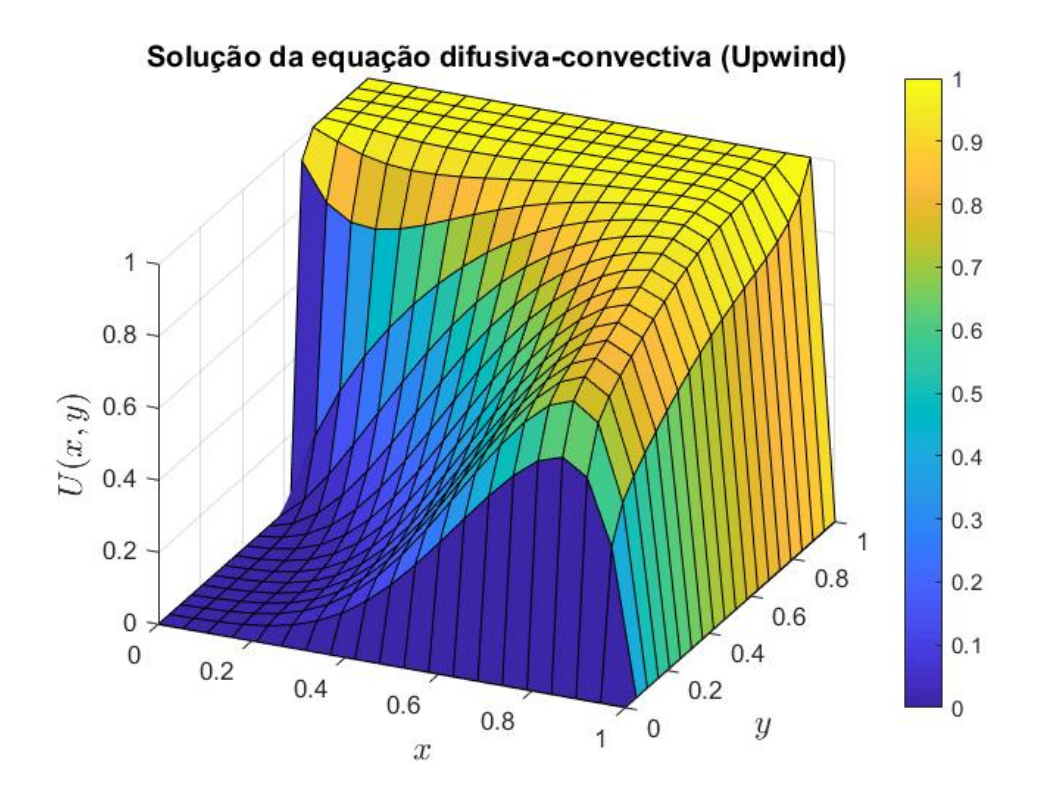

Figura 4.90: Solução do prob. VIII pelo MDF upwind.  $\vec{w} = (y, -x)$ .

Refinando a malha, de forma que  $nx = ny = 40$ :

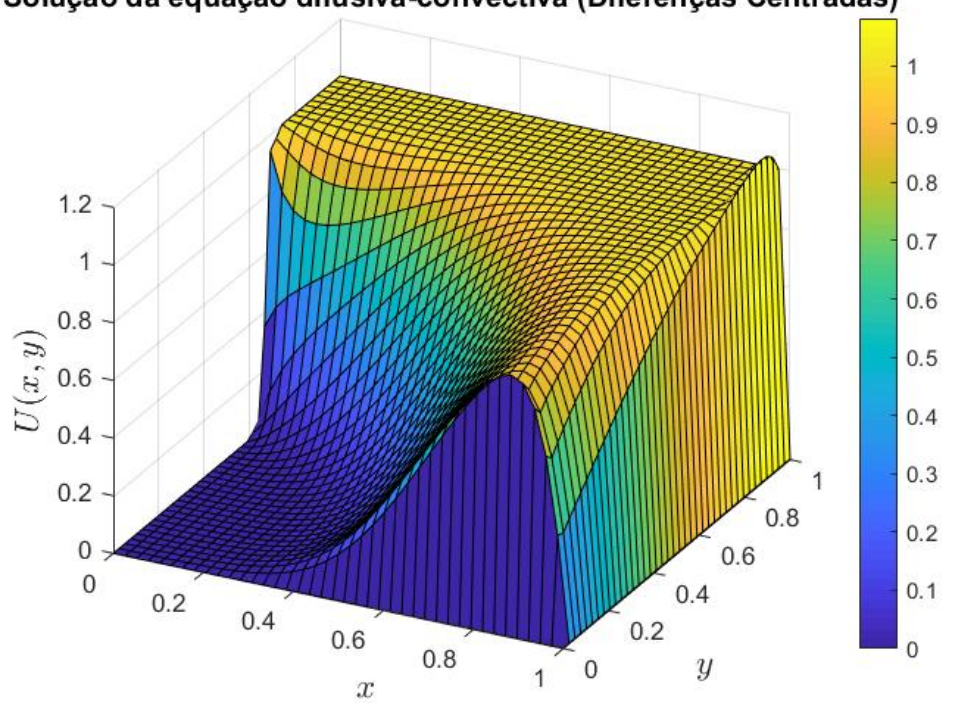

Solução da equação difusiva-convectiva (Diferenças Centradas)

Figura 4.91: Solução do prob. VIII pelo MDF centradas.  $\vec{w} = (y, -x)$ .

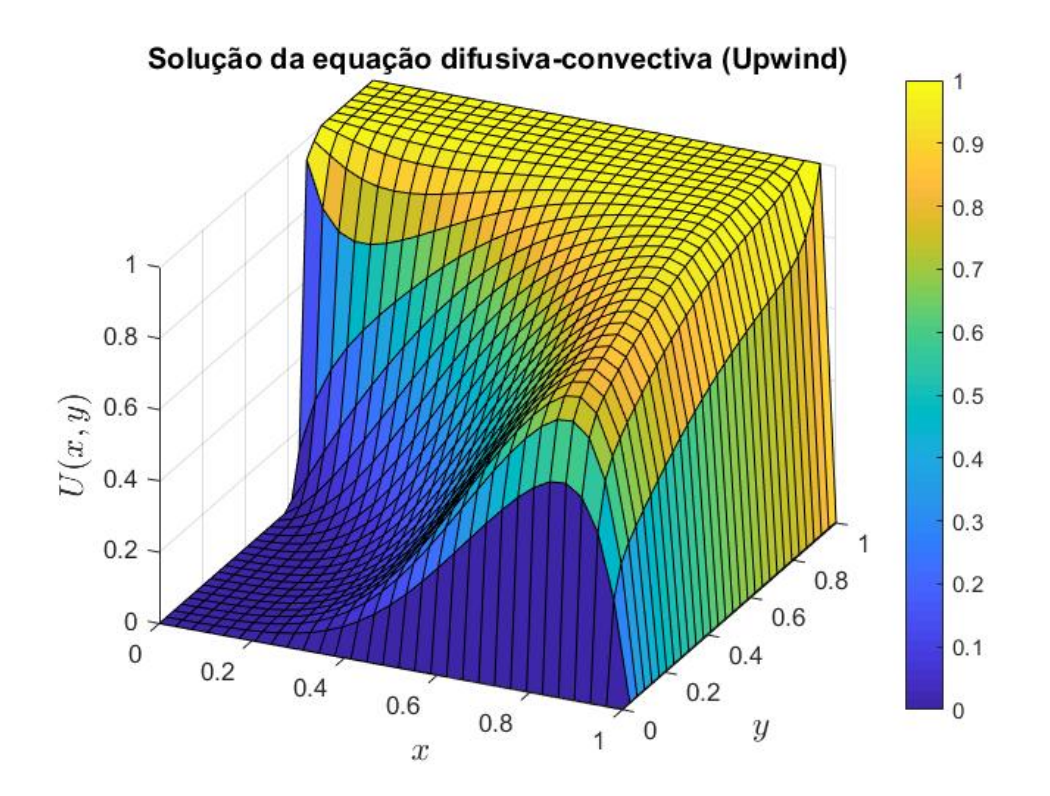

Figura 4.92: Solução do prob. VIII pelo MDF upwind.  $\vec{w} = (y, -x)$ .

Por fim, com  $nx = ny = 60$  tem-se:

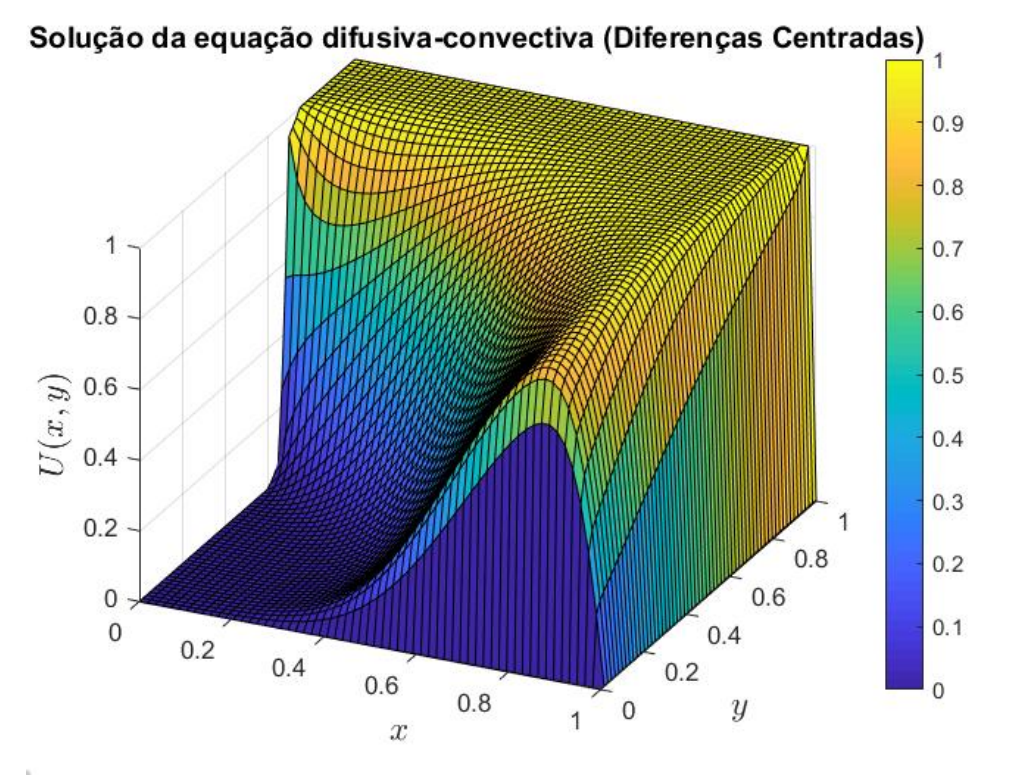

Figura 4.93: Solução do prob. VIII pelo MDF centradas.  $\vec{w} = (y, -x)$ .

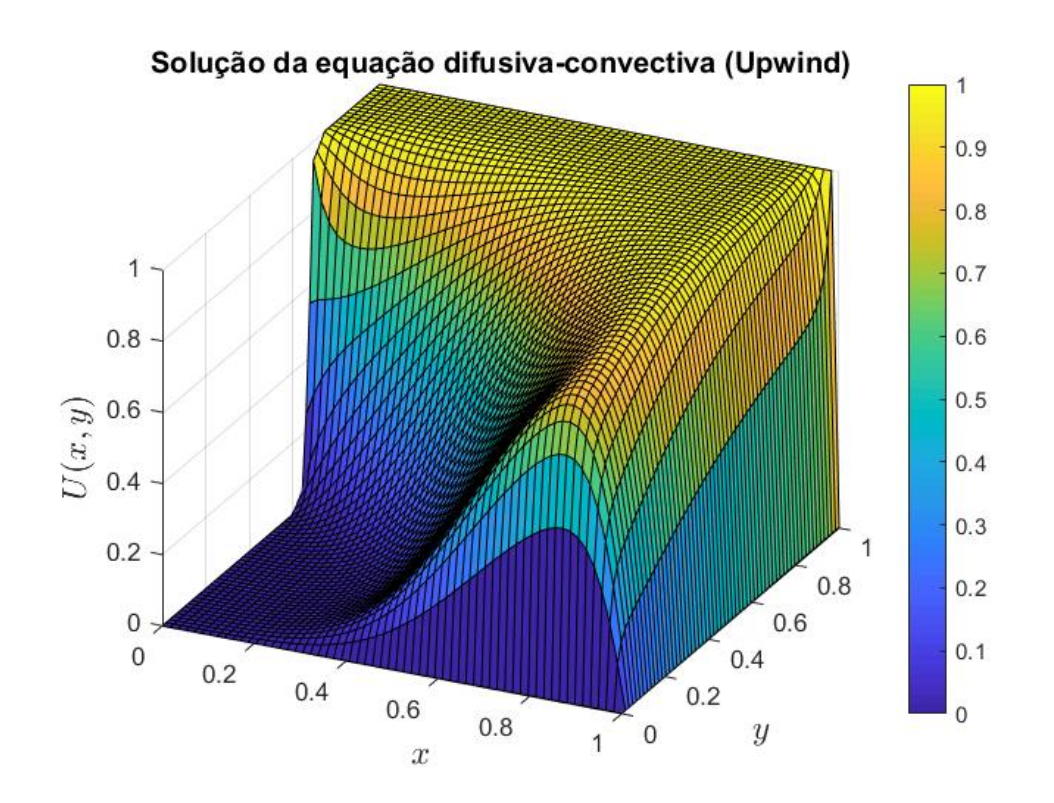

Figura 4.94: Solução do prob. VIII pelo MDF upwind.  $\vec{w} = (y, -x)$ .

Para este problema, é possível constatar a presença de oscilações espúrias para o MDF centradas (Figuras 4.89 e 4.91, tendo assim um cenário de convecção dominante. Novamente o MDF upwind apresentou soluções suaves para as três configurações de malha estudadas.

Considerando as Figuras 4.93 e 4.94, percebe-se que conforme a malha se torna mais densa em relação ao número de nós, a solução apresentada pelo MDF centradas se torna mais suave, até que a solução apresentada por  $nx = ny = 60$  se mostra livre de oscilações, com um panorama similar ao apresentado pelo MDF upwind. Ainda, pode se notar que a solução apresentada nesse caso pelo MDF upwind indica maior difusão numérica, evidenciada pela grande suavização da solução.

### 4.2.10 Problema IX

Para o nono e último problema estudado para o caso bidimensional foi escolhido um cenário no qual não há camadas-limite na solução, de forma que para este foi definido um dominio (−0.5 < x < 0.5, −0.5 < y < 0.5), o campo de velocidades é difinido como  $\vec{w}$  = (−y, x), a condição de contorno é zero ao redor de todo o domínio, já o coeficiente difusivo é dado por  $k = 10^{-10}$ . Para este estudo foi também imposta a condição interna dada pela função seno  $f(0, y) = sin(2\pi y)$   $\forall y \in [-0.5, 0]$ . Mais uma vez, foram utilizados as malhas quadradas de tamanhos  $nx = ny = 20$ ,  $nx = ny = 40$  e  $nx = ny = 60$ .

Considerando  $nx = ny = 20$ :

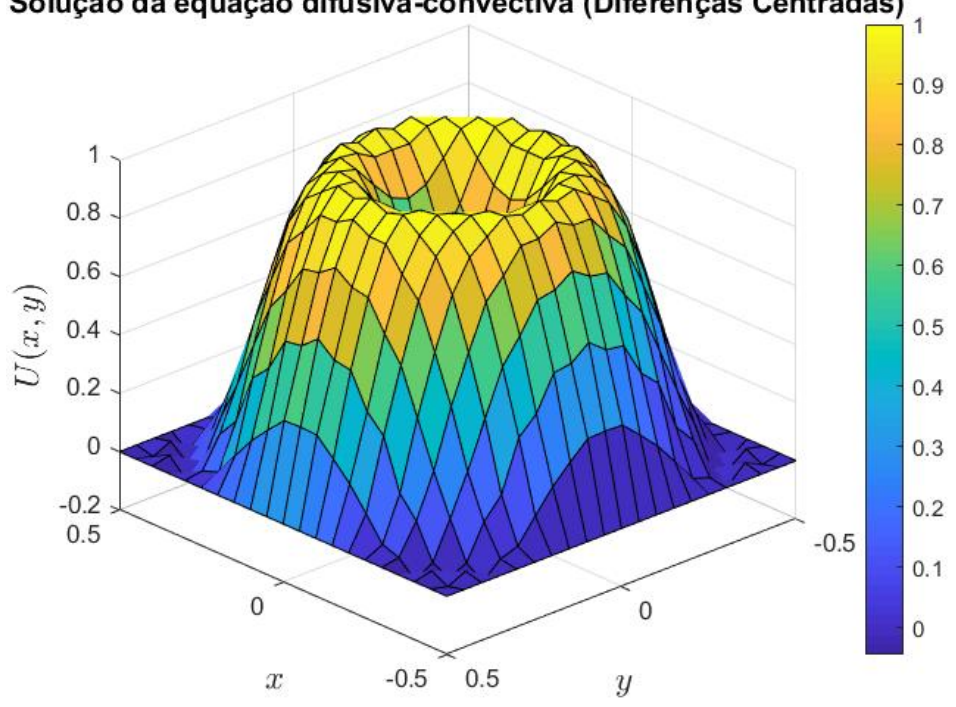

Solução da equação difusiva-convectiva (Diferenças Centradas)

Figura 4.95: Solução do prob. IX pelo MDF centradas.  $\vec{w} = (-y,x).$ 

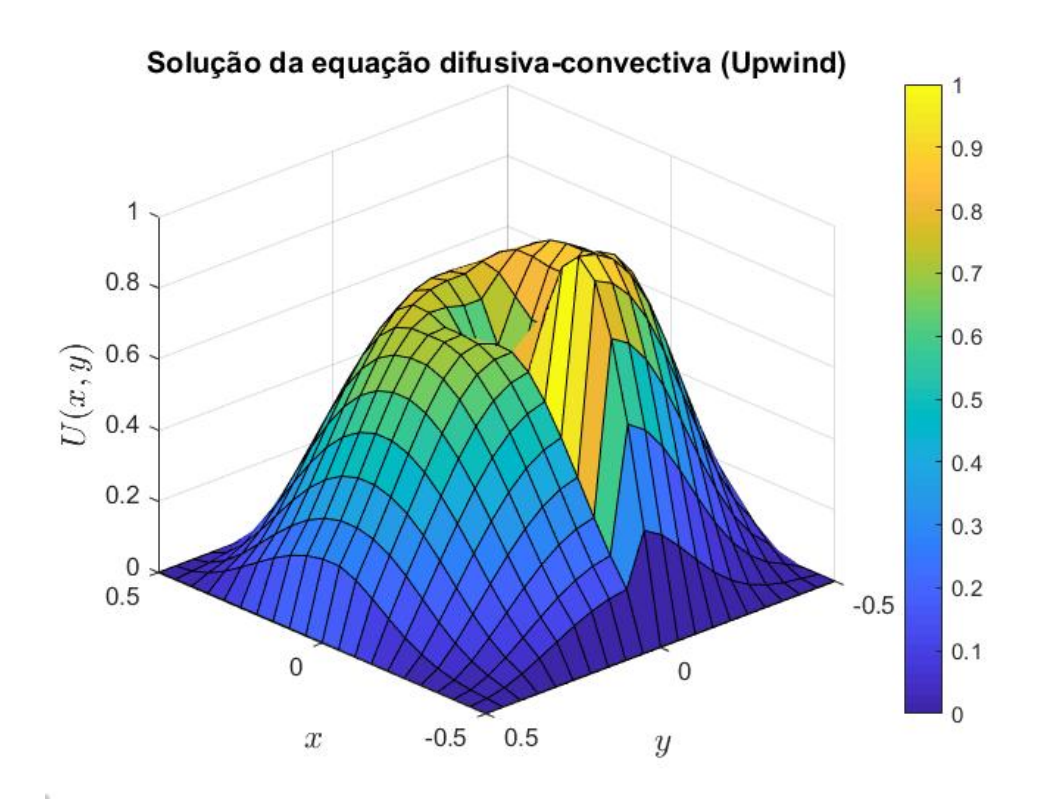

Figura 4.96: Solução do prob. IX pelo MDF upwind.  $\vec{w} = (-y, x)$ .
Utilizando  $nx = ny = 40$ :

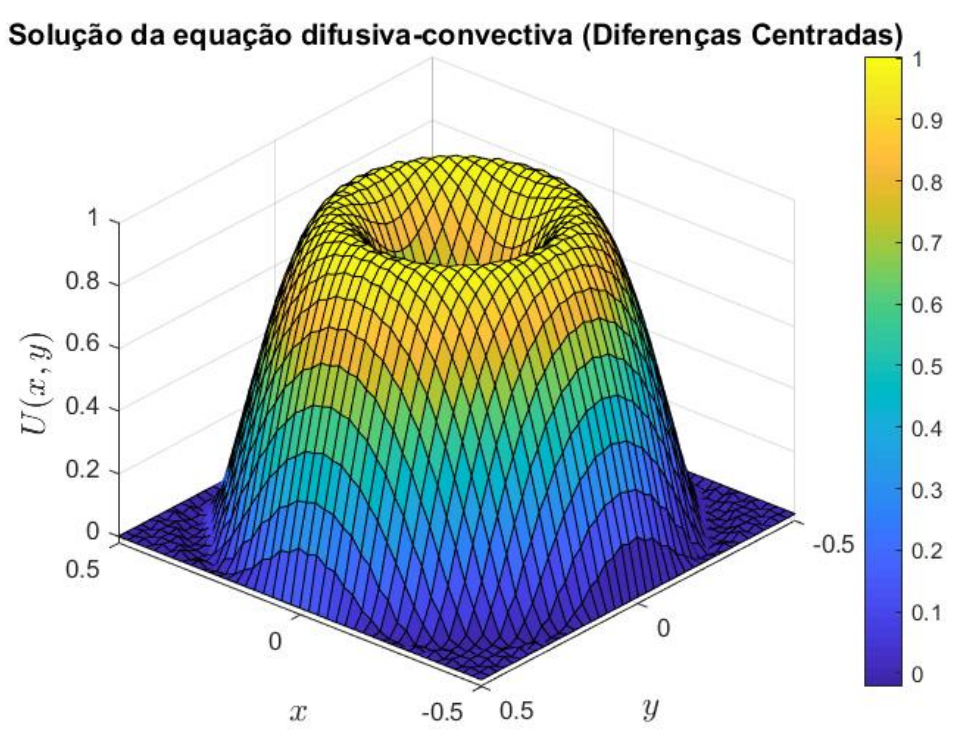

Figura 4.97: Solução do prob. IX pelo MDF centradas.  $\vec{w} = (-y,x).$ 

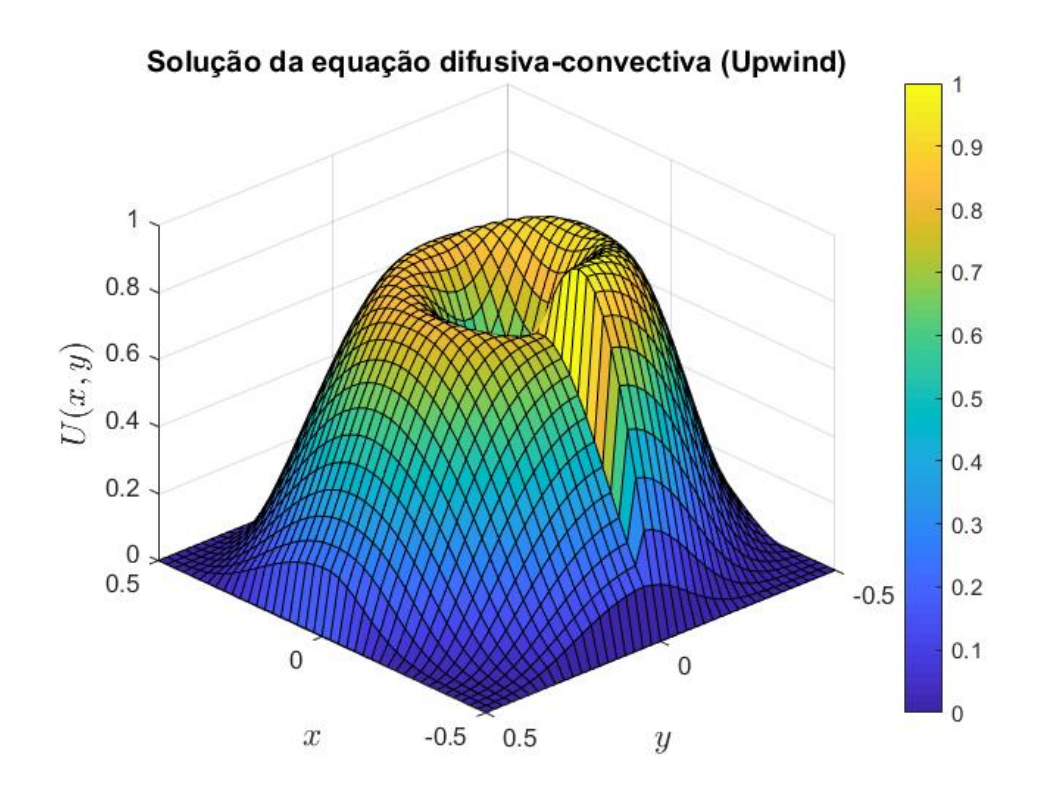

Figura 4.98: Solução do prob. IX pelo MDF upwind.  $\vec{w} = (-y, x)$ .

Já com  $nx = ny = 60$  tem-se:

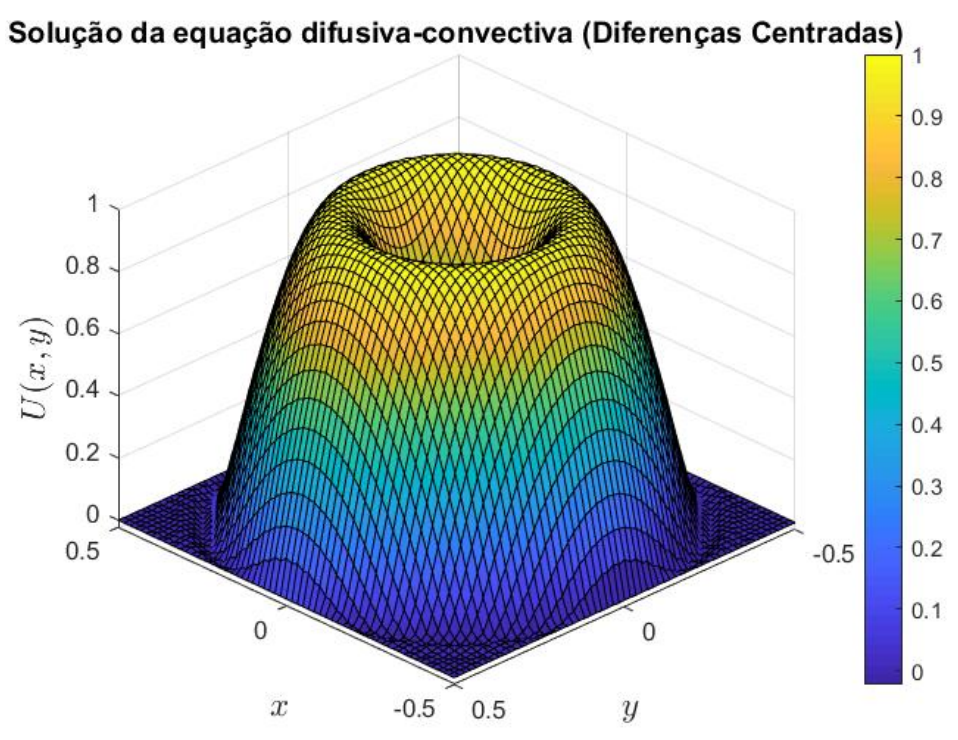

Figura 4.99: Solução do prob. IX pelo MDF centradas.  $\vec{w} = (-y,x).$ 

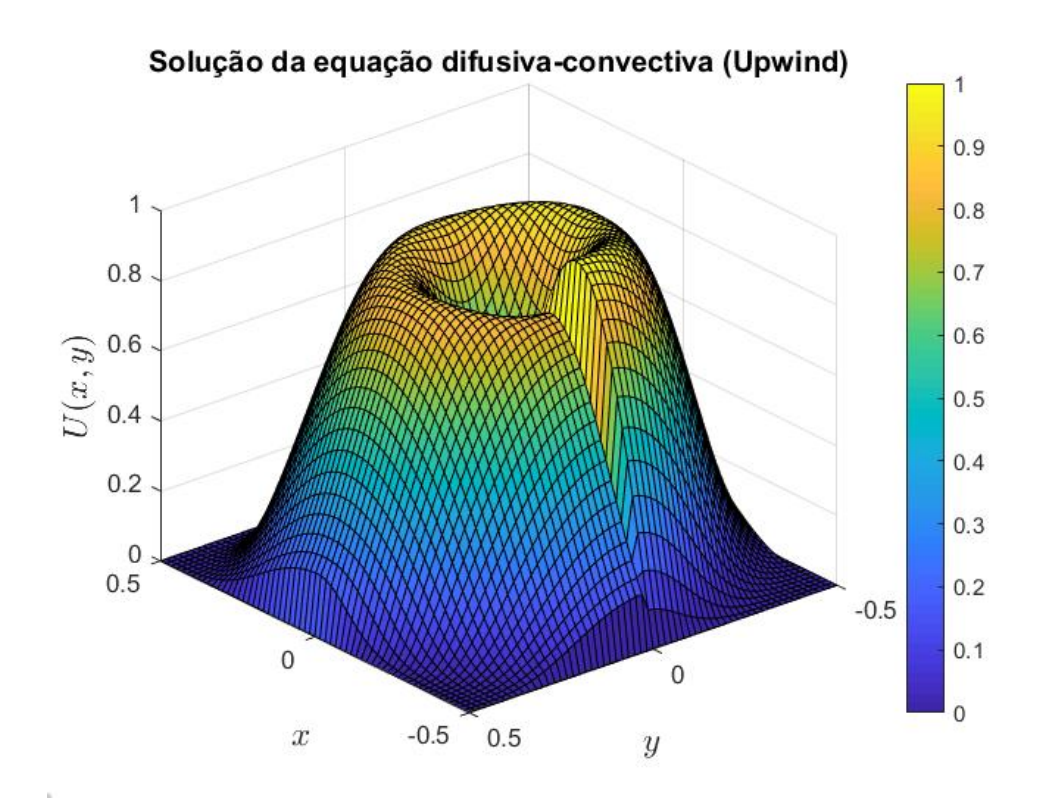

Figura 4.100: Solução do prob. IX pelo MDF upwind.  $\vec{w} = (-y, x)$ .

Para este problema pode-se perceber que as soluções apresentadas pelo MDF upwind apresentam grande dispersão numérica, constatada pelo degrau próximo à condição interna imposta. Analiando as Figuras 4.96, 4.98 e 4.100 é visto que para as malhas utilizadas, a diferenças notada proximo de  $y \in [-0.5, 0]$  é que o degrau diminui com o refino da malha, mas não é eliminado.

Em contraste, as soluções obtidas com o MDF centradas apresentaram um panorama coerente com o esperado, sem a presença de tal degrau. Isso se deve à tendência do MDF upwind de suavizar as soluções, que neste caso resultou em uma diferença significativa em relação ao que era esperado.

## 4.3 Esforço computacional

Para a abordagem dos problemas aqui escolhidos, foi utilizado um computador equipado com um processador Intel® core i7-8565U e 16GB de memória RAM. Para esta configuração, os tempos de processamento não ultrapassaram 1 segundo, para ambos os métodos.

Testes de estresse foram realizados, nos quais o número de nós presentes na malha foi progressivamente aumentado. Assim, para uma malha bidimensional com 3000 nós em cada eixo, com uma matriz de coeficientes de tamanho  $9.10^6 \times 9.10^6$ , a memória disponível não foi suficiente para a resolução do problema e o programa abortou a execução do algoritmo, após 249 segundos.

## Capítulo 5

## Conclusão

Conforme foi verificado com este trabalho, os algoritmos elaborados para a produção de soluções numéricas para os métodos de diferenças finitas centradas e upwind foram capazes de fornecer panoramas coerentes com o esperado para os casos de estudo bidimensionais e unidimensionais. Para este último, o erro máximo obtido foi satisfatório, validando assim a metodologia usada.

Para os problemas que possuem camadas-limites em suas soluções, a formulação centrada apresenta oscilações espúrias, resultantes da instabilidade que surge quando submetido à um cenário de convecção dominante. Neste contexto, percebe-se que o refino da malha tende à reduzir o número de oscilações percebidas. Entretanto, o aumento do múmero de nós na malha, principalmente para os casos bidimensionais, tende a aumenar o uso de memória e tempo de processamento, recursos estes escassos.

Ainda, mesmo nas malhas mais refinadas produzidas neste estudo foram observadas oscilações espúrias quando o coeficiente difusivo utilizado é inferior à 10<sup>−</sup><sup>3</sup> . Neste contexto, a formulação upwind se mostrou estável, uma vez que não apresentou oscilações espúrias para os problemas contendo camada-limite interna ou externa.

Por outro lado, por ser um método estabilizado, o MDF upwind induziu excessiva suavização para os problemas aqui abordados. Prejudicando assim, a precisão da solução obtida, para soluções com ou sem camada-limite.

Já para os problemas com soluções sem camadas-limite, a formulação centrada é mais precisa que o upwind. Com o MDF centradas apresentando um erro máximo na ordem de 10<sup>−</sup><sup>7</sup> para o problema unidimensional aplicado, e um panorama livre de oscilações para o problema IX.

Por fim, constata-se que para a obtenção de soluções estáveis, livres de oscilações, para

problemas difusivos-convectivos nos quais existe dominância da convecção, o MDF upwind apresenta melhor desempenho quando comparado à formulação centrada. Entretanto, deve-se levar em consideração a difusão numérica introduzida na solução.

Ainda, em futuros estudos seria interessante a implementação de uma metodologia upwind de segunda ordem, com objetivo de atenuar o efeito de suavização numérica que é caracteristica do método. Assim como a comparação desta com formulações de elementos finitos e volumes finitos.

## Referências

- [1] ANDERSON, J. D., WENDT, J. Computational fluid dynamics, vol. 206. Springer, 1995.
- [2] Carmo, E. G. C., Alvarez, G. B. A new stabilized finite element formulation for scalar convection–diffusion problems: the streamline and approximate upwind/ petrov–galerkin method. Computer Methods in Applied Mechanics and Engineering, 21-24 (2003), 3380–3396.
- [3] Chapman, S. J. Programação em MATLAB para engenheiros. Pioneira Thomson Learning, 2003.
- [4] CORRÊA, C. Métodos de Diferenças Finitas e Volumes Finitos para Problemas Convectivos Difusivos. Universidade Federal Fluminense, 2013.
- [5] FRERICHS, D., JOHN, V. On reducing spurious oscillations in discontinuous galerkin (dg) methods for steady-state convection–diffusion equations. Journal of Computational and Applied Mathematics 393 (2021), 113487.
- [6] HIRSCH, C. Numerical computation of internal and external flows. Computational methods for inviscid and viscous flows 2 (1990).
- [7] John, V., Knobloch, P. On spurious oscillations at layers diminishing (sold) methods for convection–diffusion equations: Part i–a review. Computer methods in applied mechanics and engineering 196, 17-20 (2007), 2197–2215.
- [8] KIUSALAAS, J. Numerical methods in engineering with  $MATLAB(\mathbb{R})$ . Cambridge university press, 2005.
- [9] LeVeque, R. J. Finite difference methods for ordinary and partial differential equations: steady-state and time-dependent problems. SIAM, 2007.
- [10] Maliska, C. R. Transferência de calor e mecânica dos fluidos computacional . Grupo Gen-LTC, 2017.
- [11] Patankar, S. Numerical heat transfer and fluid flow. series in computational methods in mechanics and thermal sciences, xiii.
- [12] Peiró, J., Sherwin, S. Finite difference, finite element and finite volume methods for partial differential equations. In Handbook of materials modeling. Springer, 2005, p. 2415–2446.
- [13] PLETCHER, R. H., TANNEHILL, J. C., ANDERSON, D. Computational fluid mechanics and heat transfer. CRC press, 2012.
- [14] Thomas, J. W. Numerical partial differential equations: finite difference methods, vol. 22. Springer Science & Business Media, 2013.
- [15] Thomée, V. Finite difference methods for linear parabolic equations. Handbook of numerical analysis 1 (1990), 5-196.
- [16] Zhao, S., Xiao, X., Tan, Z., Feng, X. Two types of spurious oscillations at layers diminishing methods for convection–diffusion–reaction equations on surface. Numerical Heat Transfer, Part A: Applications 74, 7 (2018), 1387–1404.